本資料のうち、枠囲みの内容 は商業機密の観点から公開で きません。

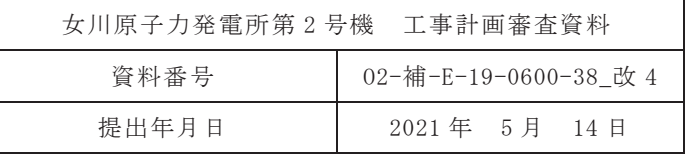

# 補足-600-38 東北地方太平洋沖地震等による影響を踏まえた 機器・配管系の耐震設計への反映事項について

#### 目 次

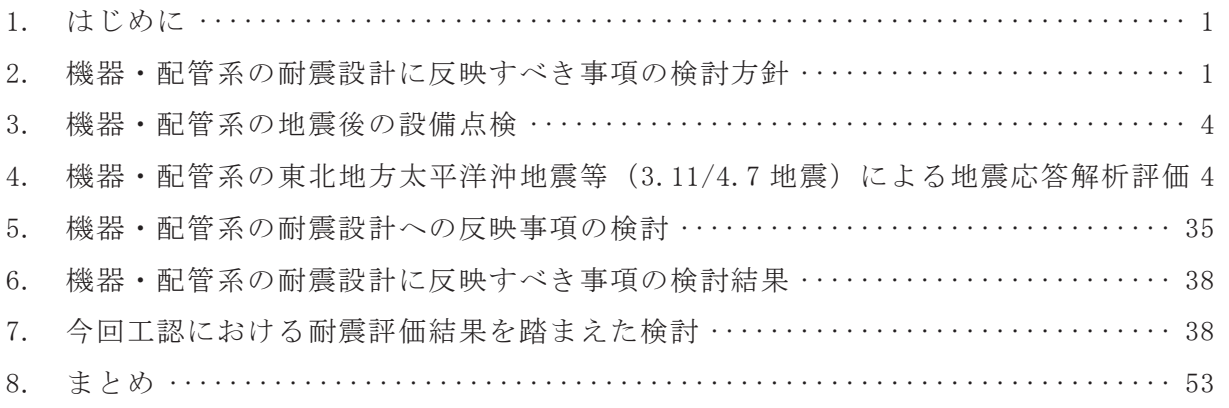

- 添付 1 地震後の設備健全性確認(特別な保全計画)の概要及び設備点検結果の概要
- 添付2 地震後の設備健全性確認における疲労評価の方法
- 添付 <mark>3</mark> 基準地震動 S s と 3.11/4.7 地震との関係

1. はじめに

本資料では, 2011年3月11日の東北地方太平洋沖地震及びその余震である 2011年4月 7日の宮城県沖の地震(以下「東北地方太平洋沖地震等」又は「3.11/4.7 地震」という。) の影響を踏まえた女川2号機の機器・配管系の耐震設計に反映すべき事項について,検討 を実施した。

2. 機器・配管系の耐震設計に反映すべき事項の検討方針

東北地方太平洋沖地震等 (3.11/4.7 地震) の影響を踏まえた女川2号機の機器・配管系 の耐震設計に反映すべき事項は、「実用発電用原子炉の設置、運転等に関する規則」(以下 「実用炉規則」という。)に基づき実施した地震後の設備健全性確認※1 (特別な保全計画) における設備点検結果及び地震応答解析結果(地震観測記録に基づく建屋シミュレーショ ンモデルを反映)を考慮するとともに、機器·配管系が設置される建物·構築物の地震影 響を踏まえ、検討する。

機器・配管系の耐震設計へ反映が必要となるのは、施設が地震影響によって損傷(変形, 割れなど)し、補修、取替等が困難で、その状態のまま再使用する場合であって、その損 傷が地震応答解析及び構造強度評価に影響を与える場合である。

機器・配管系の耐震設計への反映事項の検討概要を図 2-1に、建物・構築物及び土木構 造物を含む耐震設計への反映事項の判断フローを図 2-2 に示す。

耐震設計への反映事項の判断に当たっては、まず、全ての保全施設を対象とし、施設分 類ごとの損傷形態に応じた点検方法を選定し、施設点検(一部施設の地震応答解析を含む) を実施する。次に,施設点検結果において耐震Sクラス施設(耐震Sクラス設備の間接支 持機能を有する施設等を含む)に地震による異常がある場合は、耐震設計への影響を検討 するとともに、他施設の耐震設計への反映の要否を検討する。施設点検結果に異常がない 場合や, 異常があった施設が耐震 S クラス施設 (耐震 S クラス設備の間接支持機能を有す る施設等を含む)に該当せず取替・補修等による原形復旧を行う場合は,耐震設計への反 映事項はないものと判断する。なお、地震による異常がない場合でも、建屋の地震観測記 録がある場合は、耐震設計への影響の有無を検討する。

次項以降に設備点検及び地震応答解析に係る検討詳細を示す。

※1 実用炉規則に基づき実施した地震後の設備健全性確認の結果は、発電所における保 安検査等にて確認するとの見解が示されている (第68回原子力発電所の新規制基準 適合性に係る審査会合, 平成 26年1月16日)

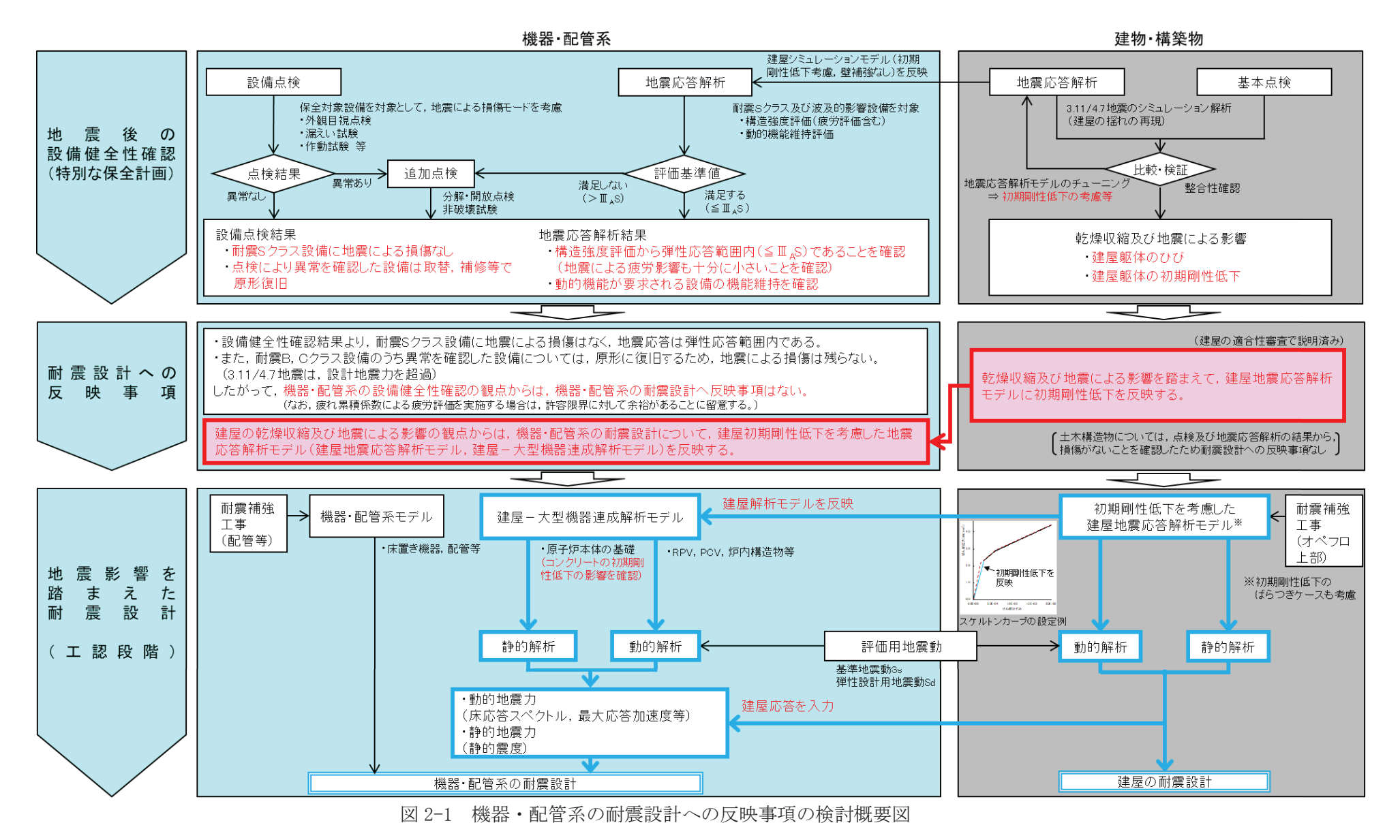

 $\mathcal{L}$ 

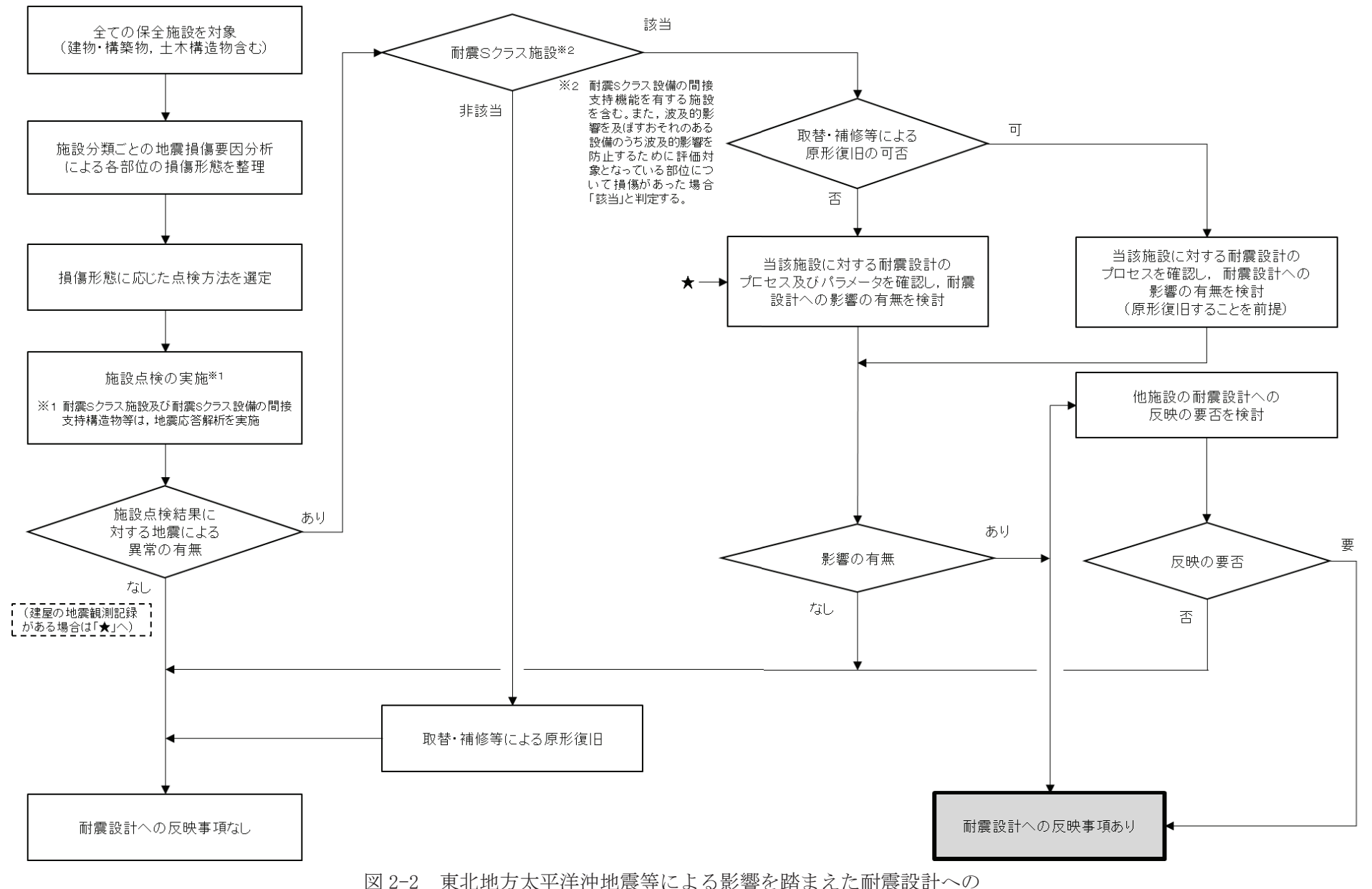

図 2-2 東北地方太平洋沖地震等による影響を踏まえた耐震設計への<br>『反映事項の判断フロー(建物・構築物 土木構造物含む) 反映事項の判断フロー (建物・構築物, 土木構造物含む)

 $\infty$ 

3. 機器·配管系の地震後の設備点検

地震後の設備健全性確認(特別な保全計画)の概要及び設備点検結果の概要を添付1に 示す。

これまで実施した機器・配管系の地震後の設備健全性確認において,耐震Sクラス設備 に損傷はなく、プラントの安全性に影響を与える所見はないことを確認した。

設備点検において異常を確認した耐震 B, C クラス設備については、いずれも原子炉安 全を阻害する可能性はなく、取替、補修、手入れにより原形に復旧している。

また、耐震B、Cクラスの異常により、耐震Sクラス設備への波及的影響がないことを 確認した。

- 4. 機器・配管系の東北地方太平洋沖地震等 (3.11/4.7 地震) による地震応答解析評価 地震応答解析による評価を実施する機器·配管系の評価対象設備の考え方及び評価方法 を以下に示す。
	- (1) 評価対象選定の考え方

評価対象設備は、既工認記載の耐震 S クラス設備, 耐震 B, C クラス設備のうち波及 的影響設備とする。評価対象設備のうち,同一の設備が複数存在するポンプ等は,据 付床の床応答を考慮して、厳しい条件の設備を選定する。また、配管等は、系統ごとに 設計時又は「発電用原子炉施設に関する耐震設計審査指針」の改訂に伴う耐震安全性 評価(以下、「既往の評価」という。)における余裕度の小さい設備を選定する。

評価部位は、設計時又は既往の評価における余裕度(=許容応力/発生応力)の最 も小さい部位を代表部位とする。(代表部位以外についても評価する場合もある。)

地震の継続時間が比較的長かったことを考慮して、疲労の影響が大きいと考えられ る配管等を選定し, 3.11/4.7 地震に対する疲労評価(疲労累積係数)を実施する。

地震時に動的機能が要求される動的機器 (ポンプ, 弁等) を選定し, 動的機能維持評 価を実施する。

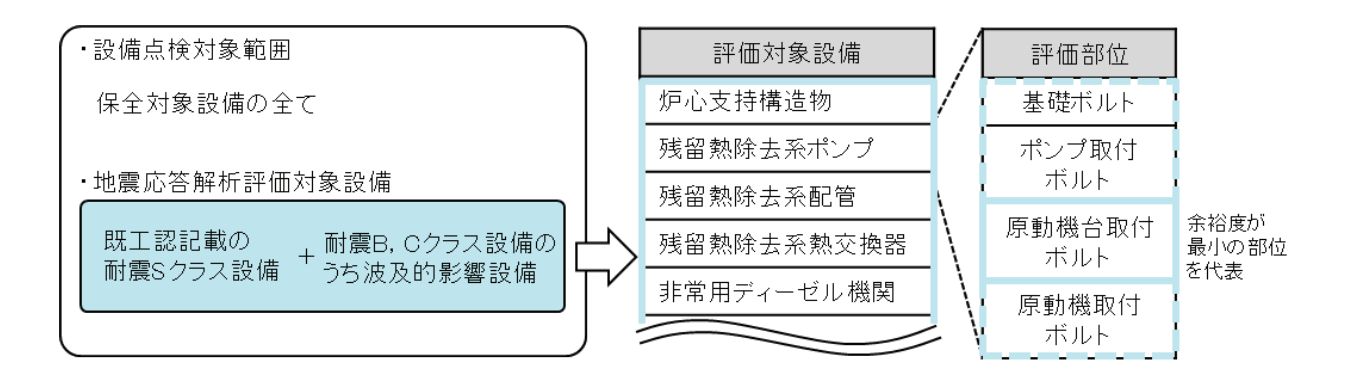

図 4-1 評価対象選定の考え方の概要図

- (2) 評価方法
	- a. 地震応答解析に用いる建屋応答

地震応答解析は, 地震観測記録との整合性を確認した建屋シミュレーション解析モ デル(初期剛性低下等を反映)を用いることを基本とし、建屋内に設置された地震計 による観測記録も考慮する。

なお、床応答スペクトルは、シミュレーション解析による建屋応答及び地震観測記 録を反映しているため、拡幅は行わない。

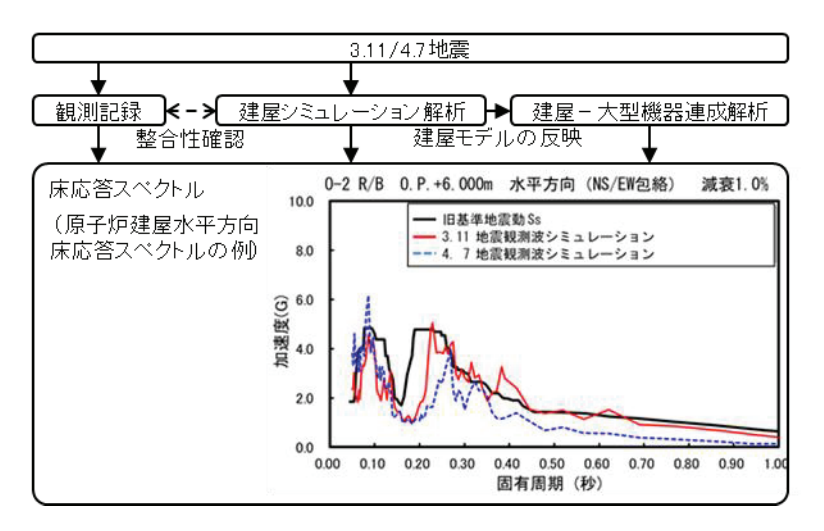

図 4-2 地震応答解析に用いる建屋応答の例

b. 構造強度評価

構造強度評価は、段階的な評価手順とする。

- ①設計時及び既往の評価結果において比較的余裕度の大きな設備については、簡易評 価(応答倍率法による評価)を行う。
- ②簡易評価において発生応力等が評価基準値を満足しない場合には、設計時と同等の 評価を行う。
- 3設計時と同等の評価において発生応力等が評価基準値を満足しない場合には 細評価(時刻歴応答解析等)を行う。

構造強度評価の評価基準値は、地震による影響の有無を確認する観点から「原子力 発雷所耐震設計技術指針 J E A G 4 6 0 1 ·補-19841に規定される許容応力状態ⅢAS (弾性応答範囲内)における許容応力を基本とする。

地震応答解析及び耐震評価は、設計時の評価条件と同条件にて評価することを基本 とするが, 3.11/4.7 地震に対する地震影響を詳しく確認するため、より実態にあった 評価条件として, 地震時におけるプラント状態 (女川2号機は, 平成23年 (2011年) 東北地方太平洋沖地震時は原子炉起動中、同年4月7日宮城県沖の地震時は冷温停止 中)等を考慮した評価を実施する場合がある。

また、地震の継続時間が比較的長かったことを考慮して、疲労の影響が大きいと考 えられる配管等については、時刻歴応答解析で求めたピーク応力強さの時刻歴と設計 疲労線図を基に、図 4-3 に示すフローのとおり疲労評価を実施する。また、疲労評価 方法の詳細を添付2に示す。

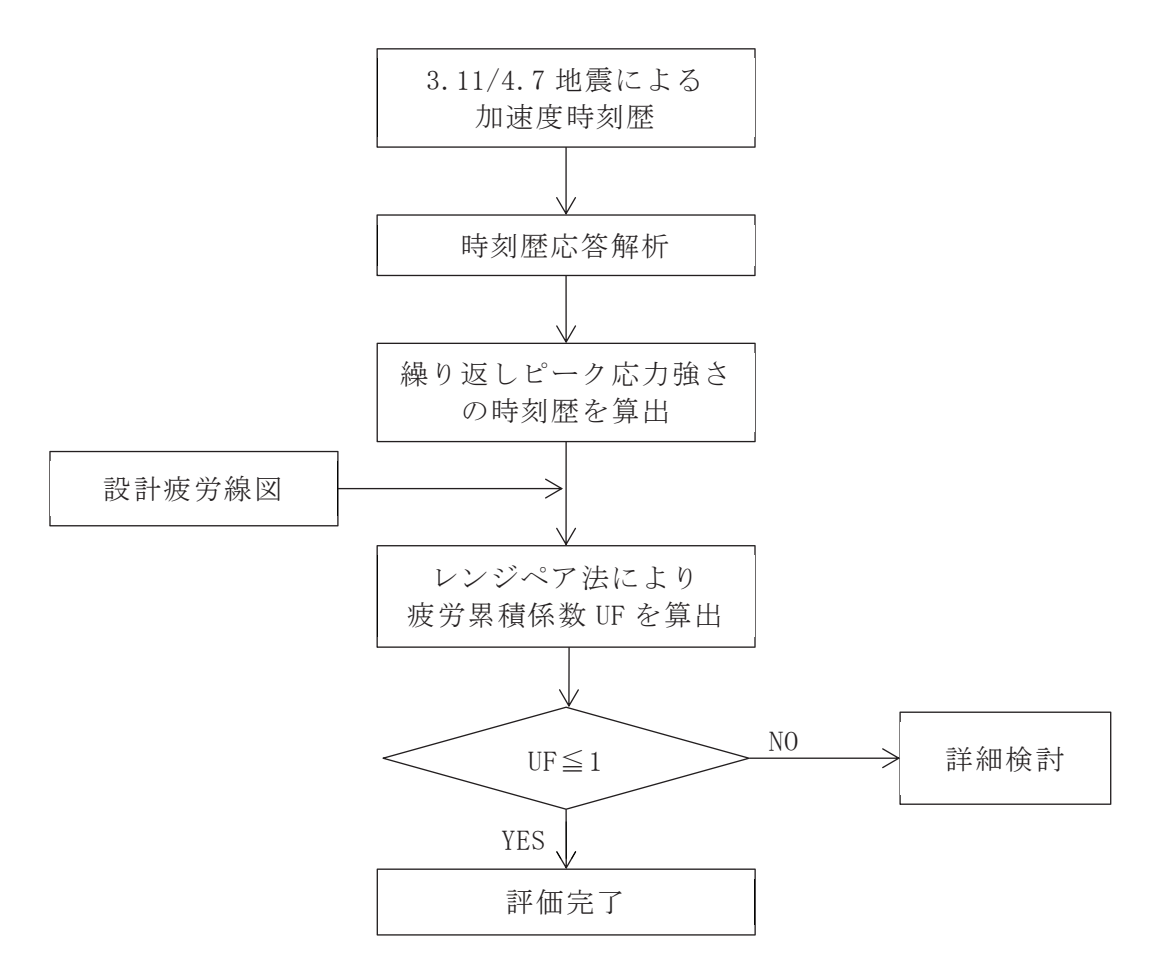

図 4-3 3.11/4.7 地震に対する疲労評価のフロー

c. 動的機能維持評価

弁、ポンプ等の動的機能維持の評価は、地震応答解析に基づき評価対象設備の応答 加速度を求め、評価基準値である機能確認済加速度以下であることを確認する。また、 応答加速度浴加速度を上回る設備については、詳細評価を実施する。

制御棒の挿入性は、地震応答解析により燃料集合体の相対変位を求め、試験により 制御棒の挿入性が確認された相対変位以下であることを確認する。

評価基準値の機能確認済加速度は, 原子力発電所耐震設計技術指針 (JEAG46 01-1991 追補版)に準拠するとともに、試験等で妥当性が確認された値も用いる。

- (3) 段階的な構造強度評価の概要
- a. 評価フロー

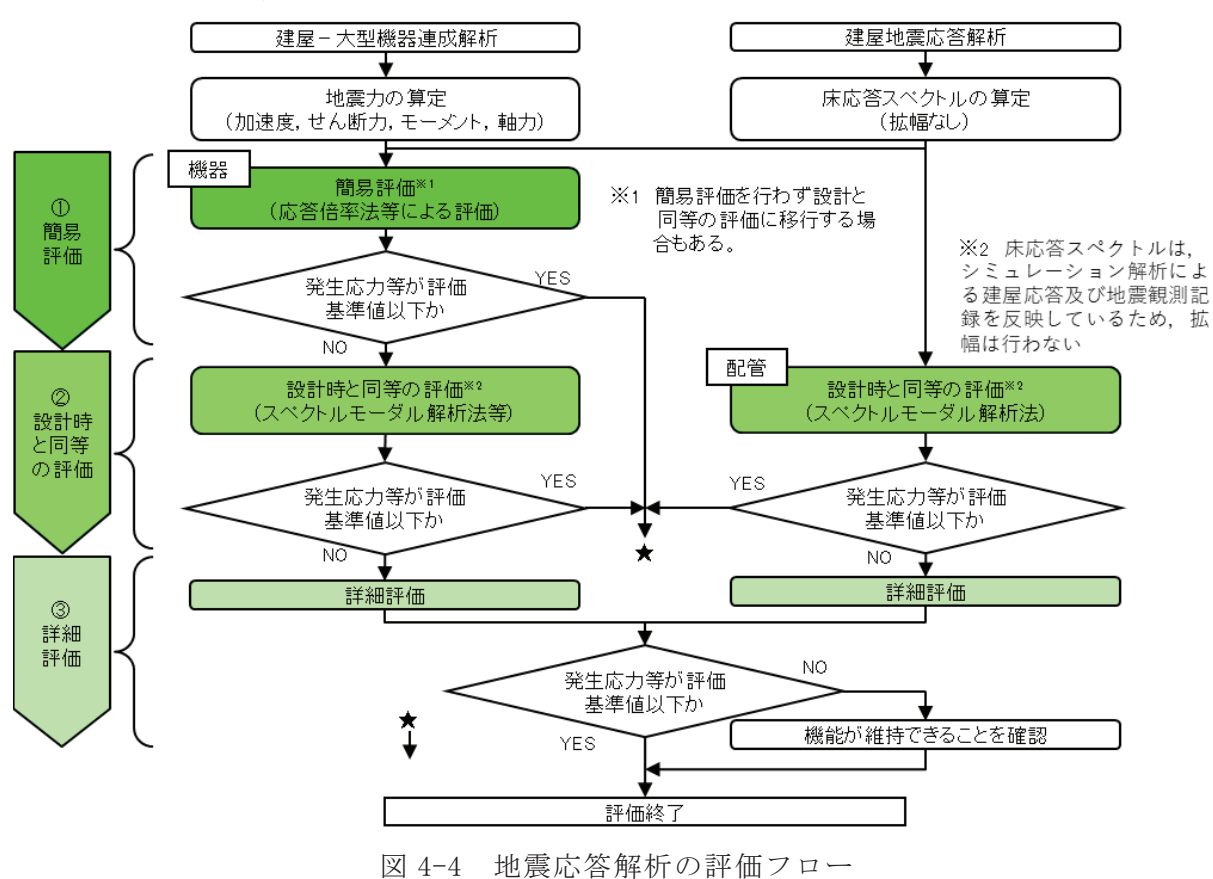

地震応答解析の評価フローを図 4-4 に示す。

b. 応答倍率法の概要

応答倍率法による発生応力等の求め方を以下に示す。

応答倍率法による発生応力等の求め方の例 ケース1 発生応力等 =設計時又は既往評価での全体応力 × 応答比 (地震及び地震以外による応力)

ケース2 発生応力等 =設計時又は既往評価での地震以外による応力 + 設計時又は既往評価での地震による応力 × 応答比

上記における 応答比 の求め方の例 •ポンプの基礎ボルト等の発生応力等を求めるにあたり、水平加速度,鉛直加速度を用 いる機器 3.11/4.7 地震時の加速度 設計時又は既往評価での加速度 (水平加速度, 鉛直加速度ごとに応答比を算出) •原子炉圧力容器や炉内構造物等の発生応力等を求めるにあたり、加速度、せん断力、 モーメント、軸力を用いる機器 3.11/4.7 地震時の地震力 主評計時又は既往評価での地震力 (加速度, せん断力, モーメント, 軸力ごとに応答比を算出) |応答比| = |応答比| =

複数の応答比が算出される場合は、算出した応答比のうち、最大となるものを用いる ことを基本とする。ただし、地震による応力を地震力の種類ごとに分離することが容易 な場合は、地震力の種類ごとの応答比を用いる。以下に具体的な算出式を示す。

・応答比の最大値を用いる場合

$$
\sigma = \alpha \times \sigma_{\mathrm{T}}
$$

$$
\alpha = \text{MAX}\left(\frac{\mathrm{CH}_{1}}{\mathrm{CH}_{0}}, \frac{\mathrm{CV}_{1}}{\mathrm{CV}_{0}}\right)
$$

- σ : 発生応力
- $\alpha$  : 応答比
- **στ:設計時又は既往評価の全体応力**
- CH<sub>0</sub>:設計時又は既往評価の水平加速度
- CH<sub>1</sub>: 3.11/4.7 地震の水平加速度
- CV<sub>0</sub>:設計時又は既往評価の鉛直加速度
- CV<sub>1</sub> : 3.11/4.7 地震の鉛直加速度

• 地震力の種類ごとの応答比を用いる場合

$$
\sigma = \alpha \times \sigma_{v} + \beta \times \sigma_{Q} + \gamma \times \sigma_{M} + \sigma_{0}
$$

$$
\alpha = \frac{CV_1}{CV_0}, \qquad \beta = \frac{Q_1}{Q_0}, \qquad \gamma = \frac{M_1}{M_0}
$$

- σ : 発生応力
- α : 鉛直加速度に対する応答比
- $\beta$  : せん断力に対する応答比
- γ : モーメントに対する応答比
- $\sigma$ v:設計時又は既往評価の鉛直加速度による応力
- $σ$ 。:設計時又は既往評価のせん断力による応力
- $σ_M$ :設計時又は既往評価のモーメントによる応力
- σ<sup>0</sup>:設計時又は既往評価の地震以外の応力
- CV<sub>0</sub>:設計時又は既往評価の鉛直加速度
- CV<sub>1</sub> : 3.11/4.7 地震の鉛直加速度
- Q。:設計時又は既往評価のせん断力
- Q<sub>1</sub>: 3.11/4.7 地震のせん断力
- Mo: : 設計時又は既往評価のモーメント
- M<sub>1</sub>: 3.11/4.7 地震のモーメント
- c. 構造強度評価の各段階における実際の応答に対する保守性 (イメージ) 構造強度評価の各段階における保守性の概念を図 4-5 に示す。

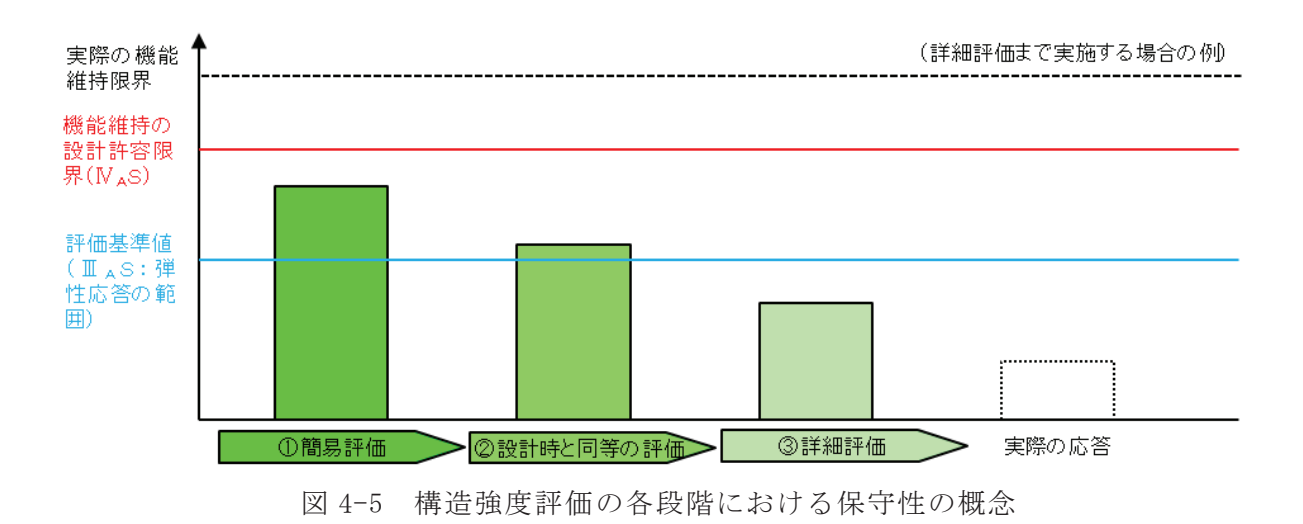

(4) 地震応答解析による評価結果

構造強度評価の結果を表 4-1に、疲労評価の結果を表 4-3に、動的機能維持評価の 結果を表 4-4 に示す。「(1) 評価対象選定の考え方」に記載のとおり、評価部位は, 設計時又は既往の評価における裕度の最も小さい部位を代表部位とすることを基本と しているが、代表部位以外についても評価する場合もある。これは2設計時と同等の 評価又は③詳細評価を実施する場合に地震動の特性(水平及び鉛直方向の大きさ、床 応答スペクトルにおける周期特性など)によって裕度最小部位が変わることがあるた めである。代表部位以外についても評価し、3.11/4.7 地震で裕度最小部位が異なる場 合は代表部位ではなく、それぞれの裕度最小部位を表 4-1 に記載する。

なお、構造強度評価(①簡易評価, ②設計時と同等の評価, ③詳細評価) のうち, ③ 詳細評価を適用した設備及びその評価の概要を表 4-2 に示す。

東北地方太平洋沖地震等 (3.11/4.7 地震) の建屋シミュレーション解析を踏まえ, 耐震 S クラス等の設備に対する構造強度評価の結果, 弾性応答範囲内であること, 地 震による疲労影響は十分に小さいことを確認した。

また、動的機能が要求される設備の機能が維持されること とを確認した。

|             | 評価対象設備及び評価箇所     |           | 評価用<br>地震動 | 評価部位             | 評価項目<br>(応力分類) | 算出值<br>[MPa] | 評価<br>基準値<br>[MPa] | 評価<br>結果            | 評価<br>方法*1    |
|-------------|------------------|-----------|------------|------------------|----------------|--------------|--------------------|---------------------|---------------|
|             |                  |           | 3.11地震     | 胴板               | 一次一般膜応力        | 176          | 303                | $\bigcirc$          | $\mathcal{L}$ |
|             |                  | 胴板        | 4.7地震      | 胴板               | 一次一般膜応力        | 191          | 303                | $\bigcirc$          | $\mathcal{L}$ |
|             |                  |           | 3.11地震     | 下部鏡板             | 一次一般膜応力        | 115          | 303                | $\bigcirc$          | $\mathcal{D}$ |
|             |                  | 下部鏡板      | 4.7地震      | 下部鏡板             | 一次一般膜応力        | 125          | 303                | O                   | $\mathbb{O}$  |
|             |                  | 制御棒駆動機構   | 3.11地震     | スタブチューブ          | 一次膜+<br>一次曲げ応力 | 193          | 271                | $\bigcirc$          | $\mathcal{L}$ |
|             |                  | ハウジング貫通孔  | 4.7地震      | スタブチューブ          | 一次膜+<br>一次曲げ応力 | 199          | 271                | $\bigcirc$          | $\mathcal{L}$ |
|             |                  | 再循環水入ロノズル | 3.11地震     | ノズル<br>セーフエンド    | 一次膜+<br>一次曲げ応力 | 153          | 193                | $\bigcirc$          | $\mathcal{L}$ |
| 原<br>子<br>炉 | 原<br>子<br>炉<br>圧 | (N2)      | 4.7地震      | ノズル<br>セーフエンド    | 一次膜+<br>一次曲げ応力 | 189          | 193                | $\bigcirc$          | $\mathcal{L}$ |
| 本<br>体      | 力<br>容<br>器      | 給水ノズル     | 3.11地震     | ノズル<br>セーフエンド    | 一次膜+<br>一次曲げ応力 | 135          | 253                | $\circlearrowright$ | $\mathcal{L}$ |
|             |                  | (N4)      | 4.7地震      | ノズル<br>セーフエンド    | 一次膜+<br>一次曲げ応力 | 179          | 253                | $\bigcirc$          | $\mathcal{L}$ |
|             |                  | 低圧注水ノズル   | 3.11地震     | ノズル<br>セーフエンド    | 一次膜+<br>一次曲げ応力 | 140          | 253                | $\bigcirc$          | $\mathbb{D}$  |
|             |                  | (N6)      | 4.7地震      | ノズル<br>セーフエンド    | 一次膜+<br>一次曲げ応力 | 147          | 253                | $\bigcirc$          | $\mathcal{L}$ |
|             |                  | ベントノズル    | 3.11地震     | ノズルエンド           | 一次膜+<br>一次曲げ応力 | 141          | 418                | $\bigcirc$          | $\mathbb{O}$  |
|             |                  | (N8)      | 4.7地震      | ノズルエンド           | 一次膜+<br>一次曲げ応力 | 169          | 418                | $\bigcirc$          | $\mathcal{D}$ |
|             |                  |           | 3.11地震     | 蒸気乾燥器<br>支持ブラケット | 一次膜+<br>一次曲げ応力 | 147          | 213                | $\circlearrowright$ | (2)           |
|             |                  | ブラケット類    | 4.7地震      | 蒸気乾燥器<br>支持ブラケット | 一次膜+<br>一次曲げ応力 | 169          | 213                | $\circlearrowright$ | (2)           |

表 4-1 構造強度評価結果 (1/16)

- ※1 評価方法
	- ①: 簡易評価
	- ②:設計時と同等の評価
	- ③:詳細評価

| 評価対象設備及び評価箇所 |                     |                        | 評価用<br>地震動 | 評価部位                   | 評価項目<br>(応力分類) | 算出值<br>[MPa]   | 評価<br>基準値<br>[MPa] | 評価<br>結果   | 評価<br>方法*1                     |
|--------------|---------------------|------------------------|------------|------------------------|----------------|----------------|--------------------|------------|--------------------------------|
|              |                     | 原子炉圧力容器                | 3.11地震     | 基礎ボルト                  | 一次応力<br>(引張)   | 105            | 499                | О          | $\circled{2}$                  |
|              | 原<br>支子<br>持炉<br>構圧 | 基礎ボルト                  | 4.7地震      | 基礎ボルト                  | 一次応力<br>(引張)   | 91             | 499                | 0          | (2)                            |
|              | 造力<br>物容<br>器       | 原子炉圧力容器                | 3.11地震     | スカート                   | 軸圧縮応力          | 0.35<br>(単位なし) | (単位なし)             | О          | $\circled{2}$                  |
|              |                     | 支持スカート                 | 4.7地震      | スカート                   | 軸圧縮応力          | 0.32<br>(単位なし) | (単位なし)             | О          | $\circled{2}$                  |
|              |                     | 原子炉圧力容器                | 3.11地震     | ブラケット                  | 一次応力<br>(組合せ)  | 110            | 198                | О          | (2)                            |
|              |                     | スタビライザ                 | 4.7地震      | ブラケット                  | 一次応力<br>(組合せ)  | 118            | 198                | 0          | (2)                            |
|              | 原                   | 原子炉格納容器                | 3.11地震     | 外側フィメイル<br>シヤラグ本体(溶接部) | 一次応力<br>(組合せ)  | 143            | 176                | 0          | $\circled{2}$                  |
|              | 付子<br>属炉<br>構圧      | スタビライザ                 | 4.7地震      | ガセットプレート               | 一次応力<br>(組合せ)  | 116            | 176                | О          | (2)                            |
| 原<br>子<br>炉  | 造力<br>物容<br>器       | 制御棒駆動機構                | 3.11地震     | レストレントビーム              | 強軸曲げ応力         | 81             | 201                | О          | $\mathcal{L}$                  |
| 本<br>体       |                     | ハウジング支持金具              | 4.7地震      | レストレントビーム              | 強軸曲げ応力         | 103            | 201                | 0          | $\mathcal{L}$                  |
|              |                     | 差圧検出・ほう酸水注入系<br>配管     | 3.11地震     | パイプ                    | 一次一般膜応力        | 42             | 114                | О          | $\mathcal{L}$                  |
|              |                     | (ティーよりN11ノズルまで<br>の外管) | 4.7地震      | パイプ                    | 一次一般膜応力        | 43             | 114                | О          | $\mathcal{L}$                  |
|              |                     | 蒸気乾燥器                  | 3.11地震     | 耐震用ブロック<br>溶接部         | 純せん断応力         | 24             | 47                 | 0          | (3)                            |
|              | 原<br>子<br>炉         |                        | 4.7地震      | 耐震用ブロック<br>溶接部         | 純せん断応力         | 27             | 47                 | О          | (3)                            |
|              | 圧<br>力<br>容         | シュラウドヘッド               | 3.11地震     | シュラウドヘッド               | 一次膜+<br>一次曲げ応力 | 232            | $265\,$            | $\circ$    | $\circledS^{\divideontimes 2}$ |
|              | 器<br>内<br>部         |                        | 4.7地震      | シュラウドヘッド               | 一次膜+<br>一次曲げ応力 | 248            | 265                | О          | $\circledS^{\divideontimes 2}$ |
|              | 構<br>造<br>物         | 気水分離器及び                | 3.11地震     | スタンドパイプ                | 一次膜+<br>一次曲げ応力 | 93             | 106                | О          | $\circled{2}$                  |
|              |                     | スタンドパイプ                | 4.7地震      | スタンドパイプ                | 一次膜+<br>一次曲げ応力 | 100            | 106                | $\bigcirc$ | $\circled{2}$                  |

表 4-1 構造強度評価結果 (2/16)

※1 評価方法

①: 簡易評価

②:設計時と同等の評価

③:詳細評価

※2 他のプラントで適用され、工認実績のある公式による評価

| 評価対象設備及び評価箇所 |                          | 評価用<br>地震動          | 評価部位   | 評価項目<br>(応力分類)  | 算出值<br>[MPa]   | 評価<br>基準値<br>[MPa] | 評価<br>結果 | 評価<br>方法*1          |                                |
|--------------|--------------------------|---------------------|--------|-----------------|----------------|--------------------|----------|---------------------|--------------------------------|
|              |                          | 給水スパージャ             | 3.11地震 | ヘッダ             | 一次膜+<br>一次曲げ応力 | 25                 | 139      | $\circlearrowright$ | $\mathcal{D}$                  |
|              |                          |                     | 4.7地震  | ヘッダ             | 一次膜+<br>一次曲げ応力 | 28                 | 139      | $\circlearrowright$ | $\mathbb{O}$                   |
|              |                          | 高圧及び低圧炉心            | 3.11地震 | ティー             | 一次一般膜応力        | 10                 | 92       | $\bigcirc$          | $\mathcal{L}$                  |
|              |                          | スプレイスパージャ           | 4.7地震  | ティー             | 一次一般膜応力        | 15                 | 92       | O                   | $\textcircled{\scriptsize{1}}$ |
|              |                          | ジェットポンプ             | 3.11地震 | ライザ             | 一次膜+<br>一次曲げ応力 | 69                 | 174      | $\circlearrowright$ | $\mathcal{D}$                  |
|              | 原<br>$\overline{f}$<br>炉 |                     | 4.7地震  | ライザ             | 一次膜+<br>一次曲げ応力 | 82                 | 174      | $\circlearrowright$ | $\mathcal{L}$                  |
|              | 庄<br>力<br>容              | 残留熱除去系配管            | 3.11地震 | リング             | 一次一般膜応力        | 15                 | 57       | $\bigcirc$          | $\mathcal{D}$                  |
|              | 器<br>内<br>部              | (原子炉圧力容器内部)         | 4.7地震  | リング             | 一次一般膜応力        | 17                 | 57       | $\circlearrowright$ | $\mathcal{L}$                  |
| 原<br>子<br>炉  | 構<br>造<br>物              | 高圧及び低圧炉心<br>スプレイ系配管 | 3.11地震 | パイプ             | 一次膜+<br>一次曲げ応力 | 36                 | 214      | $\circlearrowright$ | $\textcircled{\scriptsize{1}}$ |
| 本<br>体       |                          | (原子炉圧力容器内部)         | 4.7地震  | パイプ             | 一次膜+<br>一次曲げ応力 | 54                 | 214      | $\circlearrowright$ | $\mathcal{D}$                  |
|              |                          | 差圧検出・ほう酸水<br>注入系配管  | 3.11地震 | パイプ             | 一次膜+<br>一次曲げ応力 | 30                 | 139      | $\circlearrowright$ | $\mathcal{D}$                  |
|              |                          | (原子炉圧力容器内部)         | 4.7地震  | パイプ             | 一次膜+<br>一次曲げ応力 | 49                 | 139      | $\bigcirc$          | $\mathcal{L}$                  |
|              |                          | 中性子束計測案内管           | 3.11地震 | 中性子束計測<br>案内管下部 | 一次膜+<br>一次曲げ応力 | 34                 | 172      | $\circlearrowright$ | (2)                            |
|              |                          |                     | 4.7地震  | 中性子束計測<br>案内管下部 | 一次膜+<br>一次曲げ応力 | 25                 | 172      | $\circlearrowright$ | (2)                            |
|              | 炉                        | 炉心シュラウド             | 3.11地震 | 下部胴             | 一次一般膜応力        | 69                 | 92       | $\circlearrowright$ | (2)                            |
|              | 心<br>支持                  |                     | 4.7地震  | 下部胴             | 一次一般膜応力        | $71\,$             | 92       | $\circlearrowright$ | (2)                            |
|              | 構<br>造<br>物              | シュラウドサポート           | 3.11地震 | シュラウドサポート<br>レグ | 軸圧縮応力          | 175                | 198      | $\circlearrowright$ | $\mathbb{O}$                   |
|              |                          |                     | 4.7地震  | シュラウドサポート<br>レグ | 軸圧縮応力          | 177                | 198      | О                   | $\mathbb{O}$                   |

表 4-1 構造強度評価結果 (3/16)

- ※1 評価方法
	- ①: 簡易評価
	- ②:設計時と同等の評価
	- ③:詳細評価

|             | 評価対象設備及び評価箇所                       |           | 評価用<br>地震動 | 評価部位         | 評価項目<br>(応力分類) | 算出值<br>[MPa]         | 評価<br>基準値<br>[MPa]    | 評価<br>結果            | 評価<br>方法*1     |
|-------------|------------------------------------|-----------|------------|--------------|----------------|----------------------|-----------------------|---------------------|----------------|
|             |                                    | 炉心シュラウド   | 3.11地震     | 上部タイロッド      | 一次膜+<br>一次曲げ応力 | 366                  | 455                   | $\bigcirc$          | (2)            |
|             |                                    | 支持ロッド     | 4.7地震      | 上部タイロッド      | 一次膜+<br>一次曲げ応力 | 366                  | 455                   | $\bigcirc$          | (2)            |
|             |                                    |           | 3.11地震     | グリッドプレート     | 一次膜+<br>一次曲げ応力 | 65                   | 214                   | $\circlearrowright$ | (2)            |
|             | 炉<br>心<br>支持                       | 上部格子板     | 4.7地震      | グリッドプレート     | 一次膜+<br>一次曲げ応力 | 45                   | 214                   | $\circlearrowright$ | (2)            |
|             | 構<br>造<br>物                        |           | 3.11地震     | 支持板          | 一次膜+<br>一次曲げ応力 | 130                  | 268                   | $\bigcirc$          | (2)            |
|             |                                    | 炉心支持板     | 4.7地震      | 支持板          | 一次膜+<br>一次曲げ応力 | 87                   | 268                   | $\bigcirc$          | (2)            |
|             |                                    |           | 3.11地震     | 長手中央部        | 一次一般膜応力        | 39                   | 143                   | $\bigcirc$          | $^{\circledR}$ |
| 原<br>子<br>炉 |                                    | 制御棒案内管    | 4.7地震      | 長手中央部        | 一次一般膜応力        | 35                   | 143                   | $\bigcirc$          | (2)            |
| 本<br>体      |                                    | 外筒、内筒、縦リブ | 3.11地震     | 外筒           | 一次応力<br>(組合せ)  | 262                  | 427                   | $\circ$             | $\circled{2}$  |
|             |                                    |           | 4.7地震      | 外筒           | 一次応力<br>(組合せ)  | 206                  | 427                   | $\bigcirc$          | (2)            |
|             | 原                                  | CRD開口部    | 3.11地震     | CRD開口部       | 一次応力<br>(せん断)  | 127                  | 246                   | $\bigcirc$          | (2)            |
|             | $\overline{\mathcal{F}}$<br>炉<br>本 |           | 4.7地震      | CRD開口部       | 一次応力<br>(せん断)  | 99                   | 246                   | $\bigcirc$          | (2)            |
|             | 体<br>$\mathcal{O}$<br>基            |           | 3.11地震     | アンカボルト       | 定着力            | 874<br>$(kN/\nabla)$ | 1523<br>$(kN/\nless)$ | $\bigcirc$          | (2)            |
|             | 礎                                  | アンカボルト    | 4.7地震      | アンカボルト       | 定着力            | 654<br>$(kN/\nless)$ | 1523<br>$(kN/\nless)$ | $\bigcirc$          | (2)            |
|             |                                    |           | 3.11地震     | スカート<br>フランジ | 一次応力<br>(曲げ)   | 247                  | 492                   | $\circlearrowright$ | $^{\circledR}$ |
|             |                                    | スカートフランジ  | 4.7地震      | スカート<br>フランジ | 一次応力<br>(曲げ)   | 187                  | 492                   | $\circlearrowright$ | (2)            |

表 4-1 構造強度評価結果 (4/16)

- ※1 評価方法
	- ①: 簡易評価
	- ②:設計時と同等の評価
	- ③:詳細評価

|             | 評価対象設備及び評価箇所 |           | 評価用<br>地震動 | 評価部位     | 評価項目<br>(応力分類) | 算出值<br>[MPa] | 評価<br>基準値<br>[MPa] | 評価<br>結果            | 評価<br>方法 $*^{1}$               |
|-------------|--------------|-----------|------------|----------|----------------|--------------|--------------------|---------------------|--------------------------------|
|             | 制<br>御       | 制御棒中性子吸収棒 | 3.11地震     | 中性子吸収棒   | 一次一般膜応力        | 35           | 142                | $\circlearrowright$ | $\circled{2}$                  |
|             | 材            |           | 4.7地震      | 中性子吸収棒   | 一次一般膜応力        | 35           | 142                | О                   | $\circled{2}$                  |
|             | 駆動装置         | 水圧制御ユニット  | 3.11地震     | 取付ボルト    | 一次応力<br>(引張)   | 169          | 475                | $\circlearrowright$ | $\textcircled{\scriptsize{1}}$ |
|             |              |           | 4.7地震      | 取付ボルト    | 一次応力<br>(引張)   | 149          | 475                | $\circlearrowright$ | $\mathcal{D}$                  |
|             | ほ            | ほう酸水注入系   | 3.11地震     | ポンプ取付ボルト | 一次応力<br>(せん断)  | 33           | 118                | $\circlearrowright$ | $\mathcal{D}$                  |
|             | う<br>酸<br>水  | ポンプ       | 4.7地震      | ポンプ取付ボルト | 一次応力<br>(せん断)  | 43           | 118                | $\circlearrowright$ | $\mathcal{D}$                  |
|             | 注<br>入<br>設  | ほう酸水注入系   | 3.11地震     | 基礎ボルト    | 一次応力<br>(引張)   | 47           | 173                | О                   | (2)                            |
| 計           | 備            | 貯蔵タンク     | 4.7地震      | 基礎ボルト    | 一次応力<br>(引張)   | 47           | 173                | $\circlearrowright$ | (2)                            |
| 測<br>制<br>御 |              | 起動領域モニタ   | 3.11地震     | パイプ      | 一次膜+<br>一次曲げ応力 | 120          | 308                | $\circlearrowright$ | (2)                            |
| 系<br>統<br>施 |              | ドライチューブ   | 4.7地震      | パイプ      | 一次膜+<br>一次曲げ応力 | 91           | 308                | $\circlearrowright$ | $\circled{2}$                  |
| 設           |              | 局部出力領域モニタ | 3.11地震     | カバーチューブ  | 一次膜+<br>一次曲げ応力 | 109          | 200                | $\circlearrowright$ | $\circled{2}$                  |
|             |              | 検出器集合体    | 4.7地震      | カバーチューブ  | 一次膜+<br>一次曲げ応力 | 88           | 200                | О                   | (2)                            |
|             | 計<br>測       | 直立型制御盤    | 3.11地震     | 取付ボルト    | 一次応力<br>(引張)   | 21           | 173                | $\circlearrowright$ | (2)                            |
|             | 装<br>置       |           | 4.7地震      | 取付ボルト    | 一次応力<br>(引張)   | 24           | 173                | $\circlearrowright$ | $\circled{2}$                  |
|             |              | ベンチ型制御盤   | 3.11地震     | 取付ボルト    | 一次応力<br>(引張)   | 16           | 173                | $\circlearrowright$ | $\circled{2}$                  |
|             |              |           | 4.7地震      | 取付ボルト    | 一次応力<br>(引張)   | 18           | 173                | $\bigcirc$          | $^{\copyright}$                |
|             |              |           | 3.11地震     | 取付ボルト    | 一次応力<br>(引張)   | 23           | 173                | О                   | $\mathbb{O}$                   |
|             |              | 現場盤       | 4.7地震      | 取付ボルト    | 一次応力<br>(引張)   | 30           | 173                | $\bigcirc$          | $\circled{1}$                  |

表 4-1 構造強度評価結果 (5/16)

- ※1 評価方法
	- ①: 簡易評価
	- ②:設計時と同等の評価
	- ③:詳細評価

| 評価対象設備及び評価箇所     |                         | 評価用<br>地震動           | 評価部位   | 評価項目<br>(応力分類) | 算出值<br>[MPa]  | 評価<br>基準値<br>[MPa] | 評価<br>結果 | 評価<br>方法※1          |                   |
|------------------|-------------------------|----------------------|--------|----------------|---------------|--------------------|----------|---------------------|-------------------|
|                  |                         | 残留熱除去系               | 3.11地震 | 基礎ボルト          | 一次応力<br>(引張)  | 82                 | 147      | $\bigcirc$          | (2)               |
|                  | 残<br>留<br>熱<br>除        | 熱交換器                 | 4.7地震  | 基礎ボルト          | 一次応力<br>(引張)  | 56                 | 169      | $\bigcirc$          | (2)               |
|                  | 去<br>設<br>備             | 残留熱除去系               | 3.11地震 | 原動機台<br>取付ボルト  | 一次応力<br>(引張)  | 26                 | 444      | $\circ$             | $\textcircled{1}$ |
|                  |                         | ポンプ                  | 4.7地震  | 原動機台<br>取付ボルト  | 一次応力<br>(引張)  | 25                 | 444      | $\bigcirc$          | $\textcircled{1}$ |
|                  | 原<br>子                  | 原子炉隔離時冷却系            | 3.11地震 | 基礎ボルト          | 一次応力<br>(引張)  | 20                 | 169      | $\bigcirc$          | $\mathcal{D}$     |
|                  | 炉<br>冷<br>却             | ポンプ                  | 4.7地震  | 基礎ボルト          | 一次応力<br>(引張)  | 19                 | 169      | $\bigcirc$          | $\mathcal{L}$     |
| 原                | 材<br>補<br>給             | 原子炉隔離時冷却系            | 3.11地震 | 基礎ボルト          | 一次応力<br>(引張)  | 45                 | 169      | $\bigcirc$          | $\mathcal{L}$     |
| 子<br>炉<br>冷<br>却 | 設<br>備                  | ポンプ駆動用タービン           | 4.7地震  | 基礎ボルト          | 一次応力<br>(引張)  | 44                 | 169      | $\bigcirc$          | $\mathcal{L}$     |
| 系<br>統<br>施      |                         | 高圧炉心スプレイ系            | 3.11地震 | 原動機取付ボルト       | 一次応力<br>(引張)  | 27                 | 455      | $\bigcirc$          | $\mathcal{D}$     |
| 設                | その他原子炉注水設備非常用炉心冷却設備     | ポンプ                  | 4.7地震  | 原動機取付ボルト       | 一次応力<br>(引張)  | 26                 | 455      | О                   | $\mathcal{D}$     |
|                  |                         | 低圧炉心スプレイ系            | 3.11地震 | 原動機取付ボルト       | 一次応力<br>(引張)  | 29                 | 491      | $\bigcirc$          | $\mathcal{L}$     |
|                  |                         | ポンプ                  | 4.7地震  | 原動機取付ボルト       | 一次応力<br>(引張)  | 28                 | 491      | $\bigcirc$          | $\mathcal{L}$     |
|                  | 原<br>子<br>炉             | 主蒸気逃がし安全弁<br>逃がし弁機能用 | 3.11地震 | ラグ             | 一次応力<br>(組合せ) | 45                 | 203      | $\bigcirc$          | (2)               |
|                  | 冷<br>却<br>材             | アキュムレータ              | 4.7地震  | ラグ             | 一次応力<br>(組合せ) | 61                 | 203      | $\bigcirc$          | (2)               |
|                  | $\mathcal{O}$<br>循<br>環 | 主蒸気逃がし安全弁<br>自動減圧機能用 | 3.11地震 | ラグ             | 一次応力<br>(組合せ) | 74                 | 203      | $\circlearrowright$ | (2)               |
|                  | 設<br>備                  | アキュムレータ              | 4.7地震  | ラグ             | 一次応力<br>(組合せ) | 100                | 203      | $\circ$             | (2)               |

表 4-1 構造強度評価結果 (6/16)

- ※1 評価方法
	- ①: 簡易評価
	- ②:設計時と同等の評価
	- ③:詳細評価

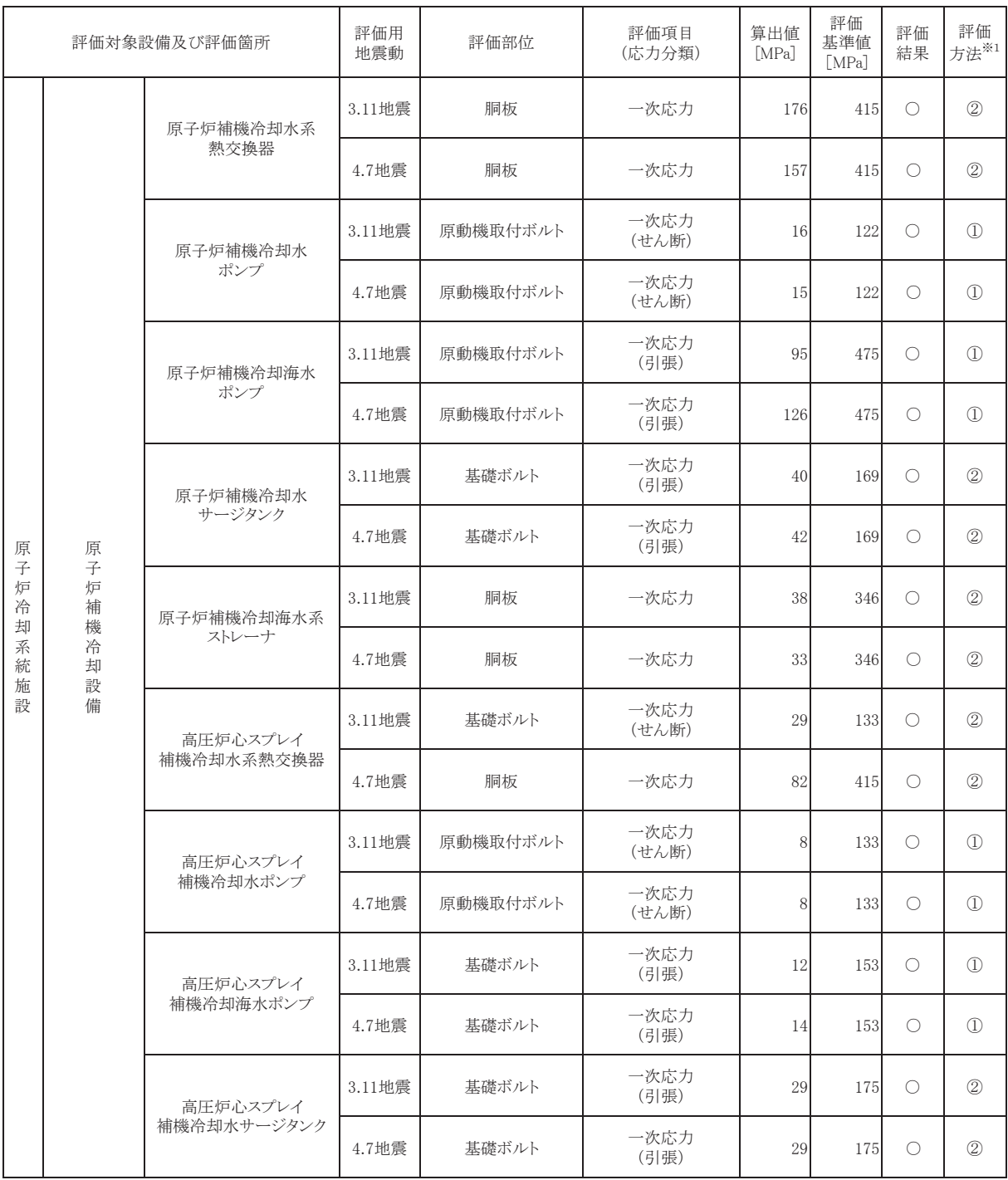

# 表 4-1 構造強度評価結果 (7/16)

- ※1 評価方法
	- ①: 簡易評価
	- ②:設計時と同等の評価
	- ③:詳細評価

| 評価対象設備及び評価箇所 |             |             | 評価用<br>地震動 | 評価部位               | 評価項目<br>(応力分類) | 算出値<br>[MPa]        | 評価<br>基準値<br>[MPa] | 評価<br>結果            | 評価<br>方法※1                     |
|--------------|-------------|-------------|------------|--------------------|----------------|---------------------|--------------------|---------------------|--------------------------------|
|              |             |             | 3.11地震     | サンドクッション部          | 座屈             | 0.48<br>(単位なし)      | (単位なし)             | $\circlearrowright$ | $^{\copyright}$                |
|              |             | ドライウェル      | 4.7地震      | サントウッション部          | 座屈             | 0.37<br>(単位なし)      | (単位なし)             | $\circlearrowright$ | $\circled{2}$                  |
|              |             | ドライウェル      | 3.11地震     | D/Wベント開口部          | 一次膜+<br>一次曲げ応力 | 166                 | 495                | O                   | $\textcircled{\scriptsize{1}}$ |
|              |             | ベント開口部      | 4.7地震      | D/Wベント開口部          | 一次膜+<br>一次曲げ応力 | 184                 | 495                | $\circlearrowright$ | $\textcircled{\scriptsize{1}}$ |
|              |             |             | 3.11地震     | 胴エビ継手部底部           | 一次膜+<br>一次曲げ応力 | 174                 | 356                | $\circlearrowright$ | $\textcircled{\scriptsize{1}}$ |
|              |             | サプレッションチェンバ | 4.7地震      | 胴エビ継手部底部           | 一次膜+<br>一次曲げ応力 | 170                 | 356                | $\circlearrowright$ | $\textcircled{\scriptsize{1}}$ |
|              |             |             | 3.11地震     | ベントヘッダ接続部          | 一次膜+<br>一次曲げ応力 | 74                  | 344                | О                   | $\textcircled{\scriptsize{1}}$ |
|              |             | ベント管        | 4.7地震      | ベントヘッダ接続部          | 一次膜+<br>一次曲げ応力 | 82                  | 344                | $\circlearrowright$ | $\textcircled{\scriptsize{1}}$ |
| 原            | 原           | ベント管ベローズ    | 3.11地震     | ベント管ベローズ           | 疲労             | $0.001$ 以<br>(単位なし) | (単位なし)             | $\bigcirc$          | $\textcircled{\scriptsize{1}}$ |
| 子<br>炉<br>格  | 子<br>炉<br>格 |             | 4.7地震      | ベント管ベローズ           | 疲労             | $0.001$ 以<br>(単位なし) | (単位なし)             | О                   | $\textcircled{\scriptsize{1}}$ |
| 納<br>施       | 納<br>容      |             | 3.11地震     | 機器搬出入用<br>ハッチ取付部   | 一次膜+<br>一次曲げ応力 | 111                 | 495                | O                   | $\mathcal{L}$                  |
| 設            | 器           | 機器搬出入用ハッチ   | 4.7地震      | 機器搬出入用<br>ハッチ取付部   | 一次膜+<br>一次曲げ応力 | 156                 | 495                | $\bigcirc$          | $\textcircled{\scriptsize{1}}$ |
|              |             | 逃がし安全弁搬出入口  | 3.11地震     | 逃がし安全弁<br>搬出入口取付部  | 一次膜+<br>一次曲げ応力 | 120                 | 495                | $\circlearrowright$ | $\textcircled{\scriptsize{1}}$ |
|              |             |             | 4.7地震      | 逃がし安全弁<br>搬出入口取付部  | 一次膜+<br>一次曲げ応力 | 223                 | 495                | $\circlearrowright$ | $\textcircled{\scriptsize{1}}$ |
|              |             | 所員用エアロック    | 3.11地震     | 所員用エアロック<br>取付部    | 一次膜+<br>一次曲げ応力 | 153                 | 495                | $\circlearrowright$ | $\textcircled{\scriptsize{1}}$ |
|              |             |             | 4.7地震      | 所員用エアロック<br>取付部    | 一次膜+<br>一次曲げ応力 | 285                 | 495                | $\circlearrowright$ | $\textcircled{\scriptsize{1}}$ |
|              |             | 制御棒駆動機構     | 3.11地震     | 制御棒駆動機構<br>搬出入口取付部 | 一次膜+<br>一次曲げ応力 | 131                 | 495                | $\circlearrowright$ | $\textcircled{\scriptsize{1}}$ |
|              |             | 搬出入口        | 4.7地震      | 制御棒駆動機構<br>搬出入口取付部 | 一次膜+<br>一次曲げ応力 | 147                 | 495                | $\circlearrowright$ | $\mathbb{O}$                   |
|              |             | ボックスサポート    | 3.11地震     | フランジプレート           | 一次応力<br>(組合せ)  | 178                 | 192                | $\circlearrowright$ | $^{\circledR}$                 |
|              |             |             | 4.7地震      | フランジプレート           | 一次応力<br>(組合せ)  | 123                 | 192                | $\bigcirc$          | $^{\circledR}$                 |

表 4-1 構造強度評価結果 (8/16)

- ※1 評価方法
	- ①: 簡易評価
	- ②:設計時と同等の評価
	- ③:詳細評価

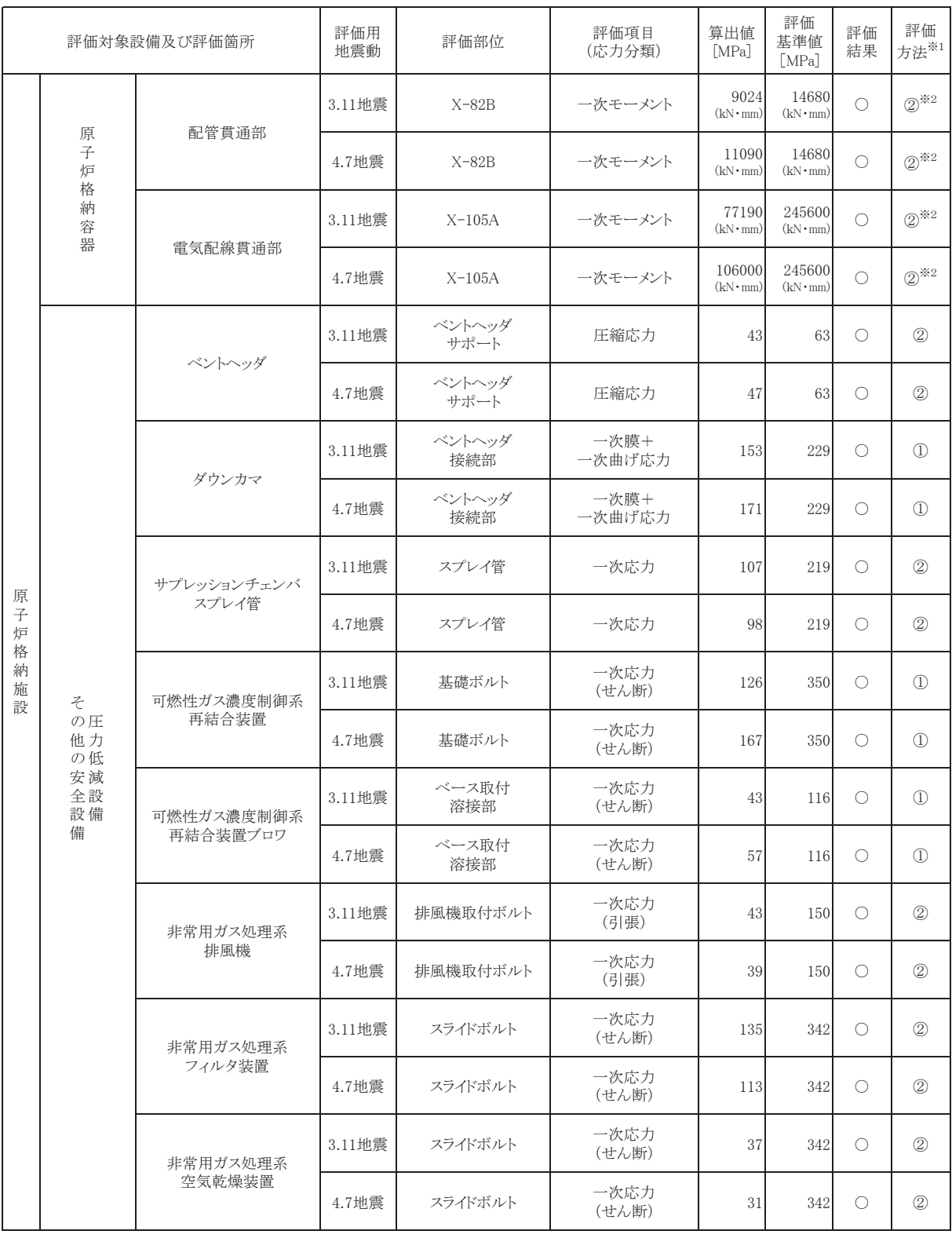

#### 表 4-1 構造強度評価結果 (9/16)

- ※1 評価方法
	- ①: 簡易評価
	- ②:設計時と同等の評価
	- ③:詳細評価
- ※2 他のプラントで適用され、工認実績のある限界荷重領域評価

|                   | 評価対象設備及び評価箇所      |           | 評価用<br>地震動 | 評価部位                      | 評価項目<br>(応力分類) | 算出值<br>[MPa]   | 評価<br>基準値<br>[MPa] | 評価<br>結果            | 評価<br>方法*1    |
|-------------------|-------------------|-----------|------------|---------------------------|----------------|----------------|--------------------|---------------------|---------------|
|                   |                   | 中央制御室     | 3.11地震     | 基礎ボルト                     | 一次応力<br>(引張)   | 13             | 173                | $\circ$             | $\circled{2}$ |
|                   |                   | 送風機       | 4.7地震      | 基礎ボルト                     | 一次応力<br>(引張)   | 13             | 173                | $\bigcirc$          | (2)           |
|                   |                   | 中央制御室     | 3.11地震     | 原動機取付ボルト                  | 一次応力<br>(引張)   | 16             | 180                | $\circ$             | $\circled{2}$ |
|                   | 換気設               | 排風機       | 4.7地震      | 原動機取付ボルト                  | 一次応力<br>(引張)   | 17             | 180                | $\circ$             | $\circled{2}$ |
|                   | 篇                 | 中央制御室     | 3.11地震     | 基礎ボルト                     | 一次応力<br>(引張)   | $\overline{7}$ | 173                | $\circ$             | $\circled{2}$ |
| 放<br>射<br>線<br>管  |                   | 再循環送風機    | 4.7地震      | 基礎ボルト                     | 一次応力<br>(引張)   | $\overline{7}$ | 173                | $\circ$             | $\circled{2}$ |
| 理<br>施<br>設       |                   | 中央制御室     | 3.11地震     | 基礎ボルト                     | 一次応力<br>(せん断)  | 22             | 133                | О                   | $\circled{2}$ |
|                   |                   | 再循環フィルタ装置 | 4.7地震      | 基礎ボルト                     | 一次応力<br>(せん断)  | 22             | 133                | 0                   | (2)           |
|                   | 計測装置<br>管理用<br>置用 | 燃料取替エリア   | 3.11地震     | 取付ボルト                     | 一次応力<br>(引張)   | 9              | 180                | $\circlearrowright$ | $\mathcal{D}$ |
|                   | 晉                 | 放射線モニタ    | 4.7地震      | 取付ボルト                     | 一次応力<br>(引張)   | 11             | 180                | $\bigcirc$          | $\mathcal{L}$ |
|                   | 生<br>装体           | 原子炉遮蔽壁    | 3.11地震     | 開口集中部                     | 一次応力<br>(組合せ)  | 120            | 235                | $\circ$             | $\circled{2}$ |
|                   | 置遮<br>蔽           | (波及的影響設備) | 4.7地震      | 開口集中部                     | 一次応力<br>(組合せ)  | 115            | 235                | $\circ$             | $\circled{2}$ |
| 計<br>測<br>制<br>設御 | 計<br>測            | 格納容器内     | 3.11地震     | 水素ガス濃度<br>検出器取付板<br>取付ボルト | 一次応力<br>(引張)   | 10             | 180                | $\circ$             | $\mathbb{O}$  |
| 系<br>統<br>施       | 装<br>置            | 雰囲気モニタ    | 4.7地震      | 水素ガス濃度<br>検出器取付板<br>取付ボルト | 一次応力<br>(引張)   | 13             | 180                | $\circlearrowright$ | $\mathbb{O}$  |

表 4-1 構造強度評価結果 (10/16)

#### ※1 評価方法

①: 簡易評価

②:設計時と同等の評価

③:詳細評価

|                         | 評価対象設備及び評価箇所     |                  | 評価用<br>地震動 | 評価部位     | 評価項目<br>(応力分類) | 算出值<br>[MPa] | 評価<br>基準値<br>[MPa] | 評価<br>結果            | 評価<br>方法*1    |
|-------------------------|------------------|------------------|------------|----------|----------------|--------------|--------------------|---------------------|---------------|
|                         |                  | 使用済燃料貯蔵ラック       | 3.11地震     | ラック本体    | 一次応力<br>(組合せ)  | 59           | 205                | $\circlearrowright$ | $\circled{1}$ |
|                         | 使                | (110体ラック)        | 4.7地震      | ラック本体    | 一次応力<br>(組合せ)  | 61           | 205                | $\circlearrowright$ | $\mathbb{O}$  |
| 核<br>燃                  | 用<br>済<br>燃<br>料 | 使用済燃料貯蔵ラック       | 3.11地震     | ラック本体    | 一次応力<br>(組合せ)  | 79           | 205                | $\bigcirc$          | $\mathbb{O}$  |
| 料<br>物<br>質             | 貯<br>蔵<br>設      | (170体ラック)        | 4.7地震      | ラック本体    | 一次応力<br>(組合せ)  | 99           | 205                | $\circlearrowright$ | $\circled{1}$ |
| $\mathcal{O}$<br>取<br>扱 | 備                | 制御棒·破損燃料         | 3.11地震     | ラック本体    | 一次応力<br>(組合せ)  | 39           | 108                | $\circlearrowright$ | $\mathbb{O}$  |
| 施<br>設<br>及             |                  | 貯蔵ラック            | 4.7地震      | ラック本体    | 一次応力<br>(組合せ)  | 47           | 108                | $\circlearrowright$ | $\mathbb{O}$  |
| $\alpha$<br>貯<br>蔵      |                  | 燃料交换機            | 3.11地震     | 構造物フレーム  | 一次応力<br>(組合せ)  | 212          | 231                | $\circlearrowright$ | $\circled{3}$ |
| 施<br>設                  | 燃<br>料<br>取      | (波及的影響設備)        | 4.7地震      | 構造物フレーム  | 一次応力<br>(組合せ)  | 206          | 231                | $\circlearrowright$ | $\circled{3}$ |
|                         | 扱<br>設<br>備      | 原子炉建屋クレーン        | 3.11地震     | 脱線防止ラグ   | 圧縮応力           | 117          | 309                | $\circlearrowright$ | $\circled{3}$ |
|                         |                  | (波及的影響設備)        | 4.7地震      | 脱線防止ラグ   | 圧縮応力           | 129          | 309                | $\circlearrowright$ | $\circled{3}$ |
|                         |                  | 非常用ディーゼル<br>発電設備 | 3.11地震     | 基礎ボルト    | 一次応力<br>(引張)   | 79           | 254                | $\circlearrowright$ | (2)           |
| $\zeta$                 |                  | ディーゼル機関          | 4.7地震      | 基礎ボルト    | 一次応力<br>(引張)   | 50           | 254                | $\circlearrowright$ | $\circled{2}$ |
| $\mathcal{O}$<br>他<br>発 | 非                | 非常用ディーゼル<br>発電設備 | 3.11地震     | 軸受台取付ボルト | 一次応力<br>(引張)   | 65           | 180                | $\circlearrowright$ | $\mathbb{O}$  |
| 電<br>用<br>原             | 常<br>用<br>発      | ディーゼル発電機         | 4.7地震      | 軸受台取付ボルト | 一次応力<br>(引張)   | 67           | 180                | $\circlearrowright$ | $\mathbb{O}$  |
| 子<br>炉<br>$\mathcal{D}$ | 電<br>装<br>置      | 非常用ディーゼル         | 3.11地震     | 基礎ボルト    | 一次応力<br>(引張)   | 33           | 158                | О                   | (2)           |
| 附<br>属<br>施             |                  | 発電設備<br>燃料デイタンク  | 4.7地震      | 基礎ボルト    | 一次応力<br>(引張)   | 34           | 158                | $\bigcirc$          | $\circled{2}$ |
| 設                       |                  | 非常用ディーゼル<br>発電設備 | 3.11地震     | 胴板       | 一次一般膜<br>応力    | 91           | 241                | $\circlearrowright$ | $\mathbb{O}$  |
|                         |                  | 空気だめ             | 4.7地震      | 胴板       | 一次一般膜<br>応力    | 91           | 241                | О                   | $\mathbb{O}$  |

表 4-1 構造強度評価結果 (11/16)

- ※1 評価方法
	- ①: 簡易評価
	- ②:設計時と同等の評価
	- ③:詳細評価

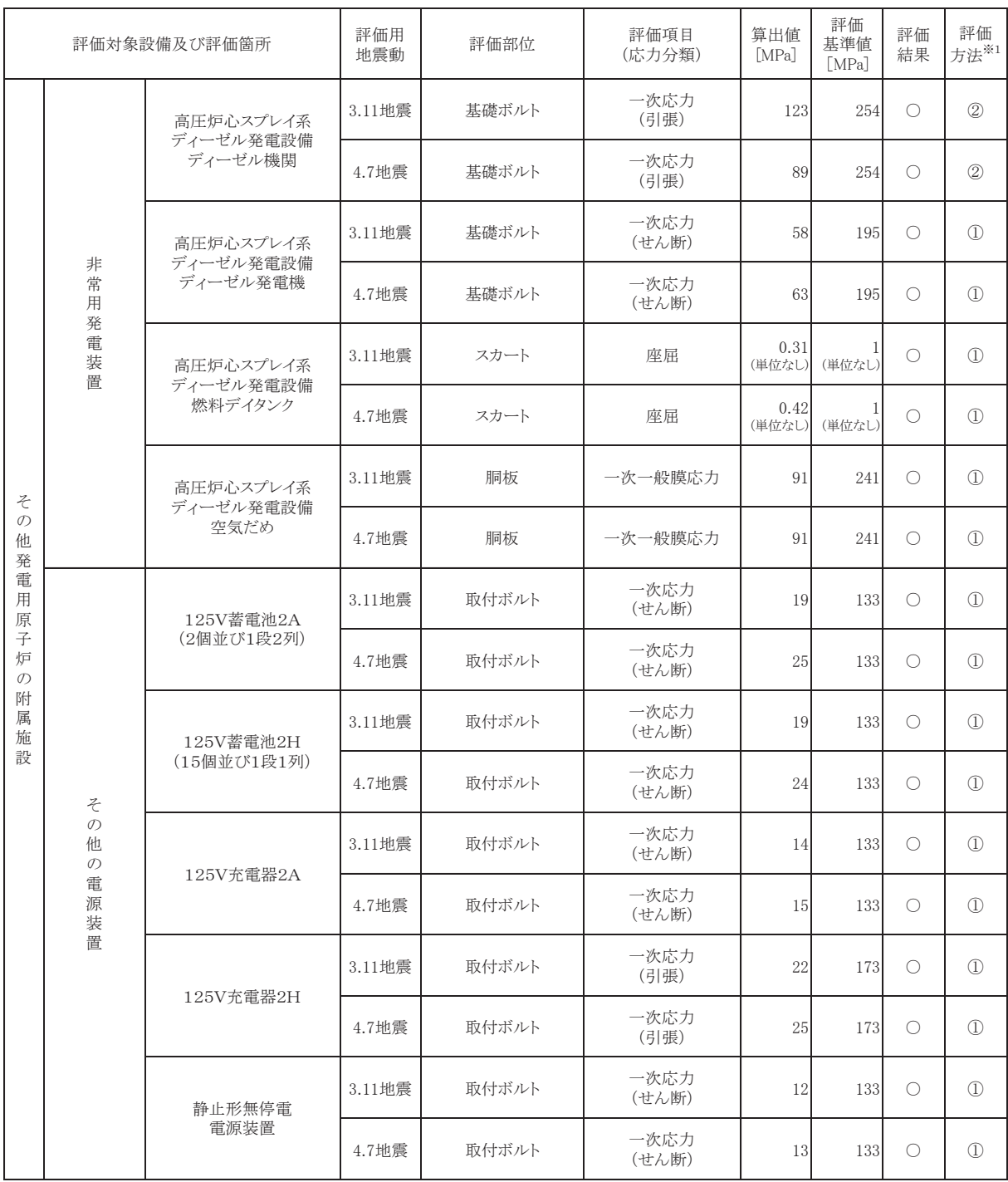

## 表 4-1 構造強度評価結果 (12/16)

- ※1 評価方法
	- ①: 簡易評価
	- ②:設計時と同等の評価
	- ③:詳細評価

|   | 評価対象設備及び評価箇所 |        | 評価部位   | 評価項目<br>(応力分類) | 算出值<br>[MPa] | 評価<br>基準値<br>[MPa] | 評価<br>結果            | 評価<br>方法*1                 |
|---|--------------|--------|--------|----------------|--------------|--------------------|---------------------|----------------------------|
|   |              | 3.11地震 | 配管本体   | 一次応力           | 141          | 198                | О                   | $^{\circledR}$             |
|   |              | 4.7地震  | 配管本体   | 一次応力           | 183          | 198                | $\bigcirc$          | $^{\copyright}$            |
|   | 主蒸気系配管       | 3.11地震 | 配管サポート | 反力             | 36<br>(kN)   | 90<br>(kN)         | $\circlearrowright$ | (2)                        |
|   |              | 4.7地震  | 配管サポート | 反力             | 49<br>(kN)   | 90<br>(kN)         | $\circlearrowright$ | $^{\circledR}$             |
|   |              | 3.11地震 | 配管本体   | 一次応力           | 156          | 265                | $\circlearrowright$ | (2)                        |
|   | 原子炉再循環系配管    | 4.7地震  | 配管本体   | 一次応力           | 198          | 265                | $\bigcirc$          | $\circled{2}$              |
|   |              | 3.11地震 | 配管サポート | 反力             | 184<br>(kN)  | 375<br>(kN)        | $\circlearrowright$ | $^{\copyright}$            |
|   |              | 4.7地震  | 配管サポート | 反力             | 241<br>(kN)  | 375<br>(kN)        | $\circlearrowright$ | (2)                        |
|   | 復水給水系配管      | 3.11地震 | 配管本体   | 一次応力           | 116          | 182                | $\circlearrowright$ | $^{\circledR}$             |
| 配 |              | 4.7地震  | 配管本体   | 一次応力           | 174          | 182                | $\circlearrowright$ | (2)                        |
| 管 |              | 3.11地震 | 配管サポート | 反力             | 58<br>(kN)   | 112<br>(kN)        | $\bigcirc$          | $^{\circledR}$             |
|   |              | 4.7地震  | 配管サポート | 反力             | 95<br>(kN)   | 112<br>(kN)        | $\bigcirc$          | $^{\copyright}$            |
|   |              | 3.11地震 | 配管本体   | 一次応力           | 56           | 274                | $\circlearrowright$ | (2)                        |
|   | 原子炉冷却材浄化系配管  | 4.7地震  | 配管本体   | 一次応力           | 59           | 274                | $\circlearrowright$ | $^{\circledR}$             |
|   |              | 3.11地震 | 配管サポート | 一次応力           | 42           | 234                | $\bigcirc$          | (2)                        |
|   |              | 4.7地震  | 配管サポート | 一次応力           | 49           | $\,234$            | $\bigcirc$          | $^{\circledR}$             |
|   |              | 3.11地震 | 配管本体   | 一次応力           | 117          | 274                | $\bigcirc$          | $^{\copyright}$            |
|   | 残留熱除去系配管     | 4.7地震  | 配管本体   | 一次応力           | 144          | 274                | О                   | $^{\circledR}$             |
|   |              | 3.11地震 | 配管サポート | 反力             | 8<br>(kN)    | 45<br>(kN)         | $\circlearrowright$ | $^{\circledR}$             |
|   |              | 4.7地震  | 配管サポート | 反力             | 10<br>(kN)   | 45<br>(kN)         | $\bigcirc$          | $^{\textcircled{\tiny 2}}$ |

表 4-1 構造強度評価結果 (13/16)

- ※1 評価方法
	- ①: 簡易評価
	- ②:設計時と同等の評価
	- ③:詳細評価

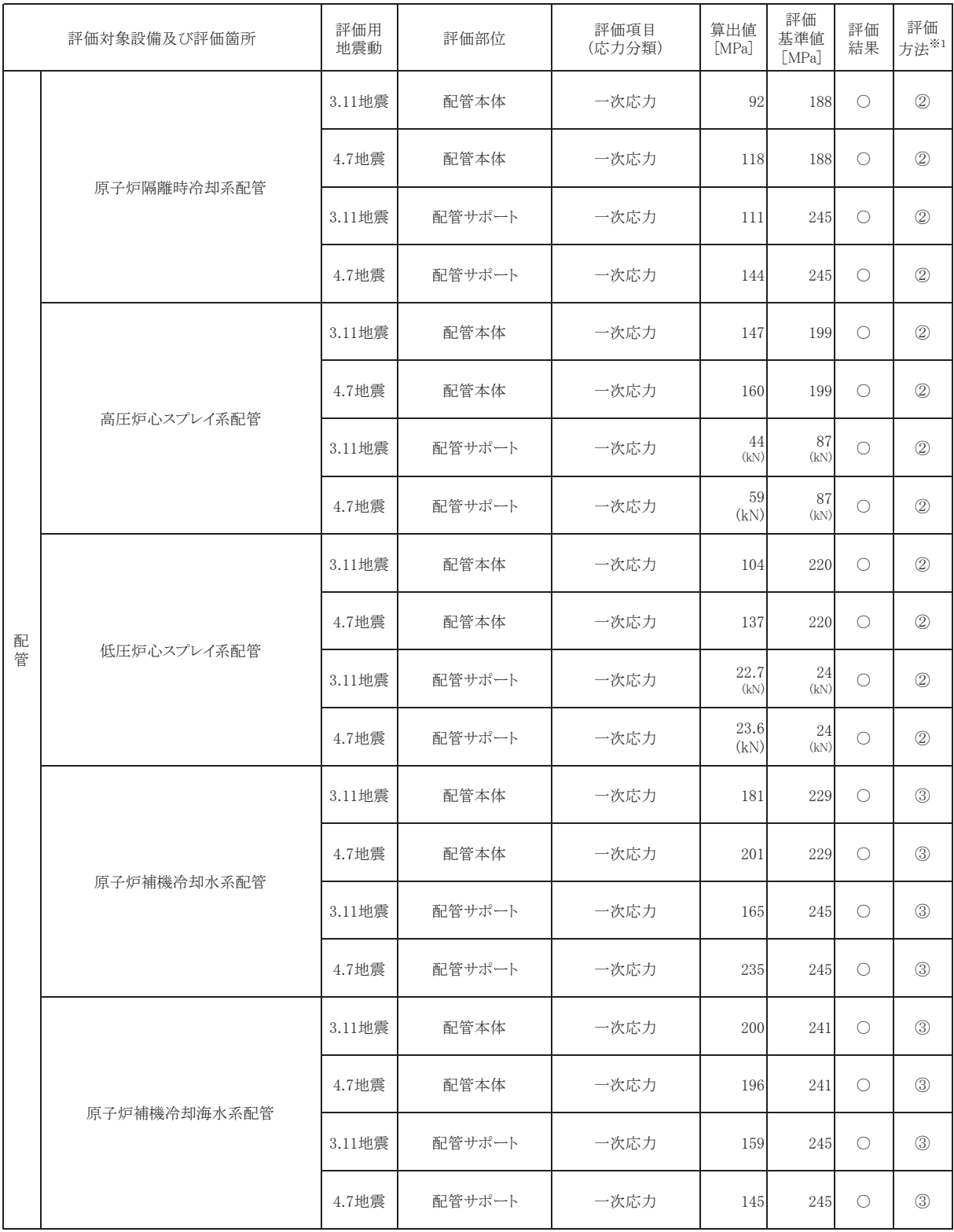

# 表 4-1 構造強度評価結果 (14/16)

- ※1 評価方法
	- ①: 簡易評価
	- ②:設計時と同等の評価
	- ③:詳細評価

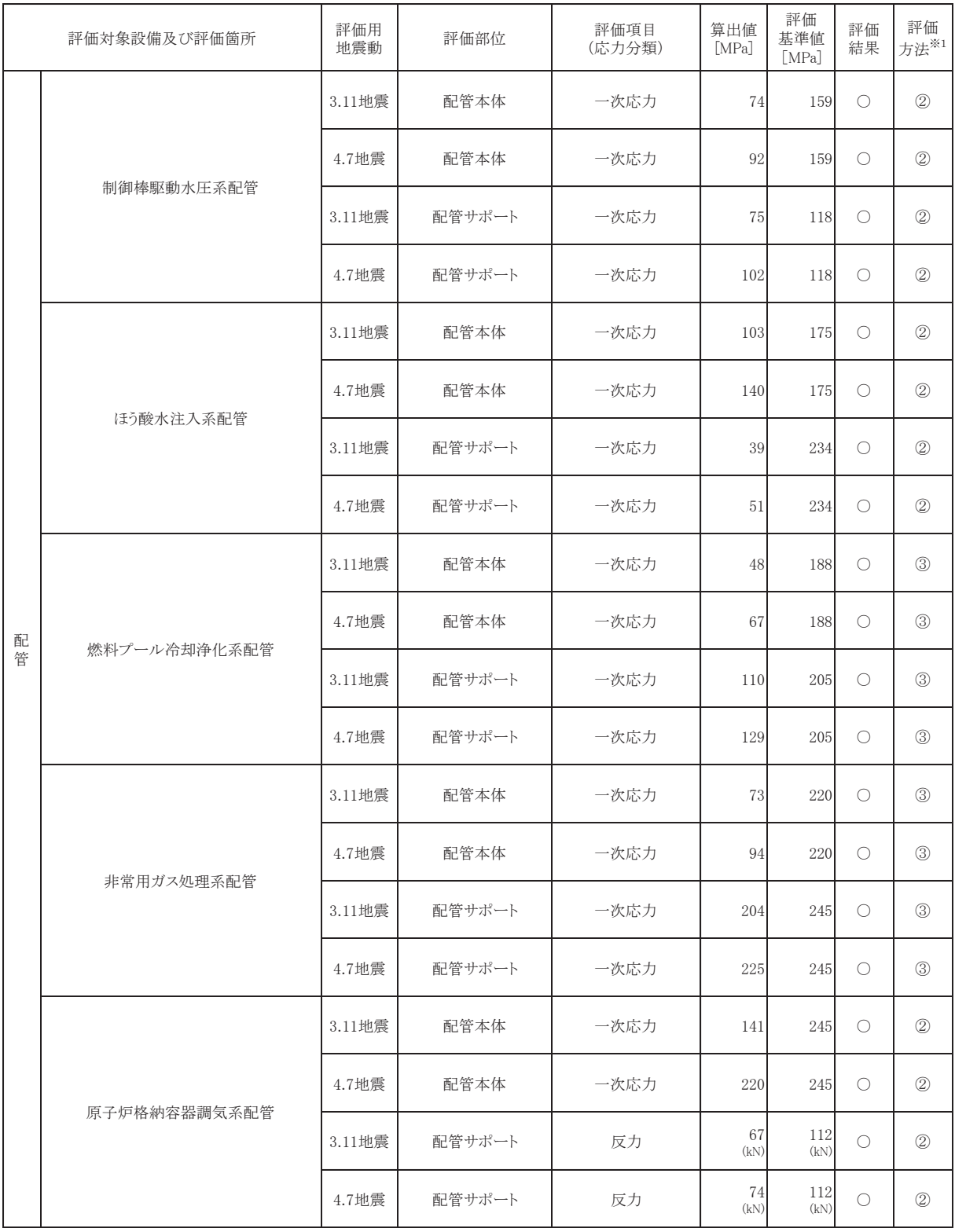

## 表 4-1 構造強度評価結果 (15/16)

- ※1 評価方法
	- ①: 簡易評価
	- ②:設計時と同等の評価
	- ③:詳細評価

| 評価対象設備及び評価箇所 |                   | 評価用<br>地震動 | 評価部位   | 評価項目<br>(応力分類) | 算出值<br>[MPa]           | 評価<br>基準値<br>[MPa] | 評価<br>結果            | 評価<br>方法*1     |
|--------------|-------------------|------------|--------|----------------|------------------------|--------------------|---------------------|----------------|
|              |                   | 3.11地震     | 配管本体   | 一次応力           | 128                    | 199                | O                   | $\circled{2}$  |
|              |                   | 4.7地震      | 配管本体   | 一次応力           | 151                    | 199                | $\circlearrowright$ | $\circled{2}$  |
|              | 放射性ドレン移送系配管       | 3.11地震     | 配管サポート | 反力             | 2<br>(kN)              | 4<br>(kN)          | O                   | $\circled{2}$  |
|              |                   | 4.7地震      | 配管サポート | 反力             | $\overline{2}$<br>(kN) | 4<br>(kN)          | О                   | $^{\circledR}$ |
|              |                   | 3.11地震     | 配管本体   | 一次応力           | 66                     | 219                | $\circlearrowright$ | (2)            |
|              | サプレッションプール水貯蔵系配管  | 4.7地震      | 配管本体   | 一次応力           | 92                     | 219                | $\circlearrowright$ | $\circled{2}$  |
|              |                   | 3.11地震     | 配管サポート | 一次応力           | 23                     | 245                | $\circlearrowright$ | (2)            |
|              |                   | 4.7地震      | 配管サポート | 一次応力           | 29                     | 245                | $\circlearrowright$ | $\circled{2}$  |
|              |                   | 3.11地震     | 配管本体   | 一次応力           | 154                    | 211                | $\circlearrowright$ | $\circled{2}$  |
| 配            | 可燃性ガス濃度制御系配管      | 4.7地震      | 配管本体   | 一次応力           | 128                    | 150                | $\circlearrowright$ | (2)            |
| 管            |                   | 3.11地震     | 配管サポート | 一次応力           | 183                    | 245                | $\circlearrowright$ | $^{\circledR}$ |
|              |                   | 4.7地震      | 配管サポート | 一次応力           | 212                    | 245                | O                   | $\circled{2}$  |
|              |                   | 3.11地震     | 配管本体   | 一次応力           | 147                    | 229                | $\bigcirc$          | $\circled{3}$  |
|              | 高圧炉心スプレイ補機冷却水系配管  | 4.7地震      | 配管本体   | 一次応力           | 178                    | 229                | O                   | (3)            |
|              |                   | 3.11地震     | 配管サポート | 一次応力           | 172                    | 245                | $\circlearrowright$ | $\circled{3}$  |
|              |                   | 4.7地震      | 配管サポート | 一次応力           | 178                    | 245                | $\bigcirc$          | $\circledS$    |
|              |                   | 3.11地震     | 配管本体   | 一次応力           | 101                    | 239                | О                   | $\circled{3}$  |
|              | 高圧炉心スプレイ補機冷却海水系配管 | 4.7地震      | 配管本体   | 一次応力           | 146                    | 239                | О                   | $\circled{3}$  |
|              |                   | 3.11地震     | 配管サポート | 反力             | 7<br>(kN)              | 16<br>(kN)         | О                   | $\circledS$    |
|              |                   | 4.7地震      | 配管サポート | 反力             | 10<br>(kN)             | 16<br>(kN)         | $\bigcirc$          | $\circled{3}$  |

表 4-1 構造強度評価結果 (16/16)

- ※1 評価方法
	- ①: 簡易評価
	- ②:設計時と同等の評価
	- ③:詳細評価

| 詳細評価を適用した設備      | 評価の概要                   |
|------------------|-------------------------|
| 燃料交换機            |                         |
| 配管系              |                         |
| · 原子炉補機冷却水系      | 設計時の評価(スペクトルモーダル解析)     |
| ・燃料プール冷却浄化系      | から、時刻歴応答解析法による評価に変更     |
| ・非常用ガス処理系        |                         |
| ・高圧炉心スプレイ補機冷却水系  |                         |
| 原子炉建屋クレーン        | 設計時の評価(公式による算出)から、時     |
|                  | 刻歴応答解析法による評価に変更         |
|                  | 設計時の保守的な継手効率 (0.4) から,  |
| 蒸気乾燥器            | 実態の検査に応じた継手効率 (0.55) に変 |
|                  | 更                       |
| 配管系              |                         |
| · 原子炉補機冷却水系      | 実機を踏まえたばね定数に変更(配管系の     |
| ・原子炉補機冷却海水系      | 設計段階ではサポートのばね定数を汎用性     |
| ・燃料プール冷却浄化系      | のある保守的な設定としている場合がある     |
| ・非常用ガス処理系        | ため、実際のサポートの敷設状態を踏まえ     |
| ・高圧炉心スプレイ補機冷却水系  | た精緻なばね定数に変更)            |
| ・高圧炉心スプレイ補機冷却海水系 |                         |

表 4-2 詳細評価を適用した設備及び評価の概要

| 対象設備         | 評価用     | 地震による     |        | 評価 |
|--------------|---------|-----------|--------|----|
|              | 地震動     | 疲労累積係数[-] | 合計[-]  | 結果 |
| 給水系配管        | 3.11 地震 | 0.0001    | 0.0002 |    |
|              | 4.7 地震  | 0.0001    |        |    |
| 残留熱除去系配管     | 3.11 地震 | 0.0027    | 0.0036 |    |
|              | 4.7 地震  | 0.0009    |        |    |
| 原子炉補機冷却海水系配管 | 3.11 地震 | 0.0008    | 0.0014 |    |
|              | 4.7 地震  | 0.0006    |        |    |
| 給水ノズル        | 3.11 地震 | 0.0002    |        |    |
|              | 4.7 地震  | 0.0017    | 0.0019 |    |

表 4-3 疲労評価結果

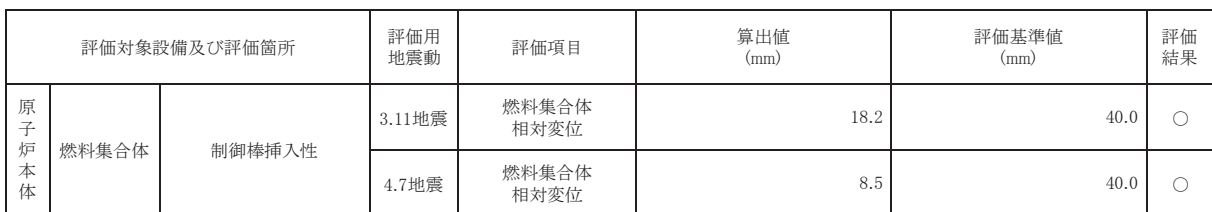

## 表  $4-4$  動的機能維持評価結果  $(1/7)$

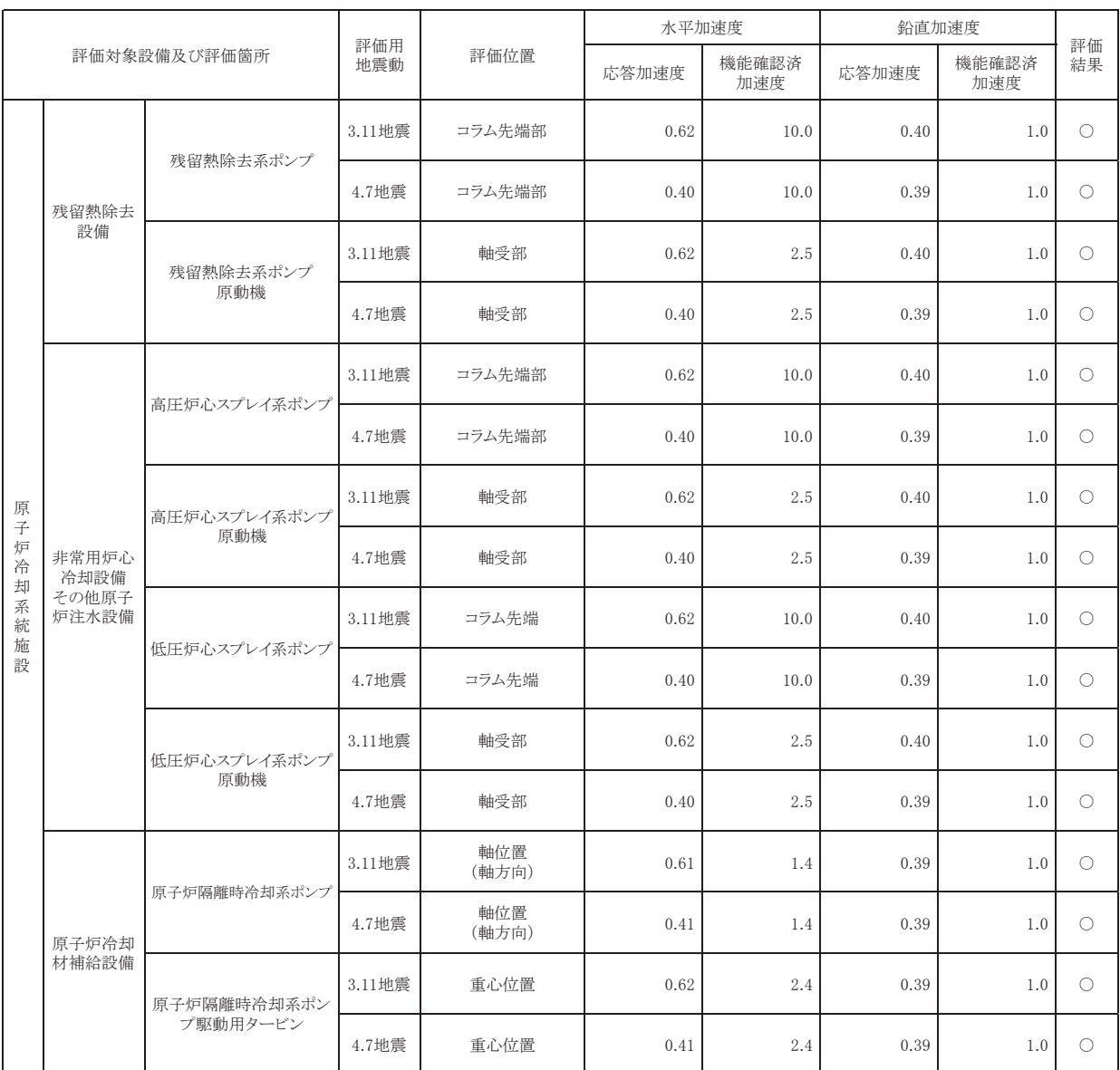

## 表  $4-4$  動的機能維持評価結果  $(2/7)$

|             |       |                     |            |              | 水平加速度 |              |       | 鉛直加速度        |            |
|-------------|-------|---------------------|------------|--------------|-------|--------------|-------|--------------|------------|
|             |       | 評価対象設備及び評価箇所        | 評価用<br>地震動 | 評価位置         | 応答加速度 | 機能確認済<br>加速度 | 応答加速度 | 機能確認済<br>加速度 | 評価<br>結果   |
|             |       | 原子炉補機冷却水ポンプ         | 3.11地震     | 軸位置<br>(軸方向) | 0.62  | 1.4          | 0.40  | 1.0          | $\bigcirc$ |
|             |       |                     | 4.7地震      | 軸位置<br>(軸方向) | 0.40  | 1.4          | 0.39  | 1.0          | $\bigcirc$ |
|             |       | 原子炉補機冷却水ポンプ         | 3.11地震     | 軸受部          | 0.62  | 4.7          | 0.40  | 1.0          | $\bigcirc$ |
| 原<br>子      |       | 原動機                 | 4.7地震      | 軸受部          | 0.40  | 4.7          | 0.39  | 1.0          | $\bigcirc$ |
|             |       | 原子炉補機冷却海水ポンプ        | 3.11地震     | コラム先端部       | 5.07  | 10.0         | 0.67  | 1.0          | $\bigcirc$ |
|             |       |                     | 4.7地震      | コラム先端部       | 6.71  | 10.0         | 0.73  | 1.0          | $\bigcirc$ |
|             |       | 原子炉補機冷却海水<br>ポンプ原動機 | 3.11地震     | 軸受部          | 4.23  | 14.0         | 0.67  | 1.0          | $\circ$    |
| 炉<br>冷<br>却 | 原子炉補機 |                     | 4.7地震      | 軸受部          | 5.60  | 14.0         | 0.73  | 1.0          | $\circ$    |
| 系<br>統<br>施 | 冷却設備  | 高圧炉心スプレイ補機          | 3.11地震     | 軸位置<br>(軸方向) | 0.62  | 1.4          | 0.40  | 1.0          | $\bigcirc$ |
| 設           |       | 冷却水ポンプ              | 4.7地震      | 軸位置<br>(軸方向) | 0.40  | 1.4          | 0.39  | 1.0          | $\bigcirc$ |
|             |       | 高圧炉心スプレイ補機          | 3.11地震     | 軸受部          | 0.62  | 4.7          | 0.40  | 1.0          | $\circ$    |
|             |       | 冷却水ポンプ原動機           | 4.7地震      | 軸受部          | 0.40  | 4.7          | 0.39  | 1.0          | $\circ$    |
|             |       | 高圧炉心スプレイ補機          | 3.11地震     | コラム先端部       | 2.33  | 10.0         | 0.67  | 1.0          | $\bigcirc$ |
|             |       | 冷却海水ポンプ             | 4.7地震      | コラム先端部       | 2.85  | 10.0         | 0.73  | 1.0          | $\circ$    |
|             |       | 高圧炉心スプレイ補機          | 3.11地震     | 軸受部          | 0.83  | 2.5          | 0.67  | 1.0          | $\bigcirc$ |
|             |       | 冷却海水ポンプ原動機          | 4.7地震      | 軸受部          | 0.68  | 2.5          | 0.73  | 1.0          | $\bigcirc$ |

表  $4-4$  動的機能維持評価結果  $(3/7)$ 

|             |              |                        |            |                        | 水平加速度 |              |                                                                                                    |              |                     |
|-------------|--------------|------------------------|------------|------------------------|-------|--------------|----------------------------------------------------------------------------------------------------|--------------|---------------------|
|             |              | 評価対象設備及び評価箇所           | 評価用<br>地震動 | 評価位置                   | 応答加速度 | 機能確認済<br>加速度 | 応答加速度                                                                                                    | 機能確認済<br>加速度 | 評価<br>結果            |
|             |              |                        | 3.11地震     | 軸受部及びメカニカルシー<br>ルケーシング | 0.64  | 2.3          | 0.34                                                                                                    | 1.0          | $\circlearrowright$ |
|             |              | 中央制御室送風機               | 4.7地震      | 軸受部及びメカニカルシー<br>ルケーシング | 0.64  | 2.3          | 0.39                                                                                                    | 1.0          | $\circ$             |
|             |              | 中央制御室送風機               | 3.11地震     | 軸受部                    | 0.64  | 4.7          | 0.34                                                                                                    | 1.0          | $\circ$             |
|             |              | 原動機                    | 4.7地震      | 軸受部                    | 0.64  | 4.7          | 鉛直加速度<br>0.39<br>1.0<br>2.6<br>0.34<br>1.0<br>2.6<br>0.39<br>1.0<br>4.7<br>0.34<br>1.0<br>4.7<br>0.39<br>1.0<br>2.3<br>0.34<br>1.0<br>2.3<br>0.39<br>1.0<br>4.7<br>0.34<br>1.0<br>4.7<br>0.39<br>1.0<br>2.3<br>0.67<br>1.0<br>2.3<br>0.89<br>1.0<br>4.7<br>0.67<br>1.0<br>4.7<br>0.89<br>1.0<br>0.66<br>2.6<br>1.0<br>2.6<br>0.87<br>1.0<br>4.7<br>0.66<br>1.0<br>4.7<br>0.87<br>1.0 | О            |                     |
| 放           |              | 中央制御室排風機               | 3.11地震     | 軸受部                    | 0.64  |              |                                                                                                    |              | $\circ$             |
| 射<br>線<br>管 | 換気設備         |                        | 4.7地震      | 軸受部                    | 0.64  |              |                                                                                                    |              | $\circlearrowright$ |
| 理<br>施<br>設 |              | 中央制御室排風機               | 3.11地震     | 軸受部                    | 0.64  |              |                                                                                                    |              | $\circ$             |
|             |              | 原動機                    | 4.7地震      | 軸受部                    | 0.64  |              |                                                                                                    |              | $\circlearrowright$ |
|             |              | 中央制御室再循環送風機            | 3.11地震     | 軸受部及びメカニカルシー<br>ルケーシング | 0.64  |              | $\circ$<br>$\circ$<br>$\circ$                                                                                                    |              |                     |
|             |              |                        | 4.7地震      | 軸受部及びメカニカルシー<br>ルケーシング | 0.64  |              |                                                                                                    |              |                     |
|             |              | 中央制御室再循環送風機            | 3.11地震     | 軸受部                    | 0.64  |              |                                                                                                    |              |                     |
|             |              | 原動機                    | 4.7地震      | 軸受部                    | 0.64  |              |                                                                                                    |              | $\bigcirc$          |
|             |              | 非常用ガス処理系排風機            | 3.11地震     | 軸受部及びメカニカルシー<br>ルケーシング | 0.94  |              |                                                                                                    |              | $\circ$             |
|             |              |                        | 4.7地震      | 軸受部及びメカニカルシー<br>ルケーシング | 0.78  |              |                                                                                                    |              | $\circ$             |
| 原           |              | 非常用ガス処理系排風機            | 3.11地震     | 軸受部                    | 0.94  |              |                                                                                                    |              | $\circ$             |
| 子<br>炉<br>格 | 圧力低減設<br>備   | 原動機                    | 4.7地震      | 軸受部                    | 0.78  |              |                                                                                                    |              | $\circ$             |
| 納<br>施<br>設 | その他の安全<br>設備 | 可燃性ガス濃度制御系再            | 3.11地震     | 軸受部                    | 0.92  |              |                                                                                                    |              | $\circ$             |
|             |              | 結合装置ブロワ                | 4.7地震      | 軸受部                    | 0.76  |              |                                                                                                    |              | О                   |
|             |              | 可燃性ガス濃度制御系再<br>結合装置ブロワ | 3.11地震     | 軸受部                    | 0.92  |              |                                                                                                    |              | $\circ$             |
|             |              | 原動機                    | 4.7地震      | 軸受部                    | 0.76  |              |                                                                                                    |              | О                   |

表  $4-4$  動的機能維持評価結果  $(4/7)$ 

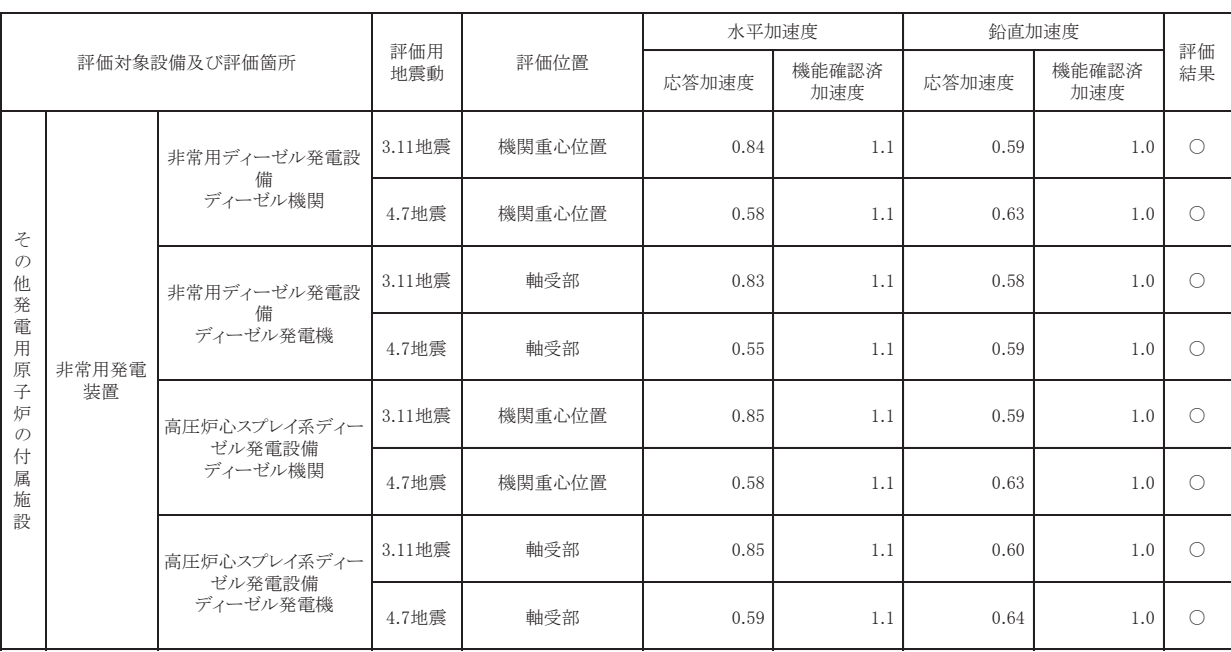

# 表 4-4 動的機能維持評価結果 (5/7)

|   |            |              | 評価用    |      | 水平加速度           |              |                  | 鉛直加速度        | 評価         |
|---|------------|--------------|--------|------|-----------------|--------------|------------------|--------------|------------|
|   |            | 評価対象設備及び評価箇所 | 地震動    | 評価位置 | 応答加速度           | 機能確認済<br>加速度 | 応答加速度            | 機能確認済<br>加速度 | 結果         |
|   | 燃料プール      |              | 3.11地震 | 駆動部  | 1.49            | 6.0          | 0.77             | 6.0          | $\circ$    |
|   | 冷却净化系      | 燃料プール冷却浄化系弁  | 4.7地震  | 駆動部  | 1.35            | 6.0          | 1.02             | 6.0          | $\circ$    |
|   |            |              | 3.11地震 | 駆動部  | 3.03            | 10.0         | 3.37             | 6.2          | $\bigcirc$ |
|   |            | 主蒸気隔離弁       | 4.7地震  | 弁本体* | 発生値(MPa)        | 774          | 評価基準値(MPa)       | 785          | $\circ$    |
|   | 主蒸気系       |              | 3.11地震 | 駆動部  | 2.86            | 9.6          | 1.56             | 6.1          | $\circ$    |
|   |            | 主蒸気逃がし安全弁    | 4.7地震  | 駆動部  | 5.07            | 9.6          | 2.57             | 6.1          | $\circ$    |
|   | 復水給水系      |              | 3.11地震 | 駆動部  | 2.56            | 6.0          | 1.71             | 6.0          | $\circ$    |
|   |            | 復水給水系弁       | 4.7地震  | 駆動部  | 4.32            | 6.0          | 4.82             | 6.0          | $\bigcirc$ |
|   | 残留熱除去<br>系 | 残留熱除去系弁      | 3.11地震 | 弁本体* | 発生値(G)          | 7.43         | 評価基準値(G)<br>41.9 | $\circ$      |            |
|   |            |              | 4.7地震  | 弁本体* | 発生値(G)<br>13.17 |              | 評価基準値(G)<br>41.9 |              | $\circ$    |
| 弁 | 高圧炉心スプ     | 高圧炉心スプレイ系弁   | 3.11地震 | 駆動部  | 3.80            | 6.0          | 1.36             | 6.0          | $\circ$    |
|   | レイ系        |              | 4.7地震  | 駆動部  | 5.23            | 6.0          | 2.16             | 6.0          | $\circ$    |
|   | 低圧炉心スプ     | 低圧炉心スプレイ系弁   | 3.11地震 | 駆動部  | 2.96            | 6.0          | 1.98             | 6.0          | $\bigcirc$ |
|   | レイ系        |              | 4.7地震  | 駆動部  | 4.30            | 6.0          | 3.05             | 6.0          | $\bigcirc$ |
|   | 原子炉隔離      | 原子炉隔離時冷却系弁   | 3.11地震 | 駆動部  | 2.81            | 6.0          | 1.59             | 6.0          | $\circ$    |
|   | 時冷却系       |              | 4.7地震  | 駆動部  | 5.17            | 6.0          | 2.79             | 6.0          | $\circ$    |
|   | 原子炉補機      | 原子炉補機冷却系弁    | 3.11地震 | 駆動部  | 3.63            | 6.0          | 1.53             | 6.0          | $\circ$    |
|   | 冷却系        |              | 4.7地震  | 駆動部  | 5.24            | 6.0          | 2.22             | 6.0          | $\circ$    |
|   | 原子炉補機      | 原子炉補機冷却海水系弁  | 3.11地震 | 駆動部  | 4.79            | 6.0          | 2.77             | 6.0          | О          |
|   | 冷却海水系      |              | 4.7地震  | 駆動部  | 5.30            | 6.0          | 4.11             | 6.0          | О          |
|   | 原子炉冷却      | 原子炉冷却材浄化系弁   | 3.11地震 | 駆動部  | 2.01            | 6.0          | 1.95             | 6.0          | О          |
|   | 材浄化系       |              | 4.7地震  | 駆動部  | 3.61            | 6.0          | 3.51             | 6.0          | О          |

表  $4-4$  動的機能維持評価結果  $(6/7)$ 

※ 詳細評価

|   |                  |              |            |                  | 水平加速度          |              | 鉛直加速度            |              |            |
|---|------------------|--------------|------------|------------------|----------------|--------------|------------------|--------------|------------|
|   |                  | 評価対象設備及び評価箇所 | 評価用<br>地震動 | 評価位置             | 応答加速度          | 機能確認済<br>加速度 | 応答加速度            | 機能確認済<br>加速度 | 評価<br>結果   |
|   | 制御棒駆動            | 制御棒駆動水圧系スクラム | 3.11地震     | 駆動部              | 0.83           | 6.0          | 0.58             | 6.0          | $\circ$    |
|   | 水圧系              | 弁            | 4.7地震      | 駆動部              | 0.57           | 6.0          | 0.59             | 6.0          | O          |
|   | ほう酸水注入           | ほう酸水注入系弁     | 3.11地震     | 駆動部              | 2.62           | 6.0          | 2.34             | 6.0          | $\bigcirc$ |
|   | 系                |              | 4.7地震      | 駆動部              | 4.47           | 6.0          | 5.48             | 6.0          | О          |
|   | 放射性ドレン           | 放射性ドレン移送系弁   | 3.11地震     | 駆動部              | 3.50           | 6.0          | 2.73             | 6.0          | O          |
|   | 移送系              |              | 4.7地震      | 駆動部              | 5.63           | 6.0          | 5.20             | 6.0          | O          |
|   | 非常用ガス処           | 非常用ガス処理系弁    | 3.11地震     | 駆動部              | 3.76           | 6.0          | 2.04             | 6.0          | $\bigcirc$ |
|   | 理系               |              | 4.7地震      | 駆動部              | 5.67           | 6.0          | 3.54             | 6.0          | O          |
|   | 原子炉格納            | 原子炉格納容器調気系弁  | 3.11地震     | 駆動部              | 3.78           | 6.0          | 2.41             | 6.0          | $\bigcirc$ |
|   | 容器調気系            |              | 4.7地震      | 駆動部 <sup>※</sup> | 3.00           | 9.5          | 6.43             | 6.8          | O          |
|   | 可燃性ガス濃           | 可燃性ガス濃度制御系弁  | 3.11地震     | 駆動部              | 3.31           | 6.0          | 5.99             | 6.0          | 0          |
|   | 度制御系             |              | 4.7地震      | 弁本体*             | 発生値(G)<br>8.62 |              | 評価基準値(G)<br>9.50 |              | $\bigcirc$ |
|   | 高圧炉心スプ<br>レイ補機冷却 | 高圧炉心スプレイ補機冷却 | 3.11地震     | 駆動部              | 2.88           | 6.0          | 3.47             | 6.0          | О          |
| 弁 | 海水系              | 海水系弁         | 4.7地震      | 駆動部              | 3.49           | 6.0          | 4.16             | 6.0          | $\bigcirc$ |

表 4-4 動的機能維持評価結果 (7/7)

※ 詳細評価

5. 機器・配管系の耐震設計への反映事項の検討

地震後の設備点検結果及び地震応答解析結果を踏まえ,東北地方太平洋沖地震等 (3.11/4.7地震)による機器・配管系の耐震設計への反映事項を検討するとともに, そ の後の新規制基準施行に伴い新たに基準地震動Ssでの評価が必要となった既設耐震 B, Cクラス施設に対する設計反映事項について整理する。

(1) 地震後の設備点検結果及び地震応答解析を踏まえた機器・配管系の耐震設計への 反映事項 (耐震 S クラス施設及び耐震 B, C クラス施設)

機器・配管系の耐震設計への反映事項の検討結果等を図 2-1 及び図 5-1 に示す。図 5-1は、図2-2に記載の耐震設計への反映事項の判断フローに基づき、3.11/4.7 地震 を踏まえて、機器・配管系、土木構造物及び建物・構築物それぞれに対する耐震設計 への反映事項の検討結果を示したものである。

a. 機器·配管系

機器・配管系は、耐震Sクラス設備(波及的影響を及ぼすおそれのある設備のう ち波及的影響を防止するために評価対象となっている部位を含む)に地震による異 常はなく、地震応答は弾性応答範囲内であること、また、耐震 B, C クラス設備のう ち異常を確認した設備については,原形復旧し,地震による損傷は残らないため, 設備健全性確認の観点からは設計反映事項はない。なお、疲労評価については、 3.11/4.7 地震を受けたことを踏まえ、疲労累積係数による疲労評価を実施する場合 は、許容限界に対して余裕があることに留意する。

b. 十木構造物

土木構造物については、耐震Sクラス設備の間接支持機能を有する施設に地震に よる異常はなく、耐震 B, C クラス施設のうち異常を確認した施設については、補修 により機能回復しているため、設備健全性確認の観点からは土木構造物の耐震設計 への反映事項はなく、機器・配管系への耐震設計への反映事項もない。

c. 建物·構築物

建物・構築物については、地震による異常はなかったものの、建屋の地震観測記 録及び建屋シミュレーションから設計反映事項として、補足説明資料「補足-620-1 東北地方太平洋沖地震等による影響を踏まえた建屋耐震設計方法への反映について」 に示す建屋の初期剛性低下を建物·構築物の耐震設計に反映するとともに、他施設 の耐震設計への反映の要否を検討した結果として、機器・配管系の耐震設計におい て建屋初期剛性低下を考慮した地震応答解析モデルを用いることとする。

(2) 既設耐震 B, C クラス施設のうち, 新規制基準に伴い基準地震動 S s での耐震評価 が必要な施設への設計反映事項

既設耐震 B, C クラス施設のうち, 新規制基準において重大事故等対処施設及び波 及的影響施設等の機能要求により基準地震動Ssでの耐震評価が必要となった施設 の耐震設計への反映事項の有無については、施設点検結果から以下のとおり整理した。

a. 機器·配管系

地震による異常があった既設耐震 B, C クラス設備は, 新規制基準により重大事故 等対処設備及び波及的影響設備となる設備も含めて原形復旧しているため耐震設計 への反映事項はない。なお、新規制基準での要求事項については、基準地震動Ss での耐震評価を行い、必要に応じて耐震補強工事を実施し適合性を確保する。

#### b. 土木構造物

新規制基準に伴い基準地震動Ssでの耐震評価が必要となった軽油タンク室(軽 油タンク室は地下化したが、基礎については継続使用するため評価), 軽油タンク連 絡ダクト、復水貯蔵タンク基礎は、地震による異常がなかったため耐震設計への反 映事項はない。

#### c. 建物·構築物

新規制基準に伴い基準地震動Ssでの耐震評価が必要となったタービン建屋は、 地震による異常がなかったものの、初期剛性低下の影響を確認し、その影響を設計 反映する。

なお、新規制基準に基づく基準地震動Ssに対して耐震性向上の観点から、耐震 補強工事を実施する施設については、その工事内容を耐震設計に反映する。

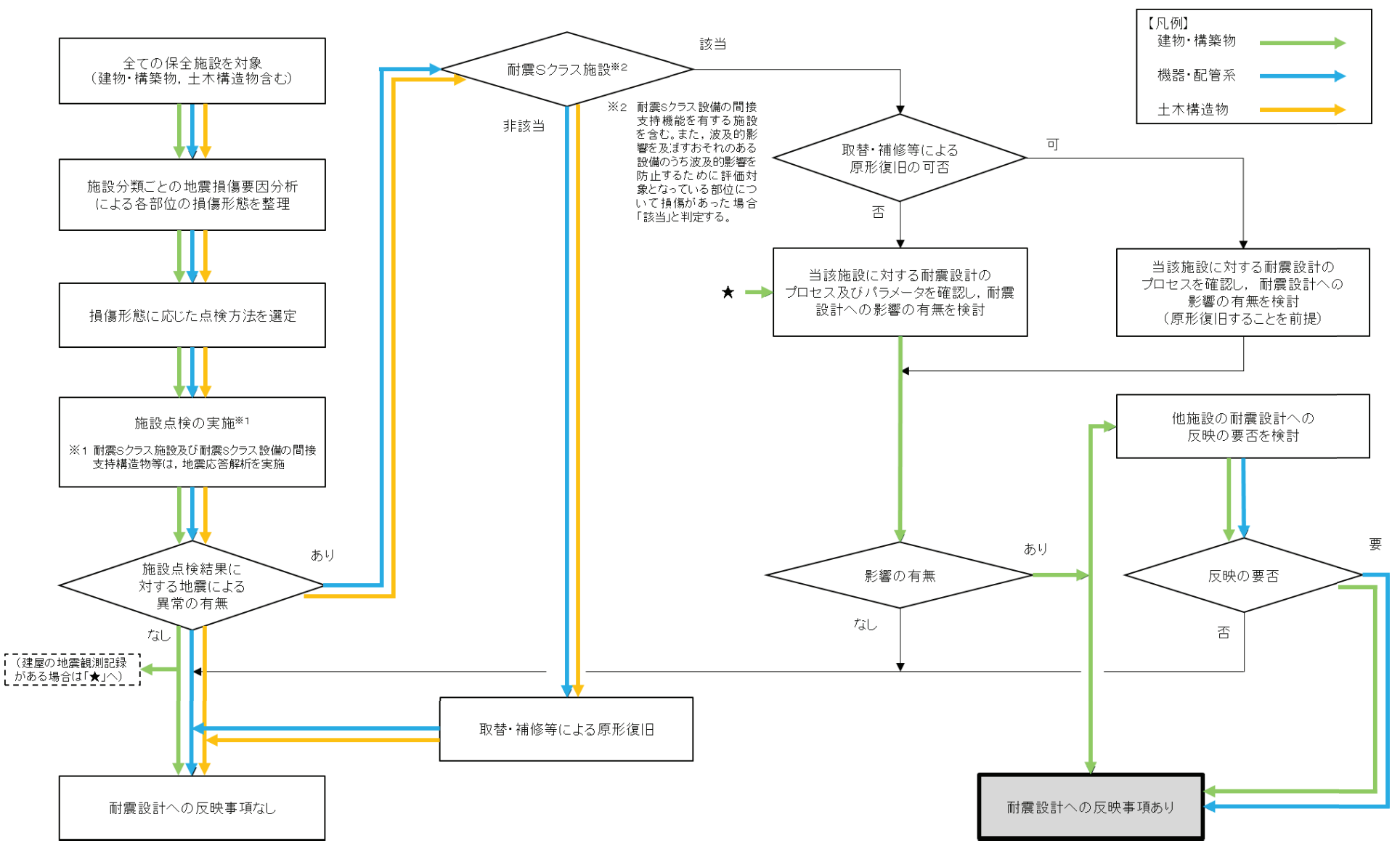

図 5-1 耐震設計への反映事項の検討結果<br>→

 $2S$ 

- 6. 機器・配管系の耐震設計に反映すべき事項の検討結果
	- 地震後の設備点検結果及び地震応答解析結果より, 耐震 S クラス設備に地震による損 傷はなく,地震応答は弾性応答範囲内であり,地震後に地震力が除荷されると変形状態 が元に戻る (変形が残らない) こと, また, 耐震 B, C クラス設備のうち異常を確認した 設備については、原形に復旧するため、地震による損傷は残らないことから、機器・配 管系の設備健全性確認の観点からは、機器·配管系の耐震設計へ反映すべき事項はない。 なお、3.11 地震及び 4.7 地震による設備に対する疲労影響は十分に小さく、設計事項へ の反映は必要ないと考えられるが、疲労評価における留意事項として、疲労累積係数の 評価結果が評価基準値 1.0に近接する場合 (判断目安:0.99を超える)には、該当する 評価設備に対する評価手法の見直し、より裕度を持つような改造設計等を実施し、3.11 地震及び4.7地震を考慮しても影響がないことを確認する(補足説明資料「補足-600-9 耐震評価における等価繰返し回数の妥当性確認について」参照)。

一方で、建屋のコンクリートの乾燥収縮及び地震による影響の観点からは、機器・配 管系の耐震設計について, 3.11 地震等の地震やコンクリートの乾燥収縮によるひび割れ 等に伴う初期剛性の低下を反映した解析モデルによる地震応答を用いた評価を実施する。 地震応答解析モデルへの反映に当たっては、地震計が設置されている既設建屋(原子炉 建屋,制御建屋,タービン建屋,第3号機海水熱交換器建屋及び第1号機制御建屋)に ついて、シミュレーション解析に基づいて建屋初期剛性を評価し、過去の地震観測記録 の傾向分析等を踏まえて設計値に対する補正係数を設定した。さらに、過去の観測より も大きな加速度となる更新地震によっても剛性が低下する傾向が認められていることか ら、初期剛性低下の影響を保守的に反映するモデル(基準地震動Ssによる剛性低下を 反映するモデル)を不確かさケースとして採用する。また、原子炉建屋、タービン建屋 及び第3号機海水熱交換器建屋においては、地震観測記録とシミュレーション解析結果 の整合性を踏まえ、表層地盤の影響を考慮して入力地震動を算定する。

なお、設置許可段階での検討において、機器・配管系のうち、コンクリートに関連す る箇所を構造的な分類によって抽出し、評価に及ぼす影響の有無を確認している。機器 の基礎台、機器アンカー部等は、十分な剛性を有しており、建屋と一体となって挙動す ることから、乾燥収縮及び地震影響によるコンクリートのひび割れが設備の地震応答解 析モデル及び設備の許容限界に及ぼす影響がないと考えられる。原子炉本体の基礎につ いては、コンクリートのひび割れの影響はないと考えられるが、念のため原子炉建屋と 同様に初期剛性低下を考慮した地震応答解析モデルによる評価を実施する。(補足説明 資料「補足-620-1 東北地方太平洋沖地震等による影響を踏まえた建屋耐震設計方法へ の反映について」のうち、「5.5 設備評価への反映方針」参照)。

7. 今回工認における耐震評価結果を踏まえた検討

3.11/4.7 地震に対する構造強度評価は設計時又は既往の評価における裕度の最も小

さい部位を代表部位とすることを基本としており、評価用地震動が変わると裕度最小部 位が変わる可能性がある。そのため、今回工認の耐震評価に用いる基準地震動に対する 裕度最小部位と 3.11/4.7 地震に対する構造強度評価対象部位を比較するとともに, 今 回工認における裕度最小部位が 3.11/4.7 地震に対して弾性応答範囲内であって、地震 による損傷等がなかったことを確認する。

なお、本検討によって設計時又は既往の評価結果を踏まえて選定した 3.11/4.7 地震 に対する構造強度評価部位による6項「機器·配管系の耐震設計に反映すべき事項の検 討結果」が妥当であったことを補強するものである。

3.11/4.7 地震以降, 耐震性向上を含む安全対策工事を実施(各系統の配管系等) して いるため, 本検討における比較対象設備は, 耐震Sクラスの未改造設備である 3.11/4.7 地震の構造強度評価対象設備とする。耐震裕度向上を目的とした改造を実施する配管系 などの設備は、3.11/4.7 地震における設備状態から変化し、比較対象とならないため、 検討対象としない。また、動的機能維持評価対象設備については、構造強度評価にて弾 性応答範囲内であること及び「原子力発電所耐震設計技術指針JEAG4601-1991 追補版」にて機器型式ごとに評価部位が特定されていることから検討対象としない。

(1) 検討対象設備の抽出

3.11/4.7 地震の構造強度評価対象設備 (表 4-1) について、図 7-1 の検討対象設備 抽出フローに基づき, 3.11/4.7 地震後における改造の有無, 3.11/4.7 地震の評価部位 と今回工認における裕度最小部位との相違に着目し、以下の区分で分類した結果を表 7-1 に示す。

青枠: 3.11/4.7 地震後に改造を実施した設備(改造の影響を受ける設備を含む)

緑枠:未改造設備であり、裕度最小部位に相違がない設備

赤枠:未改造設備であり、裕度最小部位に相違がある設備

上記のうち赤枠に分類された設備を検討対象として、今回工認の耐震評価における 裕度最小部位が 3.11/4.7 地震に対して弾性応答範囲内であったことを確認する。

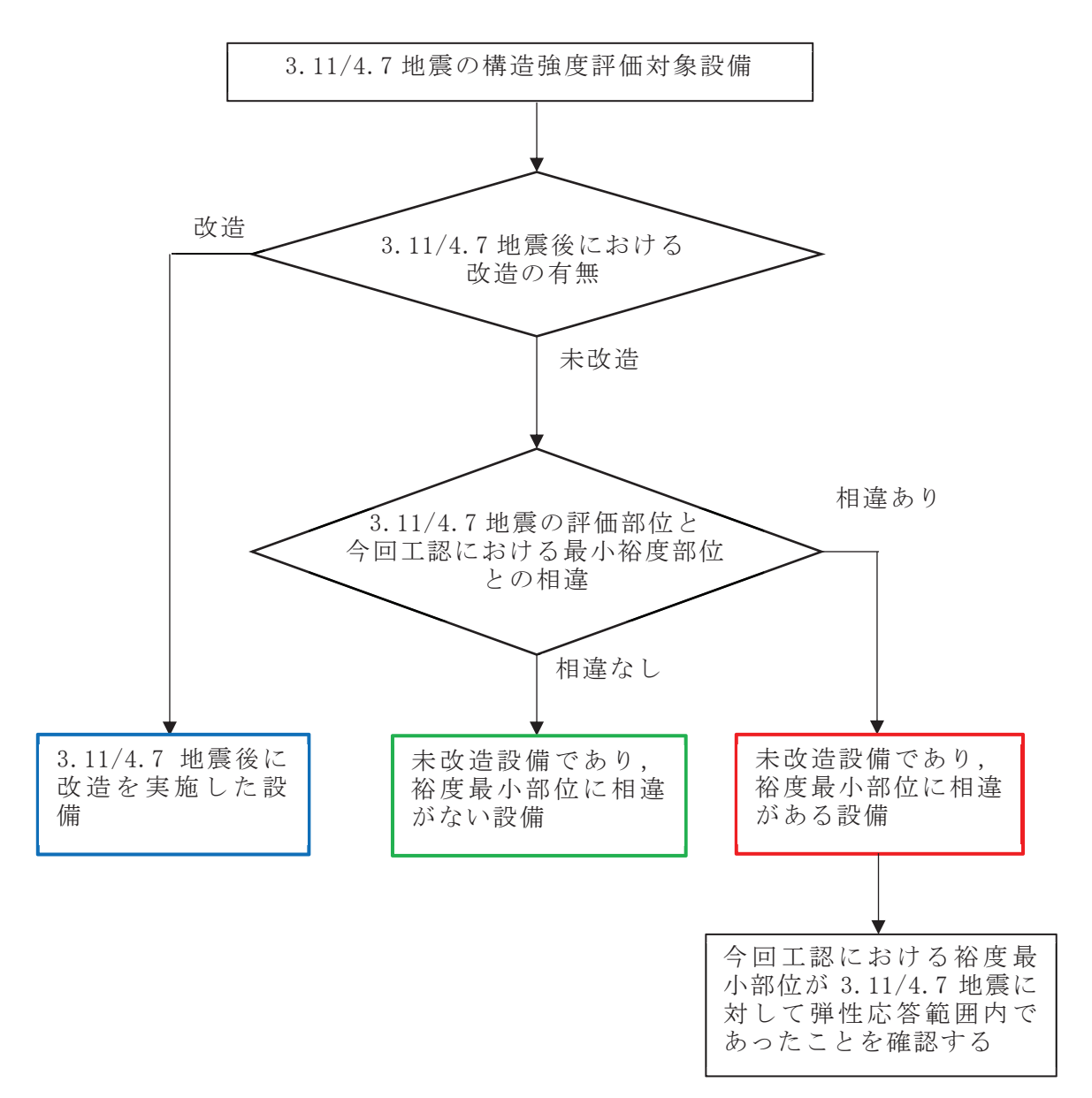

図 7-1 検討対象設備の抽出フロー

|             |                                 | 評価対象設備及び評価箇所                                  | 評価用<br>地震動 | 評価部位             | 評価項目<br>(応力分類) | 算出值<br>[MPa] | 評価<br>基準値<br>[MPa] | 評価<br>結果            | 評価<br>方法 <sup>※1</sup> |
|-------------|---------------------------------|-----------------------------------------------|------------|------------------|----------------|--------------|--------------------|---------------------|------------------------|
|             |                                 |                                               | 3.11地震     | 胴板               | 一次一般膜応力        | 176          | 303                | $\bigcirc$          | $\mathcal{D}$          |
|             |                                 | 胴板                                            | 4.7地震      | 胴板               | 一次一般膜応力        | 191          | 303                | $\circlearrowright$ | $\mathcal{L}$          |
|             |                                 | 下部鏡板                                          | 3.11地震     | 下部鏡板             | 一次一般膜応力        | 115          | 303                | $\circ$             | $\mathbb{O}$           |
|             |                                 |                                               | 4.7地震      | 下部鏡板             | 一次一般膜応力        | 125          | 303                | $\bigcirc$          | $\mathcal{L}$          |
|             |                                 | 制御棒駆動機構<br>ハウジング貫通孔                           | 3.11地震     | スタブチューブ          | 一次膜+<br>一次曲げ応力 | 193          | 271                | $\circlearrowright$ | $\textcircled{1}$      |
|             |                                 |                                               | 4.7地震      | スタブチューブ          | 一次膜+<br>一次曲げ応力 | 199          | 271                | $\bigcirc$          | $\mathcal{L}$          |
|             |                                 | 再循環水入ロノズル<br>(N2)<br>給水ノズル<br>(N4)<br>低圧注水ノズル | 3.11地震     | ノズル<br>セーフエンド    | 一次膜+<br>一次曲げ応力 | 153          | 193                | $\bigcirc$          | $\mathbb{O}$           |
| 原<br>子<br>炉 | 原<br>子<br>炉<br>圧<br>力<br>容<br>器 |                                               | 4.7地震      | ノズル<br>セーフエンド    | 一次膜+<br>一次曲げ応力 | 189          | 193                | $\circ$             | $\mathbb{O}$           |
| 本<br>体      |                                 |                                               | 3.11地震     | ノズル<br>セーフエンド    | 一次膜+<br>一次曲げ応力 | 135          | 253                | $\bigcirc$          | $\textcircled{1}$      |
|             |                                 |                                               | 4.7地震      | ノズル<br>セーフエンド    | 一次膜+<br>一次曲げ応力 | 179          | 253                | $\circlearrowright$ | $\mathbb{O}$           |
|             |                                 |                                               | 3.11地震     | ノズル<br>セーフエンド    | 一次膜+<br>一次曲げ応力 | 140          | 253                | $\bigcirc$          | $\textcircled{1}$      |
|             |                                 | (N6)                                          | 4.7地震      | ノズル<br>セーフエンド    | 一次膜+<br>一次曲げ応力 | 147          | 253                | $\bigcirc$          | $\mathcal{L}$          |
|             |                                 | ベントノズル                                        | 3.11地震     | ノズルエンド           | 一次膜+<br>一次曲げ応力 | 141          | 418                | $\circ$             | $\mathbb{O}$           |
|             |                                 | (N8)                                          | 4.7地震      | ノズルエンド           | 一次膜+<br>一次曲げ応力 | 169          | 418                | $\bigcirc$          | $\mathbb{O}$           |
|             |                                 |                                               | 3.11地震     | 蒸気乾燥器<br>支持ブラケット | 一次膜+<br>一次曲げ応力 | 147          | 213                | $\circlearrowright$ | $\circled{2}$          |
|             |                                 | ブラケット類                                        | 4.7地震      | 蒸気乾燥器<br>支持ブラケット | 一次膜+<br>一次曲げ応力 | 169          | 213                | $\bigcirc$          | (2)                    |

表 7-1 3.11/4.7 地震の構造強度評価対象設備に対する分類結果 (1/12)

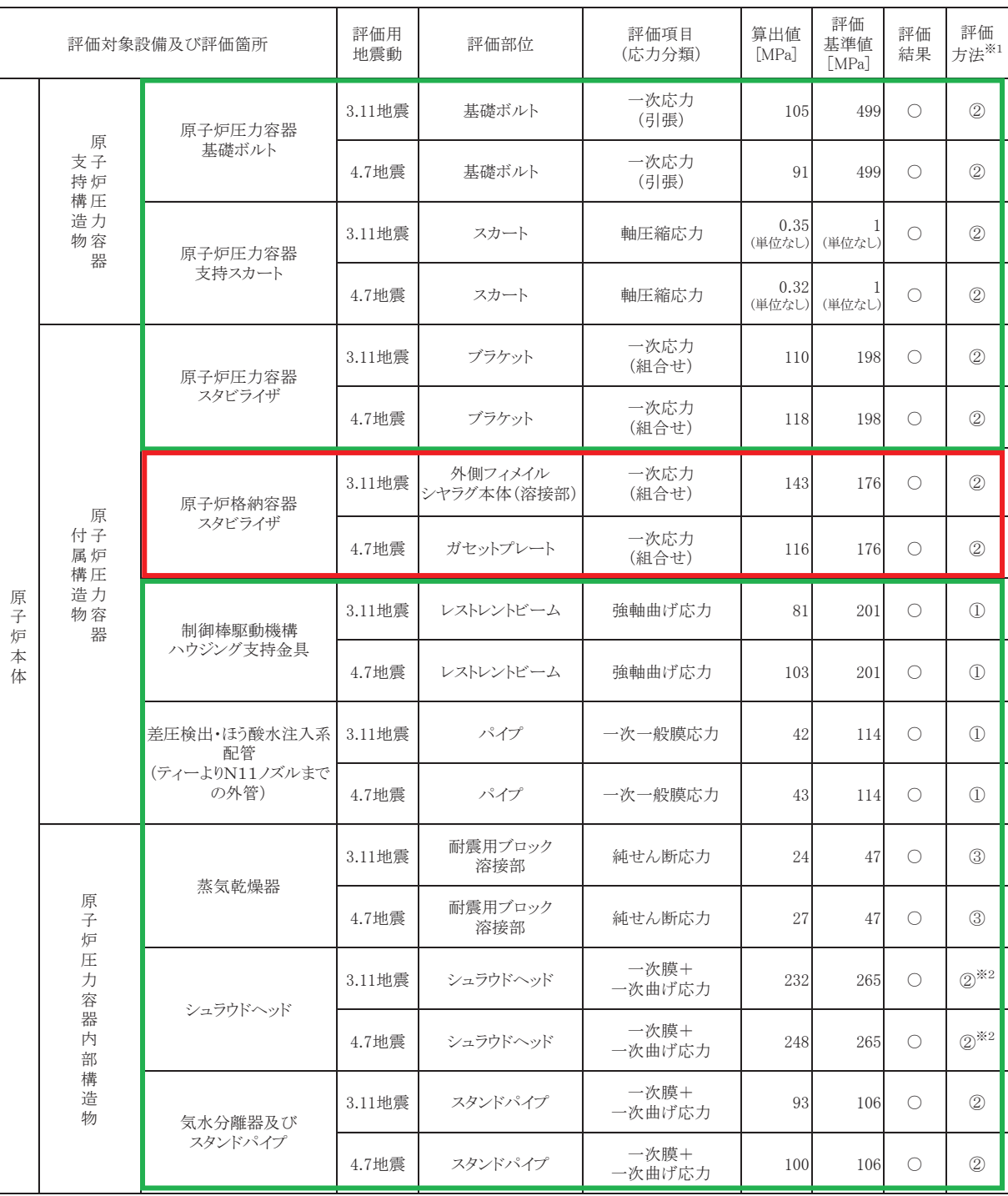

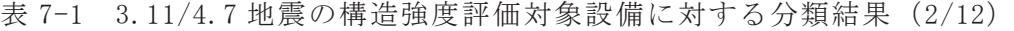

|             |              | 評価対象設備及び評価箇所                       | 評価用<br>地震動 | 評価部位            | 評価項目<br>(応力分類) | 算出值<br>[MPa] | 評価<br>基準値<br>[MPa] | 評価<br>結果            | 評価<br>方法 <sup>※1</sup>         |
|-------------|--------------|------------------------------------|------------|-----------------|----------------|--------------|--------------------|---------------------|--------------------------------|
|             |              | 給水スパージャ                            | 3.11地震     | ヘッダ             | 一次膜+<br>一次曲げ応力 | 25           | 139                | О                   | $\textcircled{1}$              |
|             |              |                                    | 4.7地震      | ヘッダ             | 一次膜+<br>一次曲げ応力 | 28           | 139                | О                   | $\mathbb{O}$                   |
|             |              | 高圧及び低圧炉心                           | 3.11地震     | ティー             | 一次一般膜応力        | 10           | 92                 | $\circlearrowright$ | $\mathcal{D}$                  |
|             |              | スプレイスパージャ                          | 4.7地震      | ティー             | 一次一般膜応力        | 15           | 92                 | $\circlearrowright$ | $\textcircled{\scriptsize{1}}$ |
|             |              | ジェットポンプ                            | 3.11地震     | ライザ             | 一次膜+<br>一次曲げ応力 | 69           | 174                | $\circlearrowright$ | $\textcircled{1}$              |
|             | 原<br>子<br>炉  |                                    | 4.7地震      | ライザ             | 一次膜+<br>一次曲げ応力 | 82           | 174                | О                   | $\textcircled{1}$              |
|             | 圧<br>力<br>容  | 残留熱除去系配管                           | 3.11地震     | リング             | 一次一般膜応力        | 15           | 57                 | O                   | $\mathcal{D}$                  |
|             | 器<br>内<br>部  | (原子炉圧力容器内部)                        | 4.7地震      | リング             | 一次一般膜応力        | 17           | 57                 | О                   | $\mathcal{D}$                  |
| 原<br>子<br>炉 | 構<br>造<br>物  | 高圧及び低圧炉心<br>スプレイ系配管<br>(原子炉圧力容器内部) | 3.11地震     | パイプ             | 一次膜+<br>一次曲げ応力 | 36           | 214                | $\circlearrowright$ | $\mathcal{D}$                  |
| 本<br>体      |              |                                    | 4.7地震      | パイプ             | 一次膜+<br>一次曲げ応力 | 54           | 214                | $\bigcirc$          | $\textcircled{\scriptsize{1}}$ |
|             |              | 差圧検出・ほう酸水<br>注入系配管<br>(原子炉圧力容器内部)  | 3.11地震     | パイプ             | 一次膜+<br>一次曲げ応力 | 30           | 139                | $\circlearrowright$ | $\textcircled{1}$              |
|             |              |                                    | 4.7地震      | パイプ             | 一次膜+<br>一次曲げ応力 | 49           | 139                | O                   | $\mathcal{D}$                  |
|             |              | 中性子束計測案内管                          | 3.11地震     | 中性子束計測<br>案内管下部 | 一次膜+<br>一次曲げ応力 | 34           | 172                | $\circlearrowright$ | (2)                            |
|             |              |                                    | 4.7地震      | 中性子束計測<br>案内管下部 | 一次膜+<br>一次曲げ応力 | 25           | 172                | О                   | $^{\copyright}$                |
|             |              |                                    | 3.11地震     | 下部胴             | 一次一般膜応力        | 69           | 92                 | О                   | (2)                            |
|             | 炉<br>心<br>支持 | 炉心シュラウド                            | 4.7地震      | 下部胴             | 一次一般膜応力        | 71           | 92                 | О                   | $^{\copyright}$                |
|             | 構<br>造<br>物  | シュラウドサポート                          | 3.11地震     | シュラウドサポート<br>レグ | 軸圧縮応力          | 175          | 198                | $\bigcirc$          | $\textcircled{\scriptsize{1}}$ |
|             |              |                                    | 4.7地震      | シュラウドサポート<br>レグ | 軸圧縮応力          | 177          | 198                | О                   | $\mathbb{O}$                   |

表 7-1 3.11/4.7 地震の構造強度評価対象設備に対する分類結果 (3/12)

|             |                         | 評価対象設備及び評価箇所 | 評価用<br>地震動 | 評価部位         | 評価項目<br>(応力分類) | 算出值<br>[MPa]             | 評価<br>基準値<br>[MPa]    | 評価<br>結果            | 評価<br>方法*1     |
|-------------|-------------------------|--------------|------------|--------------|----------------|--------------------------|-----------------------|---------------------|----------------|
|             |                         | 炉心シュラウド      | 3.11地震     | 上部タイロッド      | 一次膜+<br>一次曲げ応力 | 366                      | 455                   | $\bigcirc$          | (2)            |
|             |                         | 支持ロッド        | 4.7地震      | 上部タイロッド      | 一次膜+<br>一次曲げ応力 | 366                      | 455                   | $\circlearrowright$ | $\circledZ$    |
|             |                         | 上部格子板        | 3.11地震     | グリッドプレート     | 一次膜+<br>一次曲げ応力 | 65                       | 214                   | $\circlearrowright$ | (2)            |
|             | 炉<br>心<br>支持            |              | 4.7地震      | グリッドプレート     | 一次膜+<br>一次曲げ応力 | 45                       | 214                   | $\bigcirc$          | (2)            |
|             | 構<br>造<br>物             |              | 3.11地震     | 支持板          | 一次膜+<br>一次曲げ応力 | 130                      | 268                   | $\circlearrowright$ | (2)            |
|             |                         | 炉心支持板        | 4.7地震      | 支持板          | 一次膜+<br>一次曲げ応力 | 87                       | 268                   | $\bigcirc$          | (2)            |
|             |                         | 制御棒案内管       | 3.11地震     | 長手中央部        | 一次一般膜応力        | 39                       | 143                   | $\bigcirc$          | $\circled{2}$  |
| 原<br>子<br>炉 |                         |              | 4.7地震      | 長手中央部        | 一次一般膜応力        | 35                       | 143                   | $\circlearrowright$ | $\circled{2}$  |
| $\ast$<br>体 |                         | 外筒、内筒、縦リブ    | 3.11地震     | 外筒           | 一次応力<br>(組合せ)  | 262                      | 427                   | $\bigcirc$          | $^{\circledR}$ |
|             |                         |              | 4.7地震      | 外筒           | 一次応力<br>(組合せ)  | 206                      | 427                   | $\bigcirc$          | $^{\circledR}$ |
|             | 原                       | CRD開口部       | 3.11地震     | CRD開口部       | 一次応力<br>(せん断)  | 127                      | 246                   | $\circlearrowright$ | (2)            |
|             | 子<br>炉<br>本             |              | 4.7地震      | CRD開口部       | 一次応力<br>(せん断)  | 99                       | 246                   | $\bigcirc$          | (2)            |
|             | 体<br>$\mathcal{O}$<br>基 | アンカボルト       | 3.11地震     | アンカボルト       | 定着力            | 874<br>$(kN/\n$ 本)       | 1523<br>$(kN/\nless)$ | $\bigcirc$          | (2)            |
|             | 礎                       |              | 4.7地震      | アンカボルト       | 定着力            | 654<br>$(kN/\nparallel)$ | 1523<br>$(kN/\nabla)$ | $\bigcirc$          | (2)            |
|             |                         |              | 3.11地震     | スカート<br>フランジ | 一次応力<br>(曲げ)   | 247                      | 492                   | $\bigcirc$          | $\circled{2}$  |
|             |                         | スカートフランジ     | 4.7地震      | スカート<br>フランジ | 一次応力<br>(曲げ)   | 187                      | 492                   | $\circlearrowright$ | (2)            |

表 7-1 3.11/4.7 地震の構造強度評価対象設備に対する分類結果 (4/12)

|             |                  | 評価対象設備及び評価箇所        | 評価用<br>地震動 | 評価部位     | 評価項目<br>(応力分類) | 算出值<br>[MPa] | 評価<br>基準値<br>[MPa] | 評価<br>結果            | 評価<br>方法 <sup>※1</sup> |
|-------------|------------------|---------------------|------------|----------|----------------|--------------|--------------------|---------------------|------------------------|
|             | 制<br>御           | 制御棒中性子吸収棒           | 3.11地震     | 中性子吸収棒   | 一次一般膜応力        | 35           | 142                | $\circlearrowright$ | $\circled{2}$          |
|             | 材                |                     | 4.7地震      | 中性子吸収棒   | 一次一般膜応力        | 35           | 142                | О                   | $\circled{2}$          |
|             | 駆動装置 制御材         | 水圧制御ユニット            | 3.11地震     | 取付ボルト    | 一次応力<br>(引張)   | 169          | 475                | $\circlearrowright$ | $\mathcal{D}$          |
|             |                  |                     | 4.7地震      | 取付ボルト    | 一次応力<br>(引張)   | 149          | 475                | $\circlearrowright$ | $\mathbb{O}$           |
|             | ほ<br>う<br>酸<br>水 | ほう酸水注入系             | 3.11地震     | ポンプ取付ボルト | 一次応力<br>(せん断)  | 33           | 118                | $\circlearrowright$ | $\mathcal{D}$          |
|             |                  | ポンプ                 | 4.7地震      | ポンプ取付ボルト | 一次応力<br>(せん断)  | 43           | 118                | $\circlearrowright$ | $\textcircled{1}$      |
|             | 注<br>入<br>設      | ほう酸水注入系<br>貯蔵タンク    | 3.11地震     | 基礎ボルト    | 一次応力<br>(引張)   | 47           | 173                | $\circlearrowright$ | $^{\circledR}$         |
| 計           | 備                |                     | 4.7地震      | 基礎ボルト    | 一次応力<br>(引張)   | 47           | 173                | $\circlearrowright$ | $\circled{2}$          |
| 測<br>制<br>御 |                  | 起動領域モニタ<br>ドライチューブ  | 3.11地震     | パイプ      | 一次膜+<br>一次曲げ応力 | 120          | 308                | $\circlearrowright$ | $\circled{2}$          |
| 系<br>統<br>施 |                  |                     | 4.7地震      | パイプ      | 一次膜+<br>一次曲げ応力 | 91           | 308                | $\circlearrowright$ | $\circled{2}$          |
| 設           |                  | 局部出力領域モニタ<br>検出器集合体 | 3.11地震     | カバーチューブ  | 一次膜+<br>一次曲げ応力 | 109          | 200                | $\circlearrowright$ | $\circled{2}$          |
|             |                  |                     | 4.7地震      | カバーチューブ  | 一次膜+<br>一次曲げ応力 | 88           | 200                | О                   | $\circled{2}$          |
|             | 計<br>測           | 直立型制御盤              | 3.11地震     | 取付ボルト    | 一次応力<br>(引張)   | 21           | 173                | $\circlearrowright$ | (2)                    |
|             | 装<br>置           |                     | 4.7地震      | 取付ボルト    | 一次応力<br>(引張)   | 24           | 173                | $\bigcirc$          | $\circled{2}$          |
|             |                  |                     | 3.11地震     | 取付ボルト    | 一次応力<br>(引張)   | 16           | 173                | $\circlearrowright$ | (2)                    |
|             |                  | ベンチ型制御盤             | 4.7地震      | 取付ボルト    | 一次応力<br>(引張)   | 18           | 173                | $\bigcirc$          | $^{\copyright}$        |
|             |                  |                     | 3.11地震     | 取付ボルト    | 一次応力<br>(引張)   | 23           | 173                | $\bigcirc$          | $\mathbb{O}$           |
|             |                  | 現場盤                 | 4.7地震      | 取付ボルト    | 一次応力<br>(引張)   | 30           | 173                | $\bigcirc$          | $\mathbb O$            |

表 7-1 3.11/4.7 地震の構造強度評価対象設備に対する分類結果 (5/12)

|                  |                                      | 評価対象設備及び評価箇所       | 評価用<br>地震動 | 評価部位          | 評価項目<br>(応力分類) | 算出值<br>[MPa] | 評価<br>基準値<br>[MPa] | 評価<br>結果            | 評価<br>方法 <sup>※1</sup> |
|------------------|--------------------------------------|--------------------|------------|---------------|----------------|--------------|--------------------|---------------------|------------------------|
|                  |                                      | 残留熱除去系             | 3.11地震     | 基礎ボルト         | 一次応力<br>(引張)   | 82           | 147                | $\bigcirc$          | $^{\circledR}$         |
|                  | 残<br>留<br>熱<br>除                     | 熱交換器               | 4.7地震      | 基礎ボルト         | 一次応力<br>(引張)   | 56           | 169                | $\bigcirc$          | $\circledS$            |
|                  | 去<br>設<br>備                          | 残留熱除去系<br>ポンプ      | 3.11地震     | 原動機台<br>取付ボルト | 一次応力<br>(引張)   | 26           | 444                | $\circlearrowright$ | $\mathbb{O}$           |
|                  |                                      |                    | 4.7地震      | 原動機台<br>取付ボルト | 一次応力<br>(引張)   | 25           | 444                | $\bigcirc$          | $\mathbb{O}$           |
|                  | 原<br>子                               | 原子炉隔離時冷却系          | 3.11地震     | 基礎ボルト         | 一次応力<br>(引張)   | 20           | 169                | $\circlearrowright$ | $\mathbb{O}$           |
|                  | 炉<br>冷<br>却<br>材<br>補<br>給<br>設<br>備 | ポンプ                | 4.7地震      | 基礎ボルト         | 一次応力<br>(引張)   | 19           | 169                | О                   | $\mathcal{D}$          |
| 原                |                                      | 原子炉隔離時冷却系          | 3.11地震     | 基礎ボルト         | 一次応力<br>(引張)   | 45           | 169                | О                   | $\mathbb{O}$           |
| 子<br>炉<br>冷<br>却 |                                      | ポンプ駆動用タービン         | 4.7地震      | 基礎ボルト         | 一次応力<br>(引張)   | 44           | 169                | $\bigcirc$          | $\mathcal{L}$          |
| 系<br>統<br>施      |                                      | 高圧炉心スプレイ系<br>ポンプ   | 3.11地震     | 原動機取付ボルト      | 一次応力<br>(引張)   | 27           | 455                | О                   | $\mathbb{O}$           |
| 設                | その他原子炉注水設備 非常用炉心冷却設備                 |                    | 4.7地震      | 原動機取付ボルト      | 一次応力<br>(引張)   | 26           | 455                | 0                   | $\mathcal{L}$          |
|                  |                                      | 低圧炉心スプレイ系          | 3.11地震     | 原動機取付ボルト      | 一次応力<br>(引張)   | 29           | 491                | $\circlearrowright$ | $\mathbb{O}$           |
|                  |                                      | ポンプ                | 4.7地震      | 原動機取付ボルト      | 一次応力<br>(引張)   | 28           | 491                | $\bigcirc$          | $\mathcal{L}$          |
|                  | 原<br>子                               | 主蒸気逃がし安全弁          | 3.11地震     | ラグ            | 一次応力<br>(組合せ)  | 45           | 203                | О                   | $^{\circledR}$         |
|                  | 炉<br>冷<br>却<br>材                     | 逃がし弁機能用<br>アキュムレータ | 4.7地震      | ラグ            | 一次応力<br>(組合せ)  | 61           | 203                | $\bigcirc$          | $^{\circledR}$         |
|                  | $\mathcal{O}$<br>循<br>環              | 主蒸気逃がし安全弁          | 3.11地震     | ラグ            | 一次応力<br>(組合せ)  | 74           | 203                | О                   | $\circled{2}$          |
|                  | 設<br>備                               | 自動減圧機能用<br>アキュムレータ | 4.7地震      | ラグ            | 一次応力<br>(組合せ)  | 100          | 203                | О                   | $^{\circledR}$         |

表 7-1 3.11/4.7 地震の構造強度評価対象設備に対する分類結果 (6/12)

|                  |                  | 評価対象設備及び評価箇所           | 評価用<br>地震動 | 評価部位     | 評価項目<br>(応力分類) | 算出值<br>[MPa] | 評価<br>基準値<br>[MPa] | 評価<br>結果            | 評価<br>方法 <sup>※1</sup> |
|------------------|------------------|------------------------|------------|----------|----------------|--------------|--------------------|---------------------|------------------------|
|                  |                  | 原子炉補機冷却水系              | 3.11地震     | 胴板       | 一次応力           | 176          | 415                | $\bigcirc$          | (2)                    |
|                  |                  | 熱交換器                   | 4.7地震      | 胴板       | 一次応力           | 157          | 415                | О                   | (2)                    |
|                  |                  | 原子炉補機冷却水               | 3.11地震     | 原動機取付ボルト | 一次応力<br>(せん断)  | 16           | 122                | О                   | $\mathcal{D}$          |
|                  |                  | ポンプ                    | 4.7地震      | 原動機取付ボルト | 一次応力<br>(せん断)  | 15           | 122                | О                   | $\mathbb{O}$           |
|                  |                  | 原子炉補機冷却海水<br>ポンプ       | 3.11地震     | 原動機取付ボルト | 一次応力<br>(引張)   | 95           | 475                | $\circlearrowright$ | $\circled{1}$          |
|                  |                  |                        | 4.7地震      | 原動機取付ボルト | 一次応力<br>(引張)   | 126          | 475                | О                   | $\mathbb{O}$           |
|                  |                  | 原子炉補機冷却水               | 3.11地震     | 基礎ボルト    | 一次応力<br>(引張)   | 40           | 169                | $\bigcirc$          | (2)                    |
| 原                | 原                | サージタンク                 | 4.7地震      | 基礎ボルト    | 一次応力<br>(引張)   | 42           | 169                | $\circlearrowright$ | $\circled{2}$          |
| 子<br>炉<br>冷<br>却 | 子<br>炉<br>補<br>機 | 原子炉補機冷却海水系<br>ストレーナ    | 3.11地震     | 胴板       | 一次応力           | 38           | 346                | $\circlearrowright$ | $\circled{2}$          |
| 系<br>統<br>施      | 冷<br>却<br>設      |                        | 4.7地震      | 胴板       | 一次応力           | 33           | 346                | О                   | $^{\circledR}$         |
| 設                | 備                | 高圧炉心スプレイ<br>補機冷却水系熱交換器 | 3.11地震     | 基礎ボルト    | 一次応力<br>(せん断)  | 29           | 133                | $\bigcirc$          | (2)                    |
|                  |                  |                        | 4.7地震      | 胴板       | 一次応力           | 82           | 415                | О                   | $\circled{2}$          |
|                  |                  | 高圧炉心スプレイ               | 3.11地震     | 原動機取付ボルト | 一次応力<br>(せん断)  | 8            | 133                | $\circlearrowright$ | $\mathcal{D}$          |
|                  |                  | 補機冷却水ポンプ               | 4.7地震      | 原動機取付ボルト | 一次応力<br>(せん断)  | 8            | 133                | О                   | $\mathbb{O}$           |
|                  |                  | 高圧炉心スプレイ               | 3.11地震     | 基礎ボルト    | 一次応力<br>(引張)   | 12           | 153                | О                   | $\textcircled{1}$      |
|                  |                  | 補機冷却海水ポンプ              | 4.7地震      | 基礎ボルト    | 一次応力<br>(引張)   | 14           | 153                | О                   | $\mathbb{O}$           |
|                  |                  | 高圧炉心スプレイ               | 3.11地震     | 基礎ボルト    | 一次応力<br>(引張)   | 29           | 175                | $\bigcirc$          | $\circled{2}$          |
|                  |                  | 補機冷却水サージタンク            | 4.7地震      | 基礎ボルト    | 一次応力<br>(引張)   | 29           | 175                | $\bigcirc$          | $^{\circledR}$         |

表 7-1 3.11/4.7 地震の構造強度評価対象設備に対する分類結果 (7/12)

|             |                            | 評価対象設備及び評価箇所          | 評価用<br>地震動 | 評価部位               | 評価項目<br>(応力分類) | 算出值<br>[MPa]        | 評価<br>基準値<br>[MPa] | 評価<br>結果            | 評価<br>方法*1        |
|-------------|----------------------------|-----------------------|------------|--------------------|----------------|---------------------|--------------------|---------------------|-------------------|
|             |                            |                       | 3.11地震     | サンドクッション部          | 座屈             | 0.48<br>(単位なし)      | (単位なし)             | О                   | (2)               |
|             |                            | ドライウェル                | 4.7地震      | サンドクッション部          | 座屈             | 0.37<br>(単位なし)      | (単位なし)             | $\bigcirc$          | $^{\circledR}$    |
|             |                            | ドライウェル                | 3.11地震     | D/Wベント開口部          | 一次膜+<br>一次曲げ応力 | 166                 | 495                | $\circlearrowright$ | $\textcircled{1}$ |
|             |                            | ベント開口部                | 4.7地震      | D/Wベント開口部          | 一次膜+<br>一次曲げ応力 | 184                 | 495                | О                   | $\mathbb{O}$      |
| 原           |                            | サプレッションチェンバ           | 3.11地震     | 胴エビ継手部底部           | 一次膜+<br>一次曲げ応力 | 174                 | 356                | О                   | $\mathcal{D}$     |
|             |                            |                       | 4.7地震      | 胴エビ継手部底部           | 一次膜+<br>一次曲げ応力 | 170                 | 356                | О                   | $\mathcal{D}$     |
|             |                            | ベント管                  | 3.11地震     | ベントヘッダ接続部          | 一次膜+<br>一次曲げ応力 | 74                  | 344                | О                   | $\textcircled{1}$ |
|             |                            |                       | 4.7地震      | ベントヘッダ接続部          | 一次膜+<br>一次曲げ応力 | 82                  | 344                | О                   | $\mathbb{O}$      |
|             | 原<br>子<br>炉<br>格<br>納<br>容 | ベント管ベローズ<br>機器搬出入用ハッチ | 3.11地震     | ベント管ベローズ           | 疲労             | $0.001$ 以<br>(単位なし) | (単位なし)             | О                   | $\mathcal{D}$     |
| 子<br>炉<br>格 |                            |                       | 4.7地震      | ベント管ベローズ           | 疲労             | $0.001$ 以<br>(単位なし) | (単位なし)             | О                   | $\mathcal{D}$     |
| 納<br>施      |                            |                       | 3.11地震     | 機器搬出入用<br>ハッチ取付部   | 一次膜+<br>一次曲げ応力 | 111                 | 495                | О                   | $\textcircled{1}$ |
| 設           | 器                          |                       | 4.7地震      | 機器搬出入用<br>ハッチ取付部   | 一次膜+<br>一次曲げ応力 | 156                 | 495                | О                   | $\mathcal{D}$     |
|             |                            |                       | 3.11地震     | 逃がし安全弁<br>搬出入口取付部  | 一次膜+<br>一次曲げ応力 | 120                 | 495                | О                   | $\mathcal{D}$     |
|             |                            | 逃がし安全弁搬出入口            | 4.7地震      | 逃がし安全弁<br>搬出入口取付部  | 一次膜+<br>一次曲げ応力 | 223                 | 495                | О                   | $\mathcal{D}$     |
|             |                            | 所員用エアロック              | 3.11地震     | 所員用エアロック<br>取付部    | 一次膜+<br>一次曲げ応力 | 153                 | 495                | О                   | $\mathbb{O}$      |
|             |                            |                       | 4.7地震      | 所員用エアロック<br>取付部    | 一次膜+<br>一次曲げ応力 | 285                 | 495                | О                   | $\mathbb{O}$      |
|             |                            | 制御棒駆動機構               | 3.11地震     | 制御棒駆動機構<br>搬出入口取付部 | 一次膜+<br>一次曲げ応力 | 131                 | 495                | О                   | $\mathbb{O}$      |
|             |                            | 搬出入口                  | 4.7地震      | 制御棒駆動機構<br>搬出入口取付部 | 一次膜+<br>一次曲げ応力 | 147                 | 495                | $\bigcirc$          | $\mathbb{O}$      |
|             |                            | ボックスサポート              | 3.11地震     | フランジプレート           | 一次応力<br>(組合せ)  | 178                 | 192                | О                   | $^{\circledR}$    |
|             |                            |                       | 4.7地震      | フランジプレート           | 一次応力<br>(組合せ)  | 123                 | 192                | $\bigcirc$          | $^{\circledR}$    |

表 7-1 3.11/4.7 地震の構造強度評価対象設備に対する分類結果 (8/12)

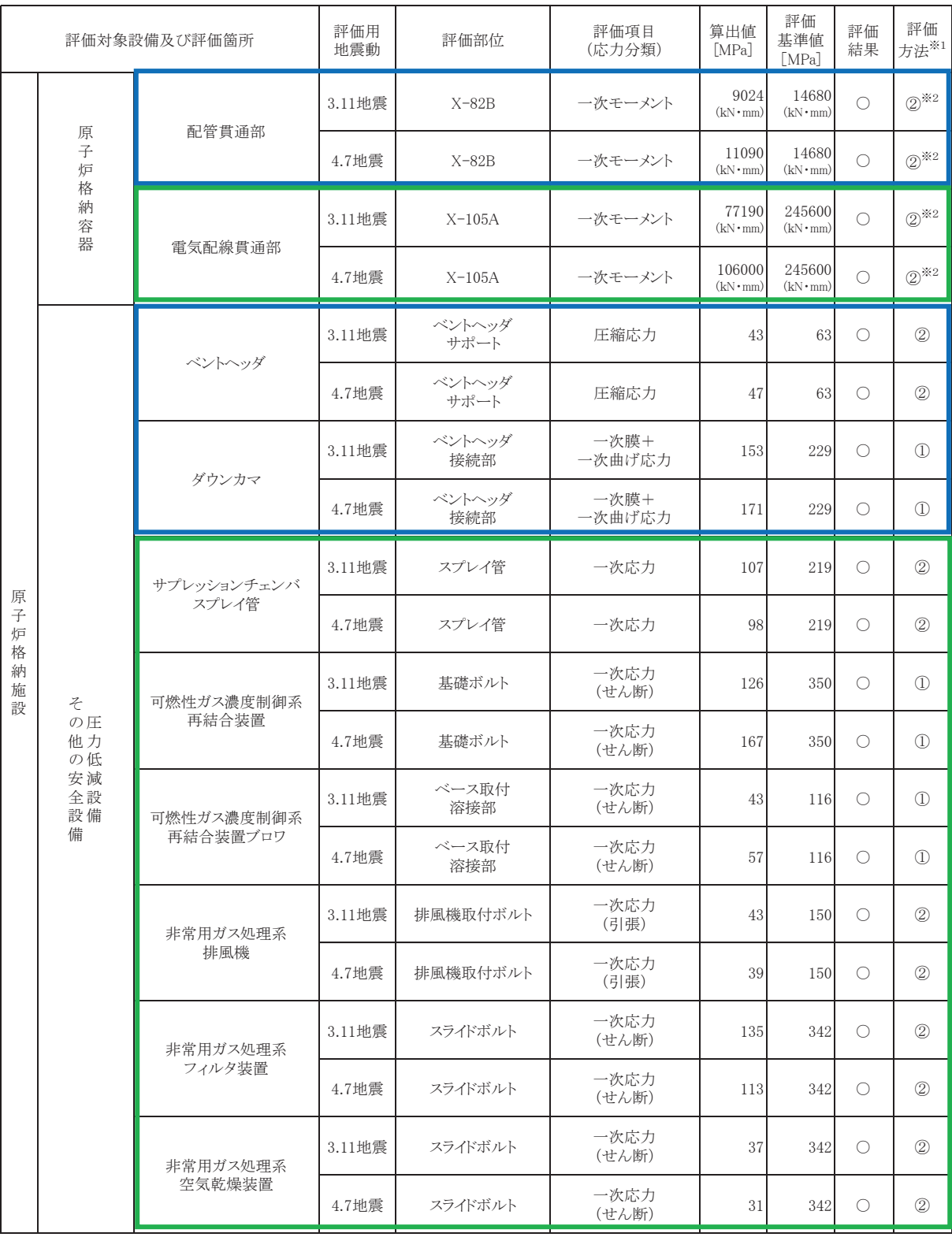

## 表 7-1 3.11/4.7 地震の構造強度評価対象設備に対する分類結果 (9/12)

| 評価対象設備及び評価箇所                     |                    |                     | 評価用<br>地震動 | 評価部位                      | 評価項目<br>(応力分類) | 算出值<br>[MPa]   | 評価<br>基準値<br>[MPa] | 評価<br>結果            | 評価<br>方法※1     |
|----------------------------------|--------------------|---------------------|------------|---------------------------|----------------|----------------|--------------------|---------------------|----------------|
| 放<br>射<br>線<br>管<br>理<br>施<br>設  | 換気<br>設<br>備       | 中央制御室<br>送風機        | 3.11地震     | 基礎ボルト                     | 一次応力<br>(引張)   | 13             | 173                | $\circlearrowright$ | $\circled{2}$  |
|                                  |                    |                     | 4.7地震      | 基礎ボルト                     | 一次応力<br>(引張)   | 13             | 173                | $\bigcirc$          | (2)            |
|                                  |                    | 中央制御室<br>排風機        | 3.11地震     | 原動機取付ボルト                  | 一次応力<br>(引張)   | 16             | 180                | $\bigcirc$          | $\circledcirc$ |
|                                  |                    |                     | 4.7地震      | 原動機取付ボルト                  | 一次応力<br>(引張)   | 17             | 180                | $\circlearrowright$ | $\circled{2}$  |
|                                  |                    | 中央制御室<br>再循環送風機     | 3.11地震     | 基礎ボルト                     | 一次応力<br>(引張)   | $\overline{7}$ | 173                | $\bigcirc$          | $\circled{2}$  |
|                                  |                    |                     | 4.7地震      | 基礎ボルト                     | 一次応力<br>(引張)   | $\overline{7}$ | 173                | $\circ$             | $\circledcirc$ |
|                                  |                    | 中央制御室<br>再循環フィルタ装置  | 3.11地震     | 基礎ボルト                     | 一次応力<br>(せん断)  | 22             | 133                | $\bigcirc$          | $\circledcirc$ |
|                                  |                    |                     | 4.7地震      | 基礎ボルト                     | 一次応力<br>(せん断)  | 22             | 133                | $\bigcirc$          | $\circledcirc$ |
|                                  | 計測装置<br>管理用<br>置理用 | 燃料取替エリア<br>放射線モニタ   | 3.11地震     | 取付ボルト                     | 一次応力<br>(引張)   | 9              | 180                | $\bigcirc$          | $\circled{1}$  |
|                                  |                    |                     | 4.7地震      | 取付ボルト                     | 一次応力<br>(引張)   | 11             | 180                | $\bigcirc$          | $\mathcal{L}$  |
|                                  | 生<br>装体<br>置遮<br>蔽 | 原子炉遮蔽壁<br>(波及的影響設備) | 3.11地震     | 開口集中部                     | 一次応力<br>(組合せ)  | 120            | 235                | $\circlearrowright$ | $\circled{2}$  |
|                                  |                    |                     | 4.7地震      | 開口集中部                     | 一次応力<br>(組合せ)  | 115            | 235                | $\circ$             | $\circledcirc$ |
| 計<br>測<br>制<br>設御<br>系<br>統<br>施 | 計<br>測<br>装<br>置   | 格納容器内<br>雰囲気モニタ     | 3.11地震     | 水素ガス濃度<br>検出器取付板<br>取付ボルト | 一次応力<br>(引張)   | 10             | 180                | $\bigcirc$          | $\mathcal{L}$  |
|                                  |                    |                     | 4.7地震      | 水素ガス濃度<br>検出器取付板<br>取付ボルト | 一次応力<br>(引張)   | 13             | 180                | $\circlearrowright$ | $\circled{1}$  |

表 7-1 3.11/4.7 地震の構造強度評価対象設備に対する分類結果 (10/12)

| 評価対象設備及び評価箇所                                                                                  |                                           |                              | 評価用<br>地震動 | 評価部位     | 評価項目<br>(応力分類) | 算出值<br>[MPa] | 評価<br>基準値<br>[MPa] | 評価<br>結果            | 評価<br>方法*1                     |
|-----------------------------------------------------------------------------------------------|-------------------------------------------|------------------------------|------------|----------|----------------|--------------|--------------------|---------------------|--------------------------------|
| 核<br>燃<br>料<br>物<br>質<br>$\mathcal{O}$<br>取<br>扱<br>施<br>設<br>及<br>$\mho$<br>貯<br>蔵<br>施<br>設 | 使<br>用<br>済<br>燃<br>料<br>貯<br>蔵<br>設<br>備 | 使用済燃料貯蔵ラック<br>(110体ラック)      | 3.11地震     | ラック本体    | 一次応力<br>(組合せ)  | 59           | 205                | 0                   | $\textcircled{1}$              |
|                                                                                               |                                           |                              | 4.7地震      | ラック本体    | 一次応力<br>(組合せ)  | 61           | 205                | О                   | $\mathcal{D}$                  |
|                                                                                               |                                           | 使用済燃料貯蔵ラック<br>(170体ラック)      | 3.11地震     | ラック本体    | 一次応力<br>(組合せ)  | 79           | 205                | $\bigcirc$          | $\mathcal{D}$                  |
|                                                                                               |                                           |                              | 4.7地震      | ラック本体    | 一次応力<br>(組合せ)  | 99           | 205                | $\circlearrowright$ | $\mathbb{O}$                   |
|                                                                                               |                                           | 制御棒·破損燃料<br>貯蔵ラック            | 3.11地震     | ラック本体    | 一次応力<br>(組合せ)  | 39           | 108                | $\circlearrowright$ | $\mathcal{D}$                  |
|                                                                                               |                                           |                              | 4.7地震      | ラック本体    | 一次応力<br>(組合せ)  | 47           | 108                | 0                   | $\mathcal{D}$                  |
|                                                                                               | 燃<br>料<br>取<br>扱<br>設<br>備                | 燃料交换機<br>(波及的影響設備)           | 3.11地震     | 構造物フレーム  | 一次応力<br>(組合せ)  | 212          | 231                | $\bigcirc$          | $\circledS$                    |
|                                                                                               |                                           |                              | 4.7地震      | 構造物フレーム  | 一次応力<br>(組合せ)  | 206          | 231                | $\bigcirc$          | $\circled{3}$                  |
|                                                                                               |                                           | 原子炉建屋クレーン<br>(波及的影響設備)       | 3.11地震     | 脱線防止ラグ   | 圧縮応力           | 117          | 309                | $\bigcirc$          | $\circled{3}$                  |
|                                                                                               |                                           |                              | 4.7地震      | 脱線防止ラグ   | 圧縮応力           | 129          | 309                | $\circlearrowright$ | $\circledS$                    |
|                                                                                               | 非<br>常<br>用<br>発<br>電<br>装<br>置           | 非常用ディーゼル<br>発電設備<br>ディーゼル機関  | 3.11地震     | 基礎ボルト    | 一次応力<br>(引張)   | 79           | 254                | $\bigcirc$          | (2)                            |
| そ                                                                                             |                                           |                              | 4.7地震      | 基礎ボルト    | 一次応力<br>(引張)   | 50           | 254                | О                   | $\circled{2}$                  |
| $\mathcal{O}$<br>他<br>発<br>電<br>用<br>原<br>子<br>炉<br>$\mathcal{O}$<br>附<br>属<br>施<br>設         |                                           | 非常用ディーゼル<br>発電設備<br>ディーゼル発電機 | 3.11地震     | 軸受台取付ボルト | 一次応力<br>(引張)   | 65           | 180                | $\bigcirc$          | $\mathcal{D}$                  |
|                                                                                               |                                           |                              | 4.7地震      | 軸受台取付ボルト | 一次応力<br>(引張)   | 67           | 180                | $\bigcirc$          | $\mathbb{O}$                   |
|                                                                                               |                                           | 非常用ディーゼル<br>発電設備<br>燃料デイタンク  | 3.11地震     | 基礎ボルト    | 一次応力<br>(引張)   | 33           | 158                | О                   | (2)                            |
|                                                                                               |                                           |                              | 4.7地震      | 基礎ボルト    | 一次応力<br>(引張)   | 34           | 158                | $\bigcirc$          | $^{\copyright}$                |
|                                                                                               |                                           | 非常用ディーゼル<br>発電設備<br>空気だめ     | 3.11地震     | 胴板       | 一次一般膜<br>応力    | 91           | 241                | $\bigcirc$          | $\textcircled{\scriptsize{1}}$ |
|                                                                                               |                                           |                              | 4.7地震      | 胴板       | 一次一般膜<br>応力    | 91           | 241                | $\bigcirc$          | $\circled{1}$                  |

表 7-1 3.11/4.7 地震の構造強度評価対象設備に対する分類結果 (11/12)

| 評価対象設備及び評価箇所       |                                                                    | 評価用<br>地震動                         | 評価部位   | 評価項目<br>(応力分類) | 算出值<br>[MPa]  | 評価<br>基準値<br>[MPa] | 評価<br>結果 | 評価<br>方法 <sup>※1</sup> |                                |
|--------------------|--------------------------------------------------------------------|------------------------------------|--------|----------------|---------------|--------------------|----------|------------------------|--------------------------------|
|                    | 非<br>常<br>用<br>発<br>電<br>装<br>置                                    | 高圧炉心スプレイ系<br>ディーゼル発電設備<br>ディーゼル機関  | 3.11地震 | 基礎ボルト          | 一次応力<br>(引張)  | 123                | 254      | $\circlearrowright$    | $^{\copyright}$                |
|                    |                                                                    |                                    | 4.7地震  | 基礎ボルト          | 一次応力<br>(引張)  | 89                 | 254      | $\bigcirc$             | $\circledcirc$                 |
|                    |                                                                    | 高圧炉心スプレイ系<br>ディーゼル発電設備<br>ディーゼル発電機 | 3.11地震 | 基礎ボルト          | 一次応力<br>(せん断) | 58                 | 195      | $\bigcirc$             | $\mathbb{O}$                   |
|                    |                                                                    |                                    | 4.7地震  | 基礎ボルト          | 一次応力<br>(せん断) | 63                 | 195      | $\circlearrowright$    | $\mathbb{O}$                   |
|                    |                                                                    | 高圧炉心スプレイ系<br>ディーゼル発電設備<br>燃料デイタンク  | 3.11地震 | スカート           | 座屈            | 0.31<br>(単位なし)     | (単位なし)   | $\bigcirc$             | $\mathcal{D}$                  |
|                    |                                                                    |                                    | 4.7地震  | スカート           | 座屈            | 0.42<br>(単位なし)     | (単位なし)   | $\bigcirc$             | $\mathcal{D}$                  |
| そ                  |                                                                    | 高圧炉心スプレイ系<br>ディーゼル発電設備<br>空気だめ     | 3.11地震 | 胴板             | 一次一般膜応力       | 91                 | 241      | $\bigcirc$             | $\mathbb{O}$                   |
| $\sigma$<br>他<br>発 |                                                                    |                                    | 4.7地震  | 胴板             | 一次一般膜応力       | 91                 | 241      | $\circlearrowright$    | $\mathbb{O}$                   |
| 電<br>用<br>原        | $\zeta$<br>$\mathcal{O}$<br>他<br>$\mathcal{O}$<br>電<br>源<br>装<br>置 | 125V蓄電池2A<br>(2個並び1段2列)            | 3.11地震 | 取付ボルト          | 一次応力<br>(せん断) | 19                 | 133      | $\circlearrowright$    | $\mathbb{O}$                   |
| 子<br>炉<br>の        |                                                                    |                                    | 4.7地震  | 取付ボルト          | 一次応力<br>(せん断) | 25                 | 133      | $\bigcirc$             | $\mathcal{D}$                  |
| 附<br>属<br>施        |                                                                    | 125V蓄電池2H<br>(15個並び1段1列)           | 3.11地震 | 取付ボルト          | 一次応力<br>(せん断) | 19                 | 133      | $\circlearrowright$    | $\mathcal{D}$                  |
| 設                  |                                                                    |                                    | 4.7地震  | 取付ボルト          | 一次応力<br>(せん断) | 24                 | 133      | О                      | $\mathbb{O}$                   |
|                    |                                                                    | 125V充電器2A                          | 3.11地震 | 取付ボルト          | 一次応力<br>(せん断) | 14                 | 133      | $\circlearrowright$    | $\circled{1}$                  |
|                    |                                                                    |                                    | 4.7地震  | 取付ボルト          | 一次応力<br>(せん断) | 15                 | 133      | $\bigcirc$             | $\mathbb{O}$                   |
|                    |                                                                    | 125V充電器2H                          | 3.11地震 | 取付ボルト          | 一次応力<br>(引張)  | 22                 | 173      | O                      | $\mathcal{D}$                  |
|                    |                                                                    |                                    | 4.7地震  | 取付ボルト          | 一次応力<br>(引張)  | 25                 | $173\,$  | $\bigcirc$             | $\textcircled{\scriptsize{1}}$ |
|                    |                                                                    | 静止形無停電<br>電源装置                     | 3.11地震 | 取付ボルト          | 一次応力<br>(せん断) | 12                 | 133      | $\bigcirc$             | $\textcircled{\scriptsize{1}}$ |
|                    |                                                                    |                                    | 4.7地震  | 取付ボルト          | 一次応力<br>(せん断) | 13                 | 133      | $\bigcirc$             | $\mathbb O$                    |

表 7-1 3.11/4.7 地震の構造強度評価対象設備に対する分類結果 (12/12)

(2) 検討対象設備に対する確認結果

上記で赤枠に分類された設備(19設備)について, 3.11/4.7 地震の構造強度評価結 果及び今回工認における耐震評価結果 (弾性設計用地震動Sd/基準地震動Ss) との 比較を表 7-2 に示す。

3.11/4.7 地震の評価部位と今回工認における裕度最小部位に相違がある要因とし ては, 3.11/4.7 地震の評価部位は,設計時及び既往の評価に基づき選定しているため, それらの評価地震動と今回工認における基準地震動との特性(水平及び鉛直方向の大 きさ,床応答スペクトルにおける周期特性など)の違いが考えられる。

今回工認における弾性設計用地震動Sd及び基準地震動Ssそれぞれの耐震評価結 果の裕度最小部位について、3.11/4.7 地震に対して弾性応答範囲内であったことの確 認は、3.11/4.7 地震の構造強度評価における評価方法の違いに応じて、以下のとおり 実施した。

① 簡易評価(応答倍率法による評価)を実施していた設備(13設備)

3.11/4.7 地震の構造強度評価において簡易評価を実施している設備については、 設計時又は既往の評価において比較的裕度の大きな設備となっている。

これらの設備については,表 7-2 に示すとおり,今回工認における基準地震動S sによる発生応力等(裕度最小部位)が許容応力状態ⅢASに対する評価基準値以下 であることから、基準地震動Ssに包絡される 3.11/4.7 地震に対して、今回工認 における弾性設計用地震動Sd及び基準地震動Ssそれぞれの耐震評価結果の裕 度最小部位が弾性応答範囲内になることは明らかである(基準地震動Ssと 3.11/4.7 地震との関係を添付 3 に示す)。

② 設計時と同等の評価を実施していた設備 (6設備)

3.11/4.7 地震の構造強度評価において設計と同等の評価を実施していた設備に ついては、評価部位(代表部位)以外についても詳細評価を実施している。

これらの設備については、表 7-2 に示すとおり、今回工認における弾性設計用地 震動Sd及び基準地震動Ssそれぞれの耐震評価結果の裕度最小部位についても 3.11/4.7 地震の発生応力等が弾性応答範囲内であることを確認している。

8. まとめ

3.11/4.7 地震後の設備点検結果及び地震応答解析による設備評価結果より, 耐震Sク ラス設備に地震による損傷はなく、地震応答は弾性応答範囲内であり、地震後に地震力 が除荷されると変形状熊が元に戻る (変形が残らない) こと, また, 耐震 B, C クラス設 備のうち異常を確認した設備については、原形に復旧するため、地震による損傷は残ら ないことから、機器・配管系の設備健全性確認の観点からは、機器・配管系の耐震設計

へ反映すべき事項はないと判断した。なお、6項「機器·配管系の耐震設計に反映すべ き事項の検討結果」に係る妥当性確認の観点から, 3.11/4.7 地震の構造強度評価部位と 今回工認における耐震評価結果 (弾性設計用地震動Sd/基準地震動Ss)の裕度最小部 位と比較し、今回工認における裕度最小部位が 3.11/4.7 地震に対しても弾性応答範囲 であったことを確認した。

3.11 地震及び 4.7 地震による設備に対する疲労累積係数は 0.01 未満であり十分に小 さく,設計事項への反映は必要ないと考えられるが,疲労評価における留意事項として, 疲労累積係数の評価結果が評価基準値 1.0 に近接する場合(判断目安: 0.99 を超える) には、該当する評価に対する評価手法の見直し、より裕度を持つような改造設計等 を実施し、3.11 地震及び 4.7 地震を考慮しても影響がないことを確認する。

建屋のコンクリートの乾燥収縮及び地震による影響の観点からは、各建屋内に設置さ れる機器·配管系の耐震設計について、3.11 地震等の影響検討結果を踏まえて建屋の初 期剛性低下を考慮した地震応答解析モデル(建屋地震応答解析モデル、建屋ー大型機器 連成解析モデル)を用いた建屋応答を適用する。

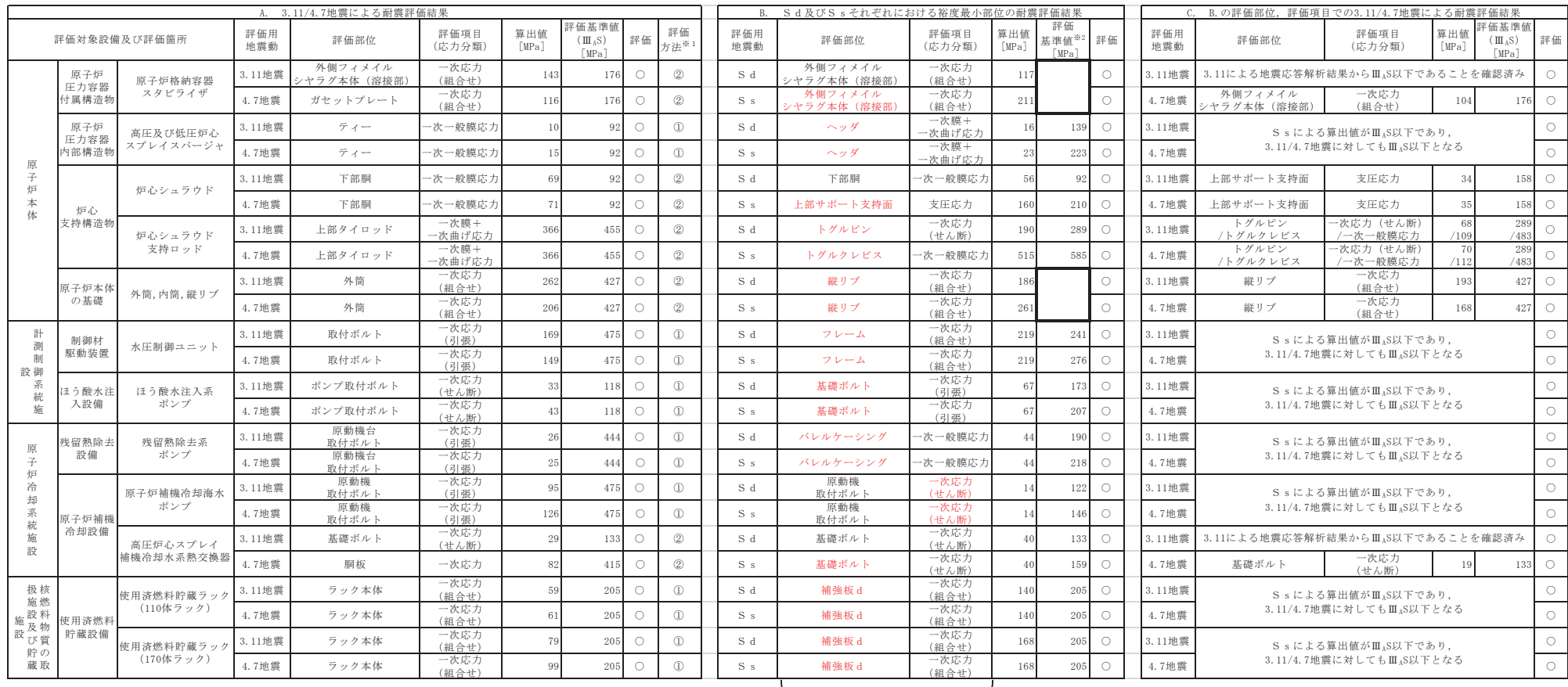

### 表 7-2 3.11/4.7 地震の構造強度評価結果と今回工認における耐震評価結果の比較(1/2)<br>→

※1 評価方法:①簡易評価,②設計時と同等の評価

※2 評価用地震動がSdの場合は許容応力状態Ⅲ△S,Ssの場合は許容応力状態Ⅳ△S 3.11/4.7 地震の構:

3.11/4.7 地震の構造強度評価対象と異なる 評価部位及び評価項目を赤字で示す。

枠囲みの内容は商業機密の観点から公開できません。

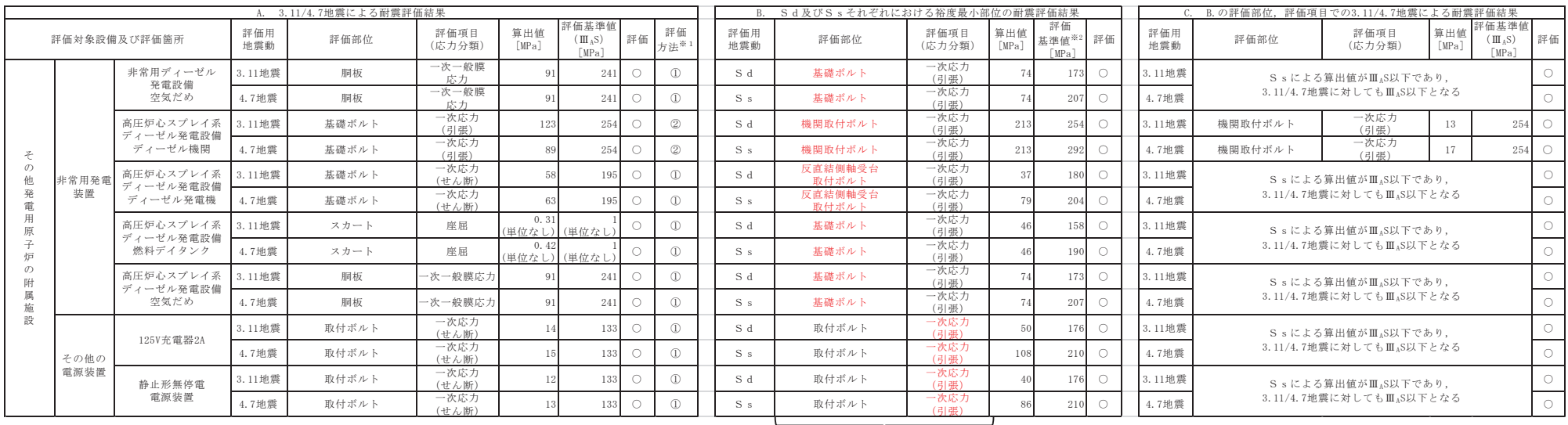

#### 表 7-2 3.11/4.7 地震の構造強度評価結果と今回工認における耐震評価結果の比較(2/2)<br>→

※1 評価方法:①簡易評価,②設計時と同等の評価

ͤ ホ౯⏝ᆅ㟈ືࡀ㹑㹢ࡢሙྜࡣチᐜᛂຊ≧ែϪ\$6㸪㹑㹱ࡢሙྜࡣチᐜᛂຊ≧ែϫ\$6

3.11/4.7地震の構造強度評価対象と異なる 評価部位及び評価項目を赤字で示す。

#### 地震後の設備健全性確認(特別な保全計画)の概要及び設備点検結果の概要 【地震後の設備健全性確認(特別な保全計画)の全体像】 【機器・配管系の地震後の設備健全性確認(フェーズ1)の概要】

個々の機器に対する「機器レベルの点検・評価」、機器の組合せによる「系統レベルの点検・評価」により健全性を確認 ・耐震安全上重要な機器について、設備点検と地震応答解析を実施し、両者の結果を照合し健全性を評価 ・基本点検で異常が確認された場合、あるいは地震応答解析で評価基準値を満足しない場合は、追加点検を実施 ・設備の健全性評価後、系統単位による機能試験を実施し、系統の健全性を評価

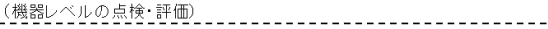

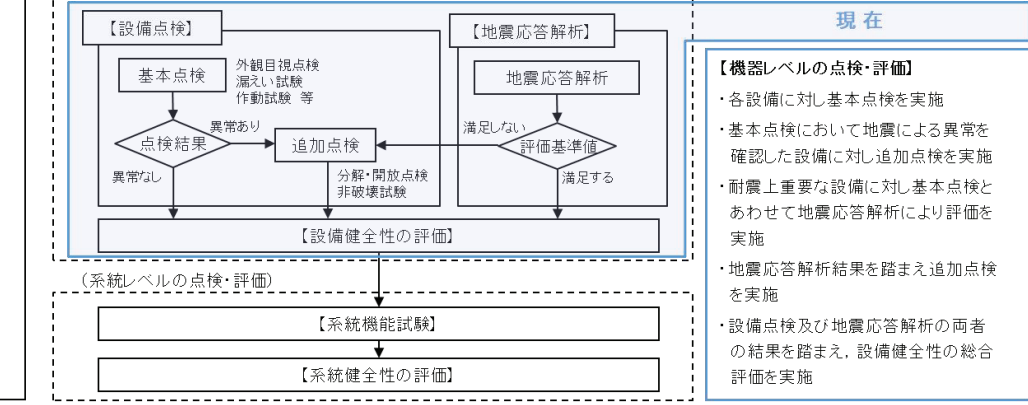

【機器レベルの点検結果】

(設備点検の全体像)

フェーズ1

(プラントの停止時に実施)

機器・系統の設備健全性確認

·これまで実施した機器·配管系の地震後の設備健全性確認において、耐震Sクラス設備に 損傷はなく、プラントの安全性に影響を与える所見はない

地震後の設備健全性確認(特別な保全計画)

ブラント復旧と同時に 実施する項目

プ

 $\frac{1}{2}$ 

動

- ・設備点検において異常を確認した設備については、いずれも原子炉安全を阻害する可能性 はなく,取替,補修,手入れにより原形に復旧
- ・下位クラスの異常により、耐震Sクラス設備への波及的影響がないことを確認

プラントの状態に応じて、段階的に地震後の設備健全性を確認

・フェーズ1:プラントの停止期間中における機器・系統レベルの点検・評価

・フェーズ2:プラントの起動段階におけるプラント全体の健全性確認

・フェーズ3:運転期間中における地震影響の継続監視(データ採取)

現在

 $\overline{\mathcal{L}}$ 

地震による異常を確認した代表的な設備

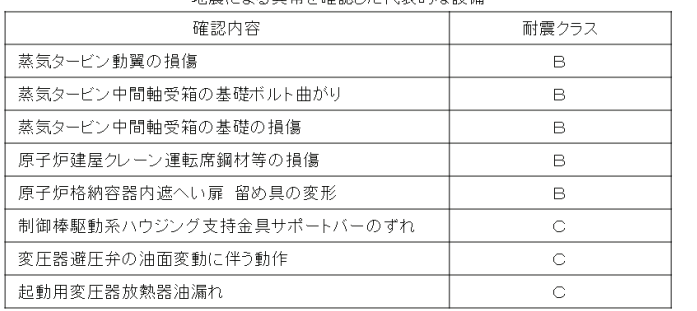

#### 機器レベルの点検・評価の状況

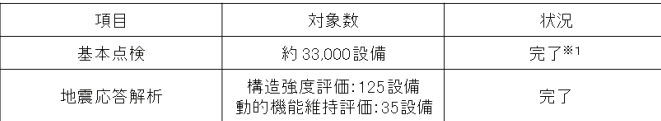

※1 今後のブラント復旧と同時に実施する点検(例:復水給水系の漏えい試験)を除く

#### 【点検の概要】

フェーズ3

(谭転中)

運転中の

確認

設備健全性

総合

負荷性能検査

フェーズ2

(プラントの起動段階で実施)

起動時の

確認 起

設備健全性

- ・各設備に共通して実施する基礎部及び本体の外観目視点検,動的機器の軸受損傷を考慮した運転確認など,地震の影響が 及ぶ可能性のある部位に着目した基本点検を実施
- ・点検の結果, 異常を確認した場合, 分解点検, 非破壊試験などの追加点検を実施

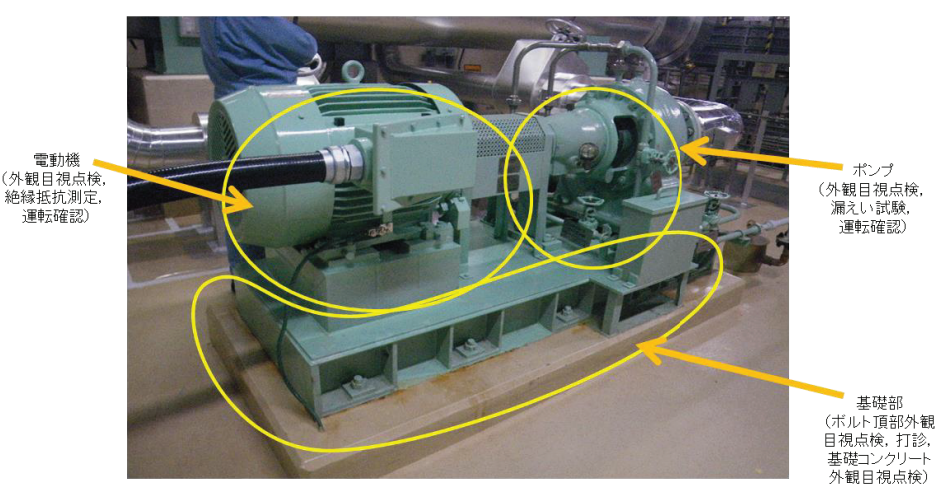

横型ポンプの基本点検個所と点検内容の例

本添付では、本文 3 項中の図 4-3 に示す 3.11/4.7 地震に対する疲労評価のフローに対 し、各ステップの疲労評価手順を示す (図1)。

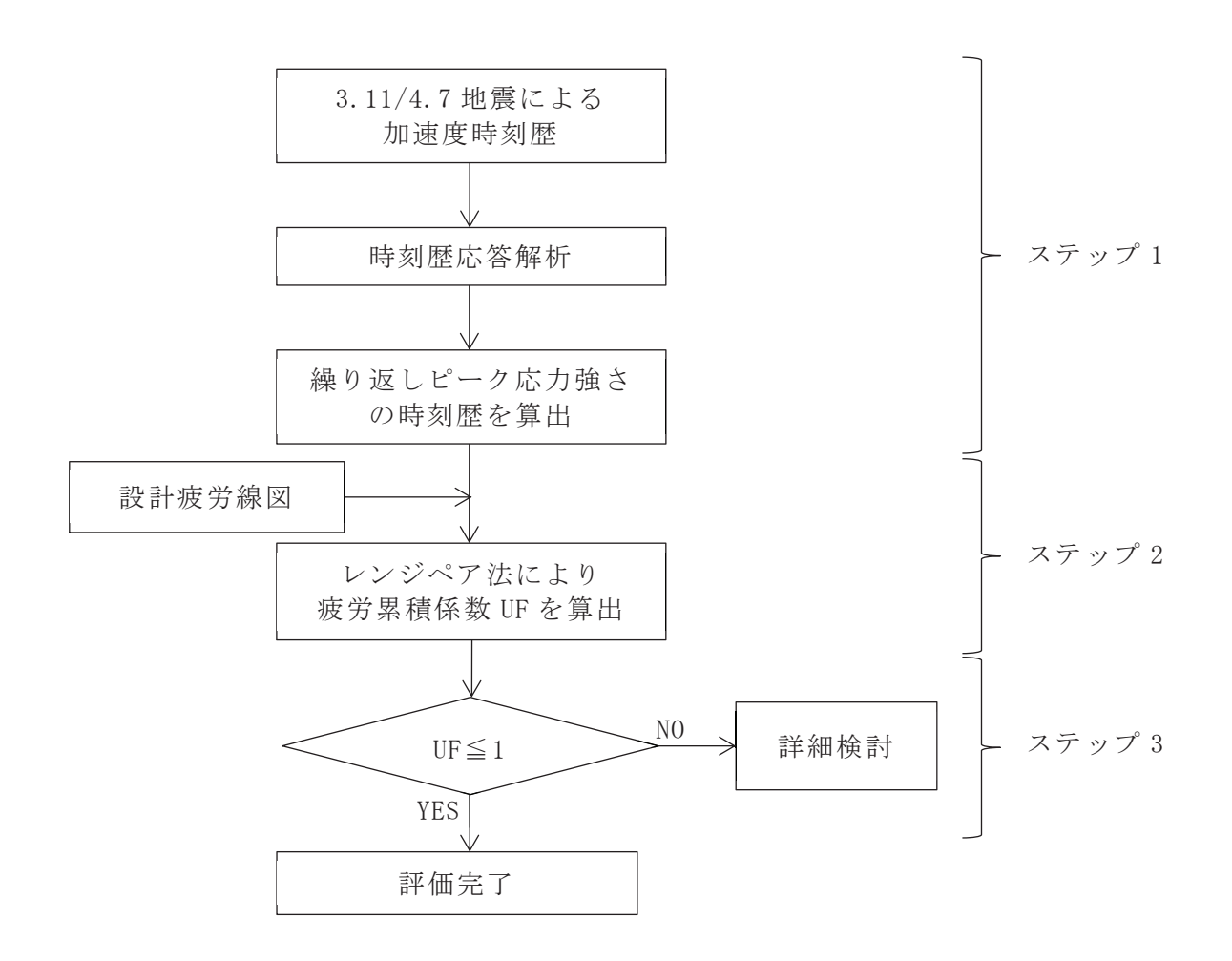

図 1 3.11/4.7 地震に対する疲労評価のフロー

- <ステップ1:繰返しピーク応力強さの時刻歴の算出>
	- 手順① 3.11/4.7 地震に対する建屋ー機器連成解析を実施する。
	- 手順② 手順①の地震応答解析より得られた加速度時刻歴(配管重心位置の建屋ー 機器連成解析の質点)を入力に、配管モデルの3方向同時の時刻歴応答解 析を実施する。
	- 手順③ 手順②の時刻歴応答解析より得られた評価点 (疲労評価がもっとも厳しい 評価点)の時刻歴応答モーメントを用いて、応力強さの算出式より繰返し ピーク応力強さの時刻歴を算出する。算出した繰返しピーク応力強さの時 刻歴波形の例を図2に示す。

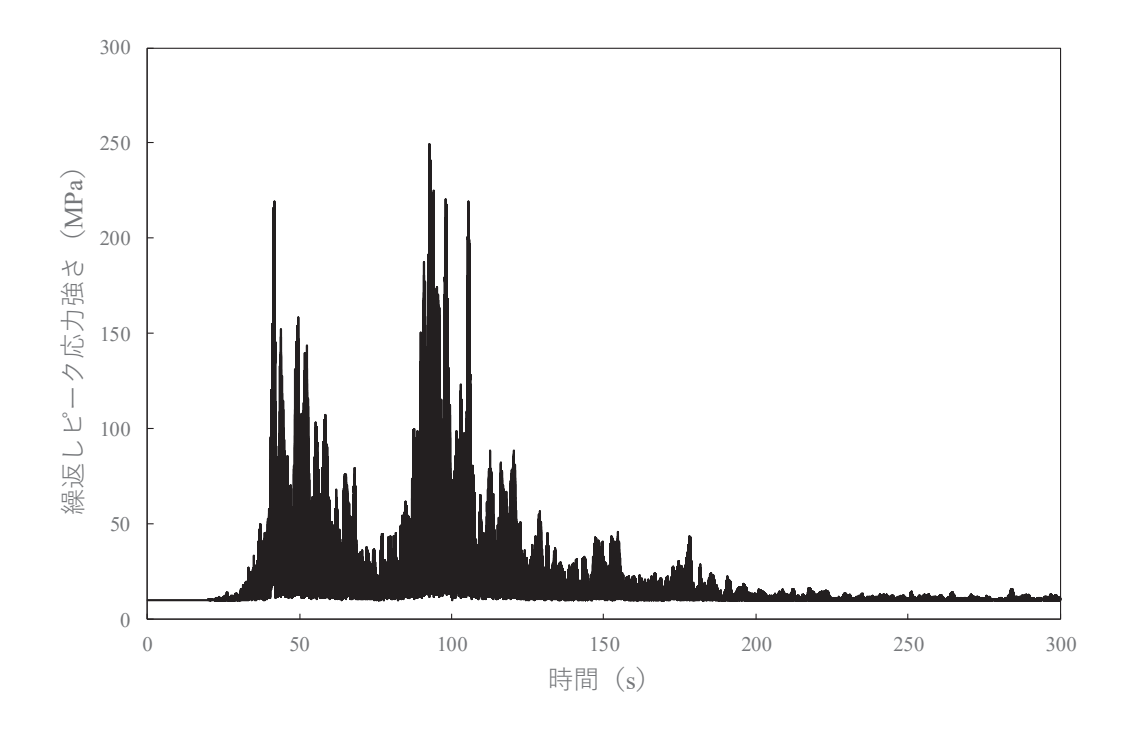

図 2 繰返しピーク応力強さの時刻歴の例 (残留熱除去系配管, 3.11 地震)

<ステップ2:レンジペア法による疲労累積係数UFの算出>

手順① 図2に示す繰返しピーク応力強さの時刻歴に対し,レンジペア法を用いて サイクルカウントを実施する。

サイクルカウントのイメージを図3. 手順を以下に示す。

- a) 繰返しピーク応力強さの時刻歴から極値を抽出する。
- b) a)の極値から最大となる繰返しピーク応力強さ $\sigma_a$ を抽出し、1回とし てカウントする。
- c) 残る極値に対し、隣接する"山"、"谷"のピーク応力強さの差 $(\sigma_{\text{hi}}(i =$ 1,2,…,n)) を計算し, 1回としてカウントする。
- 手順② 手順①で計算された $\sigma_a\boxtimes\sigma_{\rm bi} (i = 1,2,\cdots, n)$ のピーク応力強さを用いて、図 4 に示す設計疲労線図より許容繰返し回数 $N_a$ 及び $N_{\text{bi}}$ ( $i = 1,2,\dots, n$ )を求め  $\zeta$
- 手順3 手順②で求めた各ピーク応力強さの許容繰返し回数から、疲労累積係数 UFを求める。

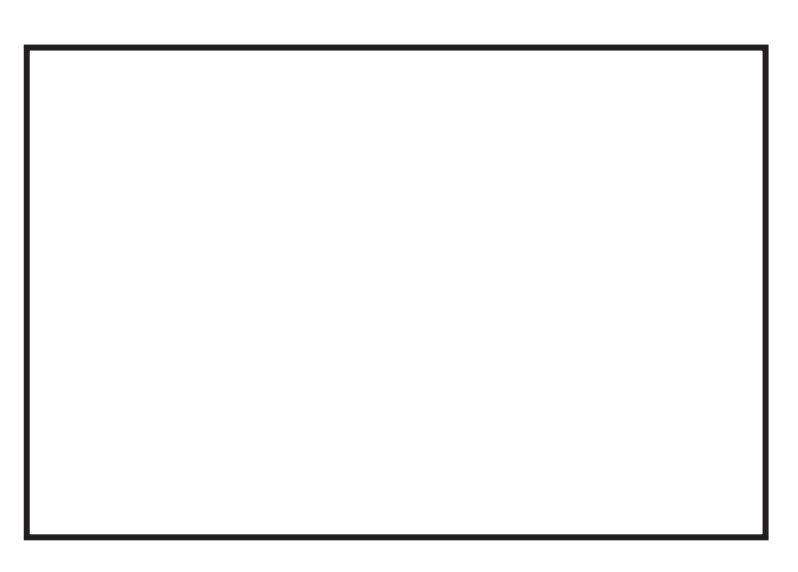

図3 サイクルカウントのイメージ図

図 4 設計疲労線図 (炭素鋼,低合金鋼及び高引張力鋼)

添付 2-3 ┃枠囲みの内容は商業機密の観点から公開できません。 <ステップ3:疲労評価>

ステップ 2 で求めた 3.11 地震と 4.7 地震の UF の合算値が 1 以下であることを確認す ࠋࡿ

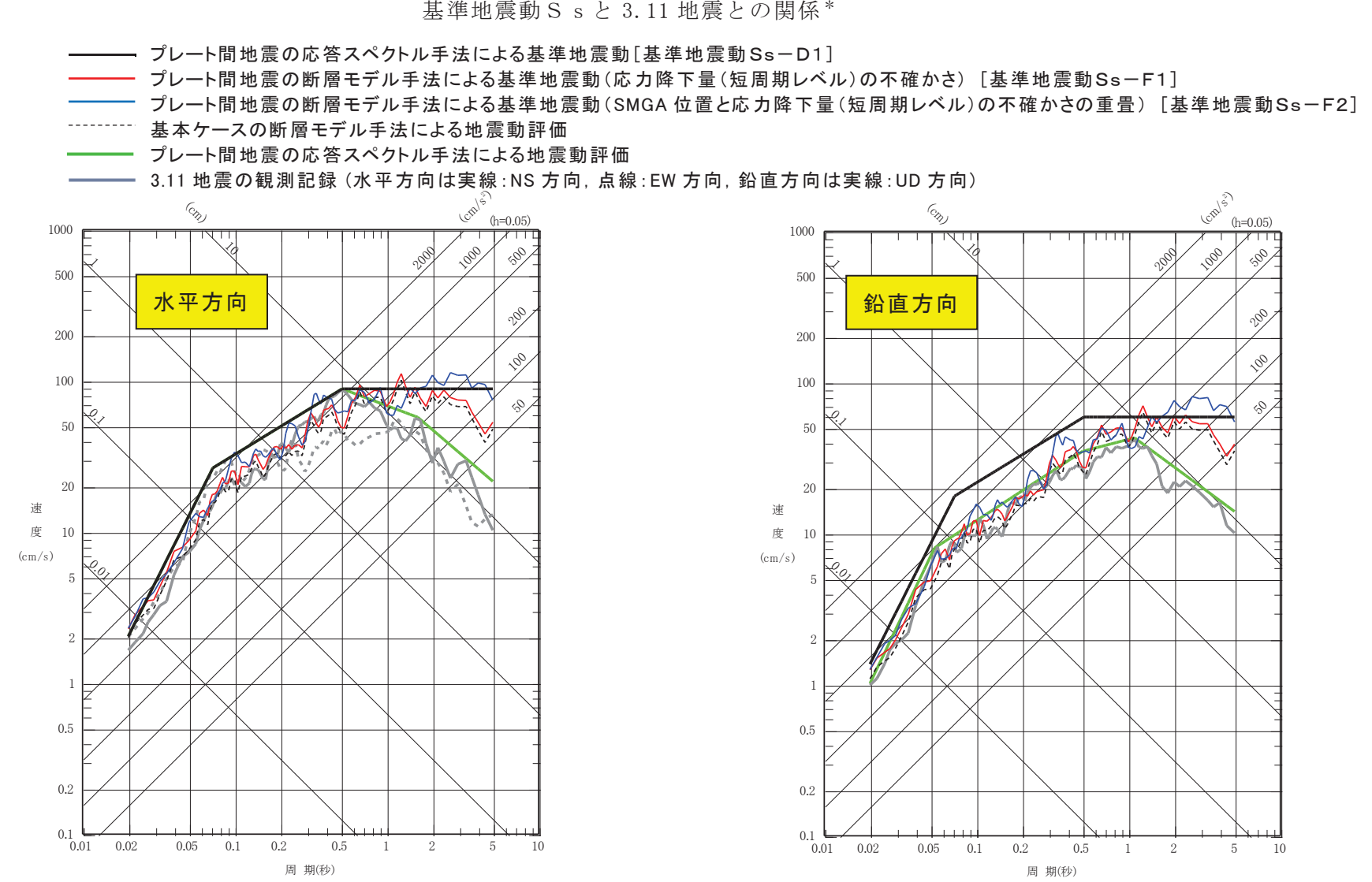

注記\*:女川原子力発電所2号炉の新規制基準適合性審査に関する面談 (資料提供・まとめ資料再修正版提出)について(令和元年<br>11月19日)資料8トり抜粋 11 月 19 日)資料 8 より抜粋<br>-

ᇶ‽ᆅ㟈ື㹑㹱 ᆅ㟈ࡢ㛵ಀ<sup>㸨</sup>

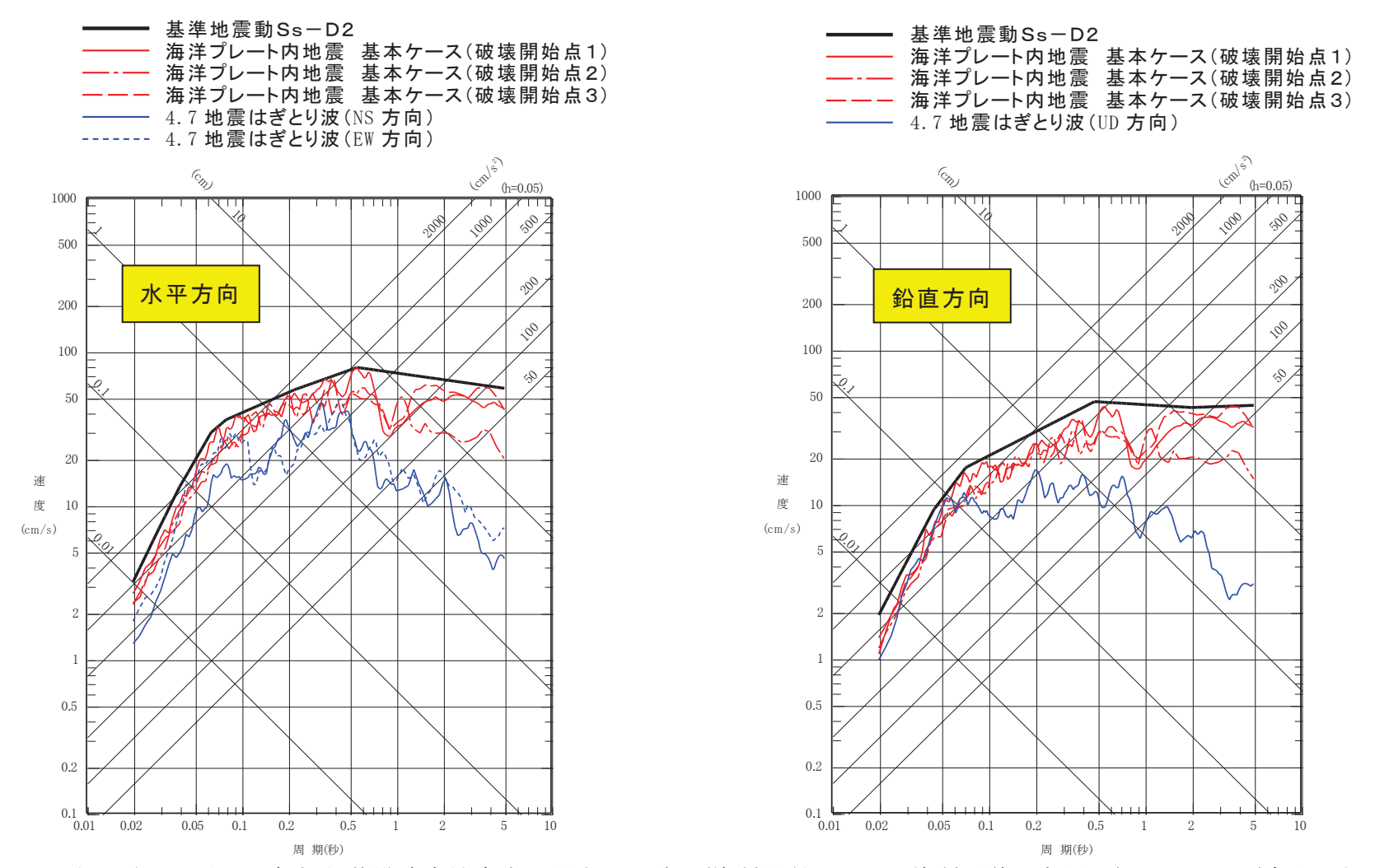

注記\*:女川原子力発電所2号炉の新規制基準適合性審査に関する面談 (資料提供・まとめ資料再修正版提出)について(令和元年<br>11月19日)資料8より抜粋 11 月 19 日)資料 8 より抜粋<br>-